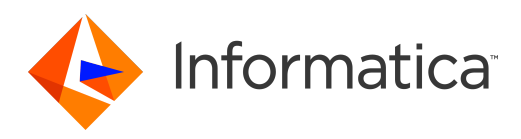

Informatica® Data Archive 6.5 .1

# Data Vault Message Reference

Informatica Data Archive Data Vault Message Reference 6.5 .1 November 2021

© Copyright Informatica LLC 1996, 2021

This software and documentation contain proprietary information of Informatica LLC and are provided under a license agreement containing restrictions on use and disclosure and are also protected by copyright law. Reverse engineering of the software is prohibited. No part of this document may be reproduced or transmitted in any form, by any means (electronic, photocopying, recording or otherwise) without prior consent of Informatica LLC. This Software may be protected by U.S. and/or international Patents and other Patents Pending.

Use, duplication, or disclosure of the Software by the U.S. Government is subject to the restrictions set forth in the applicable software license agreement and as provided in DFARS 227.7202-1(a) and 227.7702-3(a) (1995), DFARS 252.227-7013©(1)(ii) (OCT 1988), FAR 12.212(a) (1995), FAR 52.227-19, or FAR 52.227-14 (ALT III), as applicable.

The information in this product or documentation is subject to change without notice. If you find any problems in this product or documentation, please report them to us in writing.

Informatica, Informatica Platform, Informatica Data Services, PowerCenter, PowerCenterRT, PowerCenter Connect, PowerCenter Data Analyzer, PowerExchange, PowerMart, Metadata Manager, Informatica Data Quality, Informatica Data Explorer, Informatica B2B Data Transformation, Informatica B2B Data Exchange Informatica On Demand, Informatica Identity Resolution, Informatica Application Information Lifecycle Management, Informatica Complex Event Processing, Ultra Messaging, Informatica Master Data Management, and Live Data Map are trademarks or registered trademarks of Informatica LLC in the United States and in jurisdictions throughout the world. All other company and product names may be trade names or trademarks of their respective owners.

Portions of this software and/or documentation are subject to copyright held by third parties, including without limitation: Copyright DataDirect Technologies. All rights reserved. Copyright © Sun Microsystems. All rights reserved. Copyright © RSA Security Inc. All Rights Reserved. Copyright © Ordinal Technology Corp. All rights reserved. Copyright © Aandacht c.v. All rights reserved. Copyright Genivia, Inc. All rights reserved. Copyright Isomorphic Software. All rights reserved. Copyright © Meta Integration Technology, Inc. All rights reserved. Copyright © Intalio. All rights reserved. Copyright © Oracle. All rights reserved. Copyright © Adobe Systems Incorporated. All rights reserved. Copyright © DataArt, Inc. All rights reserved. Copyright © ComponentSource. All rights reserved. Copyright © Microsoft Corporation. All rights<br>reserved. Copyright © Rogue Wave Software, Inc. All rights Copyright © Glyph & Cog, LLC. All rights reserved. Copyright © Thinkmap, Inc. All rights reserved. Copyright © Clearpace Software Limited. All rights reserved. Copyright © Information Builders, Inc. All rights reserved. Copyright © OSS Nokalva, Inc. All rights reserved. Copyright Edifecs, Inc. All rights reserved. Copyright Cleo Communications, Inc. All rights reserved. Copyright © International Organization for Standardization 1986. All rights reserved. Copyright © ej-technologies GmbH. All rights reserved. Copyright © Jaspersoft Corporation. All rights reserved. Copyright © International Business Machines Corporation. All rights reserved. Copyright © yWorks GmbH. All rights reserved. Copyright © Lucent Technologies. All rights reserved. Copyright © University of Toronto. All rights reserved. Copyright © Daniel Veillard. All rights reserved. Copyright © Unicode, Inc. Copyright IBM Corp. All rights reserved. Copyright © MicroQuill Software Publishing, Inc. All rights reserved. Copyright © PassMark Software Pty Ltd. All rights reserved. Copyright © LogiXML, Inc. All rights reserved. Copyright © 2003-2010 Lorenzi Davide, All rights reserved. Copyright © Red Hat, Inc. All rights reserved. Copyright © The Board of Trustees of the Leland Stanford Junior University. All rights reserved. Copyright © EMC Corporation. All rights reserved. Copyright © Flexera Software. All rights reserved. Copyright © Jinfonet Software. All rights reserved. Copyright © Apple Inc. All rights reserved. Copyright © Telerik Inc. All rights reserved. Copyright © BEA Systems. All rights reserved. Copyright © PDFlib GmbH. All rights reserved. Copyright © Orientation in Objects GmbH. All rights reserved. Copyright © Tanuki Software, Ltd. All rights reserved. Copyright © Ricebridge. All rights reserved. Copyright © Sencha, Inc. All rights reserved. Copyright © Scalable Systems, Inc. All rights reserved. Copyright © jQWidgets. All rights reserved. Copyright © Tableau Software, Inc. All rights reserved. Copyright© MaxMind, Inc. All Rights Reserved. Copyright © TMate Software s.r.o. All rights reserved. Copyright © MapR Technologies Inc. All rights reserved. Copyright © Amazon Corporate LLC. All rights reserved. Copyright © Highsoft. All rights reserved. Copyright © Python Software Foundation. All rights reserved. Copyright © BeOpen.com. All rights reserved. Copyright © CNRI. All rights reserved.

This product includes software developed by the Apache Software Foundation (http://www.apache.org/), and/or other software which is licensed under various versions of the Apache License (the "License"). You may obtain a copy of these Licenses at http://www.apache.org/licenses/. Unless required by applicable law or agreed to in writing, software distributed under these Licenses is distributed on an "AS IS" BASIS, WITHOUT WARRANTIES OR CONDITIONS OF ANY KIND, either express or implied. See the Licenses for the specific language governing permissions and limitations under the Licenses.

This product includes software which was developed by Mozilla (http://www.mozilla.org/), software copyright The JBoss Group, LLC, all rights reserved; software<br>copyright © 1999-2006 by Bruno Lowagie and Paulo Soares and ot Agreement, which may be found at http:// www.gnu.org/licenses/lgpl.html. The materials are provided free of charge by Informatica, "as-is", without warranty of any kind, either express or implied, including but not limited to the implied warranties of merchantability and fitness for a particular purpose.

The product includes ACE(TM) and TAO(TM) software copyrighted by Douglas C. Schmidt and his research group at Washington University, University of California, Irvine, and Vanderbilt University, Copyright (©) 1993-2006, all rights reserved.

This product includes software developed by the OpenSSL Project for use in the OpenSSL Toolkit (copyright The OpenSSL Project. All Rights Reserved) and redistribution of this software is subject to terms available at http://www.openssl.org and http://www.openssl.org/source/license.html.

This product includes Curl software which is Copyright 1996-2013, Daniel Stenberg, <daniel@haxx.se>. All Rights Reserved. Permissions and limitations regarding this software are subject to terms available at http://curl.haxx.se/docs/copyright.html. Permission to use, copy, modify, and distribute this software for any purpose with or without fee is hereby granted, provided that the above copyright notice and this permission notice appear in all copies.

The product includes software copyright 2001-2005 (©) MetaStuff, Ltd. All Rights Reserved. Permissions and limitations regarding this software are subject to terms available at http://www.dom4j.org/ license.html.

The product includes software copyright © 2004-2007, The Dojo Foundation. All Rights Reserved. Permissions and limitations regarding this software are subject to terms available at http://dojotoolkit.org/license.

This product includes ICU software which is copyright International Business Machines Corporation and others. All rights reserved. Permissions and limitations regarding this software are subject to terms available at http://source.icu-project.org/repos/icu/icu/trunk/license.html.

This product includes software copyright © 1996-2006 Per Bothner. All rights reserved. Your right to use such materials is set forth in the license which may be found at http:// www.gnu.org/software/ kawa/Software-License.html.

This product includes OSSP UUID software which is Copyright © 2002 Ralf S. Engelschall, Copyright © 2002 The OSSP Project Copyright © 2002 Cable & Wireless Deutschland. Permissions and limitations regarding this software are subject to terms available at http://www.opensource.org/licenses/mit-license.php.

This product includes software developed by Boost (http://www.boost.org/) or under the Boost software license. Permissions and limitations regarding this software are subject to terms available at http:/ /www.boost.org/LICENSE\_1\_0.txt.

This product includes software copyright © 1997-2007 University of Cambridge. Permissions and limitations regarding this software are subject to terms available at http:// www.pcre.org/license.txt.

This product includes software copyright © 2007 The Eclipse Foundation. All Rights Reserved. Permissions and limitations regarding this software are subject to terms available at http:// www.eclipse.org/org/documents/epl-v10.php and at http://www.eclipse.org/org/documents/edl-v10.php.

This product includes software licensed under the terms at http://www.tcl.tk/software/tcltk/license.html, http://www.bosrup.com/web/overlib/?License, http:// www.stlport.org/doc/ license.html, http://asm.ow2.org/license.html, http://www.cryptix.org/LICENSE.TXT, http://hsqldb.org/web/hsqlLicense.html, http:// httpunit.sourceforge.net/doc/ license.html, http://jung.sourceforge.net/license.txt , http://www.gzip.org/zlib/zlib\_license.html, http://www.openldap.org/software/ release/license.html, http://www.libssh2.org, http://slf4j.org/license.html, http://www.sente.ch/software/OpenSourceLicense.html, http://fusesource.com/downloads/ license-agreements/fuse-message-broker-v-5-3- license-agreement; http://antlr.org/license.html; http://aopalliance.sourceforge.net/; http://www.bouncycastle.org/ licence.html; http://www.jgraph.com/jgraphdownload.html; http://www.jcraft.com/jsch/LICENSE.txt; http://jotm.objectweb.org/bsd\_license.html; . http://www.w3.org/ Consortium/Legal/2002/copyright-software-20021231; http://www.slf4j.org/license.html; http://nanoxml.sourceforge.net/orig/copyright.html; http://www.json.org/ license.html; http://forge.ow2.org/projects/javaservice/, http://www.postgresql.org/about/licence.html, http://www.sqlite.org/copyright.html, http://www.tcl.tk/ software/tcltk/license.html, http://www.jaxen.org/faq.html, http://www.jdom.org/docs/faq.html, http://www.slf4j.org/license.html; http://www.iodbc.org/dataspace/ iodbc/wiki/iODBC/License; http://www.keplerproject.org/md5/license.html; http://www.toedter.com/en/jcalendar/license.html; http://www.edankert.com/bounce/ index.html; http://www.net-snmp.org/about/license.html; http://www.openmdx.org/#FAQ; http://www.php.net/license/3\_01.txt; http://srp.stanford.edu/license.txt; http://www.schneier.com/blowfish.html; http://www.jmock.org/license.html; http://xsom.java.net; http://benalman.com/about/license/; https://github.com/CreateJS/ EaselJS/blob/master/src/easeljs/display/Bitmap.js; http://www.h2database.com/html/license.html#summary; http://jsoncpp.sourceforge.net/LICENSE; http:// jdbc.postgresql.org/license.html; http://protobuf.googlecode.com/svn/trunk/src/google/protobuf/descriptor.proto; https://github.com/rantav/hector/blob/master/ LICENSE; http://web.mit.edu/Kerberos/krb5-current/doc/mitK5license.html; http://jibx.sourceforge.net/jibx-license.html; https://github.com/lyokato/libgeohash/blob/ master/LICENSE; https://github.com/hjiang/jsonxx/blob/master/LICENSE; https://code.google.com/p/lz4/; https://github.com/jedisct1/libsodium/blob/master/ LICENSE; http://one-jar.sourceforge.net/index.php?page=documents&file=license; https://github.com/EsotericSoftware/kryo/blob/master/license.txt; http://www.scalalang.org/license.html; https://github.com/tinkerpop/blueprints/blob/master/LICENSE.txt; http://gee.cs.oswego.edu/dl/classes/EDU/oswego/cs/dl/util/concurrent/ intro.html; https://aws.amazon.com/asl/; https://github.com/twbs/bootstrap/blob/master/LICENSE; https://sourceforge.net/p/xmlunit/code/HEAD/tree/trunk/ LICENSE.txt; https://github.com/documentcloud/underscore-contrib/blob/master/LICENSE, and https://github.com/apache/hbase/blob/master/LICENSE.txt.

This product includes software licensed under the Academic Free License (http://www.opensource.org/licenses/afl-3.0.php), the Common Development and Distribution License (http://www.opensource.org/licenses/cddl1.php) the Common Public License (http://www.opensource.org/licenses/cpl1.0.php), the Sun Binary Code License Agreement Supplemental License Terms, the BSD License (http:// www.opensource.org/licenses/bsd-license.php), the new BSD License (http:// opensource.org/licenses/BSD-3-Clause), the MIT License (http://www.opensource.org/licenses/mit-license.php), the Artistic License (http://www.opensource.org/ licenses/artistic-license-1.0) and the Initial Developer's Public License Version 1.0 (http://www.firebirdsql.org/en/initial-developer-s-public-license-version-1-0/).

This product includes software copyright © 2003-2006 Joe Walnes, 2006-2007 XStream Committers. All rights reserved. Permissions and limitations regarding this software are subject to terms available at http://xstream.codehaus.org/license.html. This product includes software developed by the Indiana University Extreme! Lab. For further information please visit http://www.extreme.indiana.edu/.

This product includes software Copyright (c) 2013 Frank Balluffi and Markus Moeller. All rights reserved. Permissions and limitations regarding this software are subject to terms of the MIT license.

### See patents at<https://www.informatica.com/legal/patents.html>.

DISCLAIMER: Informatica LLC provides this documentation "as is" without warranty of any kind, either express or implied, including, but not limited to, the implied warranties of noninfringement, merchantability, or use for a particular purpose. Informatica LLC does not warrant that this software or documentation is error free. The information provided in this software or documentation may include technical inaccuracies or typographical errors. The information in this software and documentation is subject to change at any time without notice.

### **NOTICES**

This Informatica product (the "Software") includes certain drivers (the "DataDirect Drivers") from DataDirect Technologies, an operating company of Progress Software Corporation ("DataDirect") which are subject to the following terms and conditions:

- 1. THE DATADIRECT DRIVERS ARE PROVIDED "AS IS" WITHOUT WARRANTY OF ANY KIND, EITHER EXPRESSED OR IMPLIED, INCLUDING BUT NOT LIMITED TO, THE IMPLIED WARRANTIES OF MERCHANTABILITY, FITNESS FOR A PARTICULAR PURPOSE AND NON-INFRINGEMENT.
- 2. IN NO EVENT WILL DATADIRECT OR ITS THIRD PARTY SUPPLIERS BE LIABLE TO THE END-USER CUSTOMER FOR ANY DIRECT, INDIRECT, INCIDENTAL, SPECIAL, CONSEQUENTIAL OR OTHER DAMAGES ARISING OUT OF THE USE OF THE ODBC DRIVERS, WHETHER OR NOT INFORMED OF THE POSSIBILITIES OF DAMAGES IN ADVANCE. THESE LIMITATIONS APPLY TO ALL CAUSES OF ACTION, INCLUDING, WITHOUT LIMITATION, BREACH OF CONTRACT, BREACH OF WARRANTY, NEGLIGENCE, STRICT LIABILITY, MISREPRESENTATION AND OTHER TORTS.

Publication Date: 2021-12-21

## Table of Contents

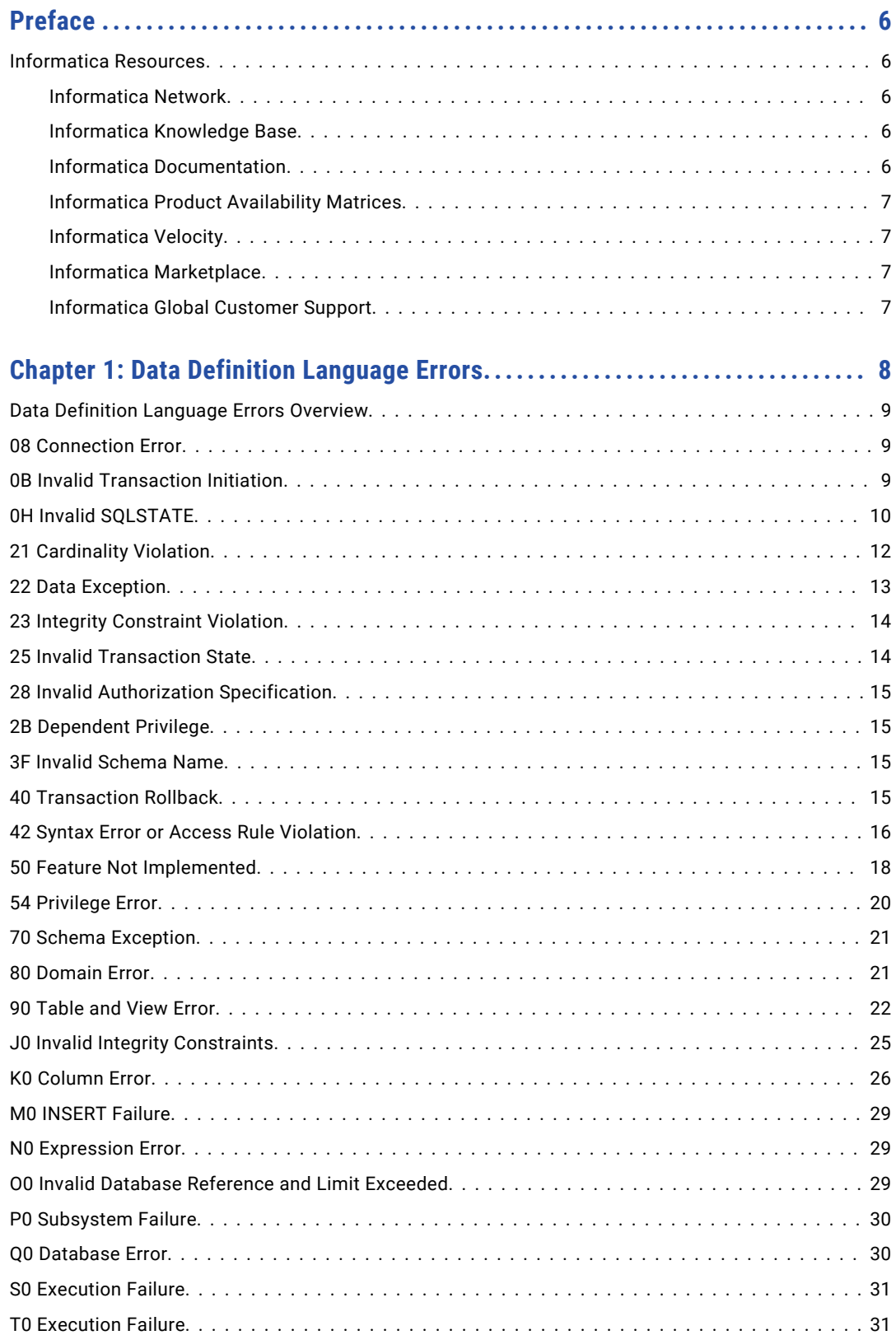

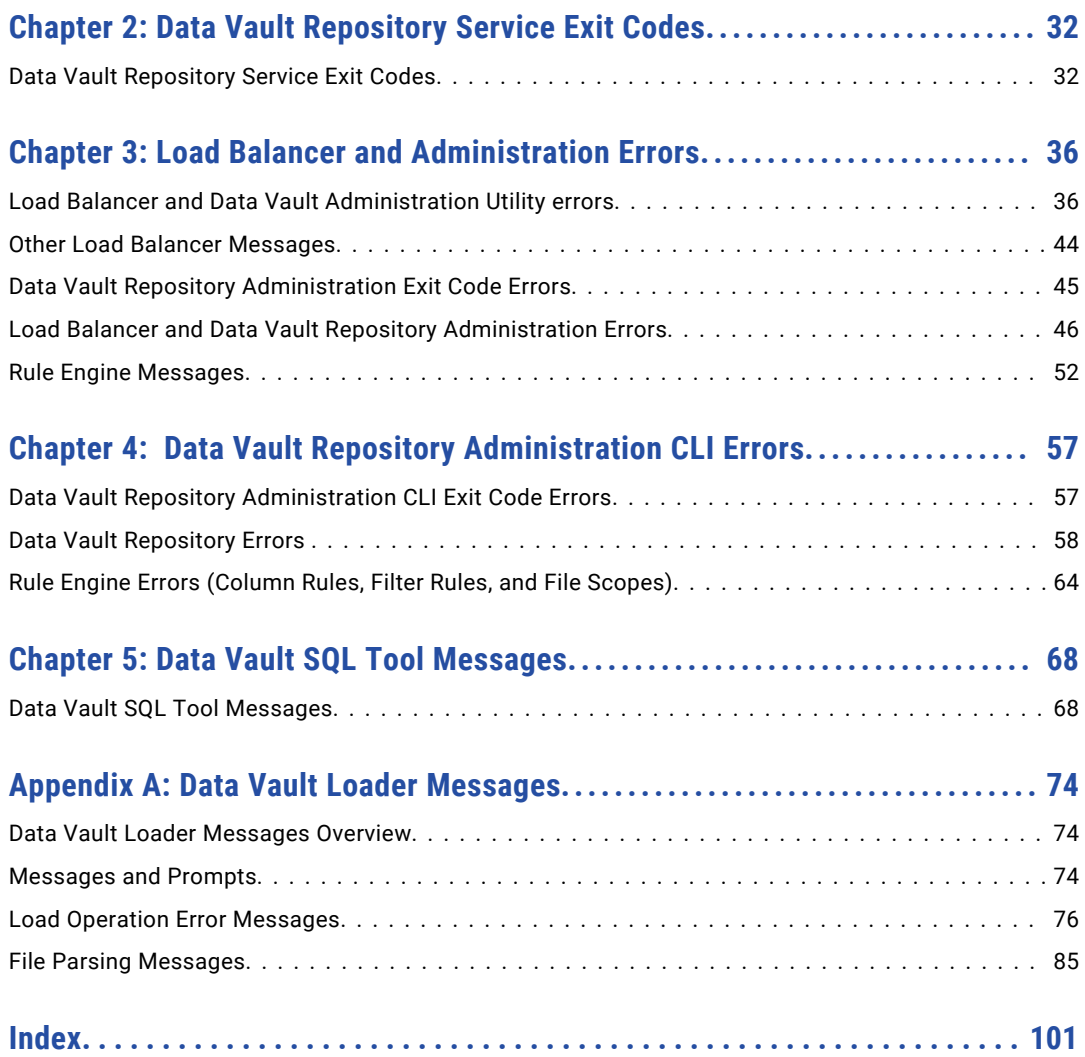

# <span id="page-5-0"></span>Preface

Refer to the *Data Vault Message Reference* for information about the messages generated by the Data Vault Service. The Data Vault Service messages include messages for data definition language errors, load balancer and administrative errors, service exit codes, SQL tool messages ,and Data Vault loader messages.

### Informatica Resources

Informatica provides you with a range of product resources through the Informatica Network and other online portals. Use the resources to get the most from your Informatica products and solutions and to learn from other Informatica users and subject matter experts.

### Informatica Network

The Informatica Network is the gateway to many resources, including the Informatica Knowledge Base and Informatica Global Customer Support. To enter the Informatica Network, visit [https://network.informatica.com.](https://network.informatica.com)

As an Informatica Network member, you have the following options:

- **•** Search the Knowledge Base for product resources.
- **•** View product availability information.
- **•** Create and review your support cases.
- **•** Find your local Informatica User Group Network and collaborate with your peers.

### Informatica Knowledge Base

Use the Informatica Knowledge Base to find product resources such as how-to articles, best practices, video tutorials, and answers to frequently asked questions.

To search the Knowledge Base, visit [https://search.informatica.com.](http://search.informatica.com) If you have questions, comments, or ideas about the Knowledge Base, contact the Informatica Knowledge Base team at [KB\\_Feedback@informatica.com.](mailto:KB_Feedback@informatica.com)

### Informatica Documentation

Use the Informatica Documentation Portal to explore an extensive library of documentation for current and recent product releases. To explore the Documentation Portal, visit <https://docs.informatica.com>.

If you have questions, comments, or ideas about the product documentation, contact the Informatica Documentation team at [infa\\_documentation@informatica.com.](mailto:infa_documentation@informatica.com)

### <span id="page-6-0"></span>Informatica Product Availability Matrices

Product Availability Matrices (PAMs) indicate the versions of the operating systems, databases, and types of data sources and targets that a product release supports. You can browse the Informatica PAMs at [https://network.informatica.com/community/informatica-network/product-availability-matrices.](https://network.informatica.com/community/informatica-network/product-availability-matrices)

### Informatica Velocity

Informatica Velocity is a collection of tips and best practices developed by Informatica Professional Services and based on real-world experiences from hundreds of data management projects. Informatica Velocity represents the collective knowledge of Informatica consultants who work with organizations around the world to plan, develop, deploy, and maintain successful data management solutions.

You can find Informatica Velocity resources at<http://velocity.informatica.com>. If you have questions, comments, or ideas about Informatica Velocity, contact Informatica Professional Services at [ips@informatica.com](mailto:ips@informatica.com).

### Informatica Marketplace

The Informatica Marketplace is a forum where you can find solutions that extend and enhance your Informatica implementations. Leverage any of the hundreds of solutions from Informatica developers and partners on the Marketplace to improve your productivity and speed up time to implementation on your projects. You can find the Informatica Marketplace at [https://marketplace.informatica.com.](https://marketplace.informatica.com)

### Informatica Global Customer Support

You can contact a Global Support Center by telephone or through the Informatica Network.

To find your local Informatica Global Customer Support telephone number, visit the Informatica website at the following link:

<https://www.informatica.com/services-and-training/customer-success-services/contact-us.html>.

To find online support resources on the Informatica Network, visit [https://network.informatica.com](http://network.informatica.com) and select the eSupport option.

## <span id="page-7-0"></span>CHAPTER 1

# Data Definition Language Errors

This chapter includes the following topics:

- **•** Data Definition [Language](#page-8-0) Errors Overview, 9
- **•** 08 [Connection](#page-8-0) Error, 9
- **•** 0B Invalid [Transaction](#page-8-0) Initiation, 9
- **•** 0H Invalid [SQLSTATE,](#page-9-0) 10
- **•** 21 [Cardinality](#page-11-0) Violation, 12
- **•** 22 Data [Exception,](#page-12-0) 13
- **•** 23 Integrity [Constraint](#page-13-0) Violation, 14
- **•** 25 Invalid [Transaction](#page-13-0) State, 14
- **•** 28 Invalid Authorization [Specification,](#page-14-0) 15
- **•** 2B [Dependent](#page-14-0) Privilege, 15
- **•** 3F Invalid [Schema](#page-14-0) Name, 15
- **•** 40 [Transaction](#page-14-0) Rollback, 15
- **•** 42 Syntax Error or Access Rule [Violation,](#page-15-0) 16
- **•** 50 Feature Not [Implemented,](#page-17-0) 18
- **•** 54 [Privilege](#page-19-0) Error, 20
- **•** 70 Schema [Exception,](#page-20-0) 21
- **•** 80 [Domain](#page-20-0) Error, 21
- **•** 90 [Table](#page-21-0) and View Error, 22
- **•** J0 Invalid Integrity [Constraints,](#page-24-0) 25
- **•** K0 [Column](#page-25-0) Error, 26
- **•** M0 [INSERT](#page-28-0) Failure, 29
- **•** N0 [Expression](#page-28-0) Error, 29
- **•** O0 Invalid Database Reference and Limit [Exceeded,](#page-28-0) 29
- **•** P0 [Subsystem](#page-29-0) Failure, 30
- **•** Q0 [Database](#page-29-0) Error, 30
- **•** S0 [Execution](#page-30-0) Failure, 31
- **•** T0 [Execution](#page-30-0) Failure, 31

## <span id="page-8-0"></span>Data Definition Language Errors Overview

This chapter lists the diagnostic messages that may be returned when executing SQL commands. Generally, there are three types of diagnostic messages:

**•** *Success* - the SQL statement has executed successfully and without warnings

**Warning:** *s* - conditions that are not serious enough to prevent an SQL statement from executing successfully, but which require user notification, as the statement might not produce the expected results

**•** *Errors* - conditions that prevent an SQL statement from executing successfully

The Data Vault Service uses SQL92-compliant SQLSTATE status codes to categorize the diagnostic messages. Each SQLSTATE code consists of a 2-character *class*, followed by a 3-character *subclass*. The class specifies general information about the error type; the subclass specifies more specific information. For example, SQLSTATE code 54503 indicates the class 54 (Privilege Errors) and the subclass 503 ("Cannot grant privileges - non-existent object"). Each of the five characters in an SQLSTATE value is a digit (0...9) or an uppercase letter (A...Z). Class codes that begin with a digit in the range 0...4, or a letter in the range A...H, are reserved for SQL92 predefined conditions. All other class codes are reserved for implementation-defined conditions.

Most of the diagnostic messages in this document are accompanied by a description of the error and warning, and some recommended course of action.

### 08 Connection Error

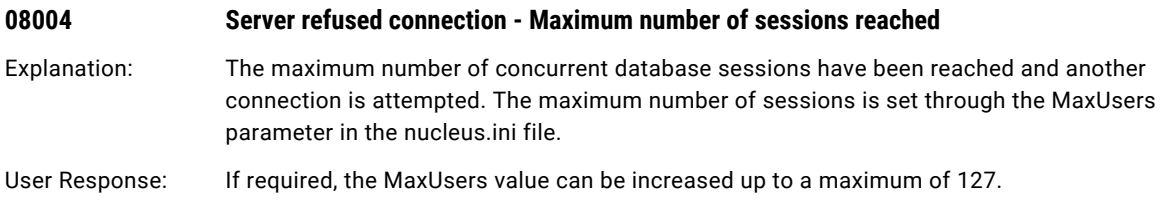

### 0B Invalid Transaction Initiation

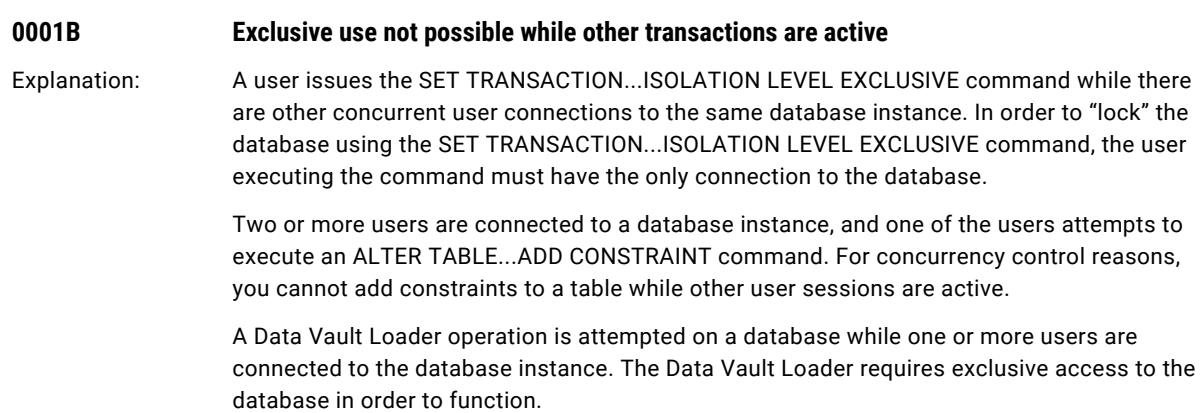

<span id="page-9-0"></span>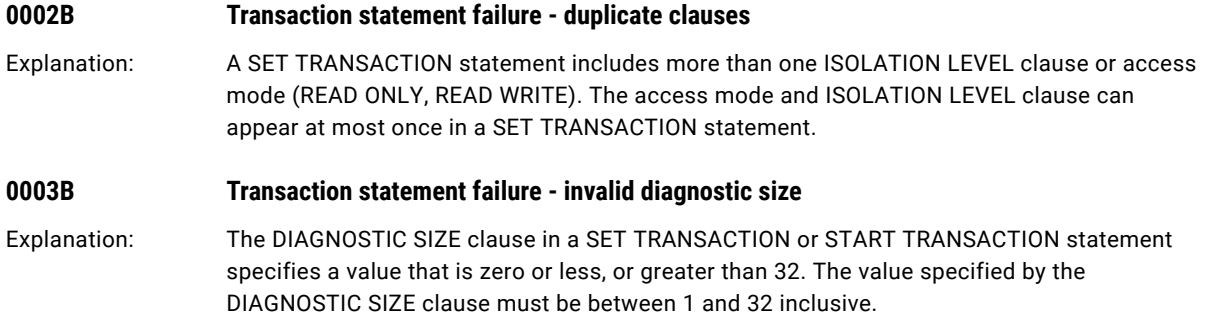

## 0H Invalid SQLSTATE

### **0H000 Invalid SQLSTATE. can't compare or combine host variables**

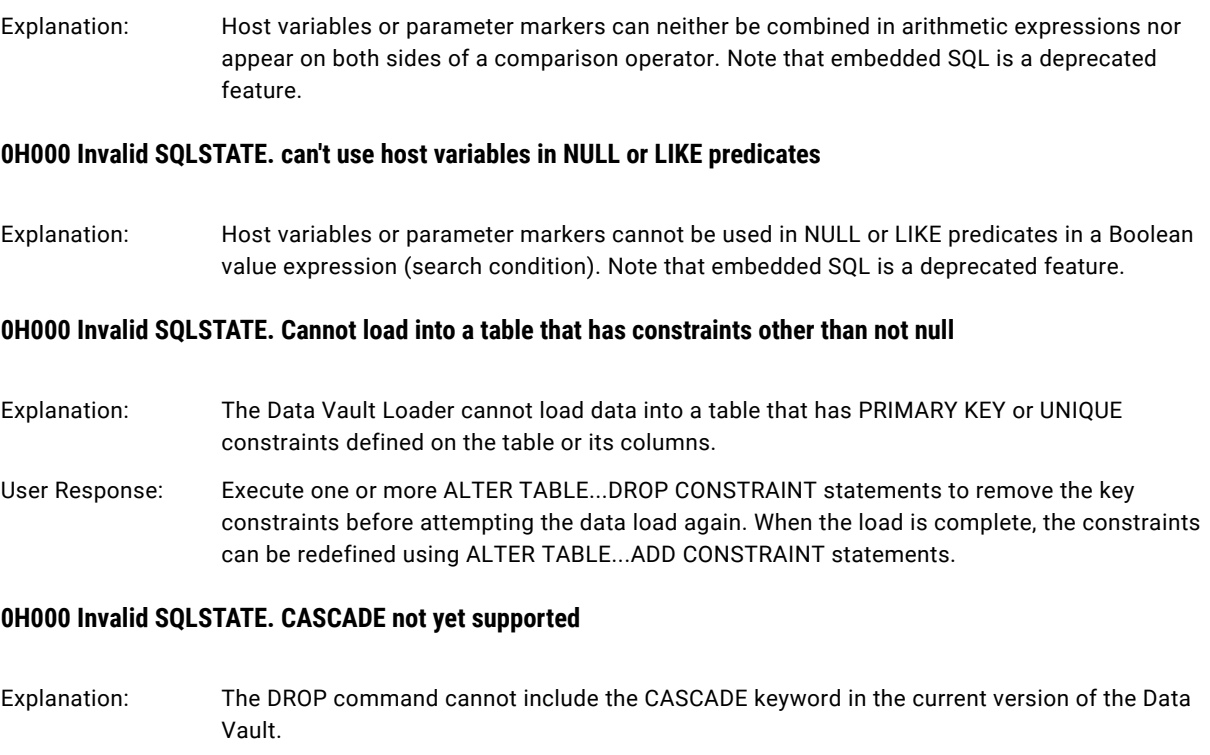

User Response: The DROP *object* command requires that all dependent objects be explicitly dropped prior to attempting to drop the *object*.

### **0H000 Invalid SQLSTATE. constant op constant not folded**

Explanation: A derived view column evaluates to a numeric constant, and this view column is selected as part of an arithmetic expression involving another numeric constant. For example:

CREATE VIEW view1 (col1) AS SELECT 1 FROM table1;

SELECT col1 \* 10 FROM view1;

The error is also generated if a host variable is arithmetically combined with a numeric constant. Note that embedded SQL is a deprecated feature.

### **0H000 Invalid SQLSTATE. escape symbol should be one character only**

Explanation: This message is returned when the LIKE predicate is used in a Boolean value expression (search condition), and the ESCAPE clause specifies more than one escape character. The ESCAPE clause, if included, must specify a *single* character.

### **0H000 Invalid SQLSTATE. Execution failed - Not enough input parameters**

Explanation: This message is returned when a value expression or search condition contains a "?" (without the quotation marks).

> If this character is intended as a parameter marker, it should be noted that the Data Vault Service does not support embedded SQL.

This message is also generated when an INSERT statement contains a "**?**" (without the quotation marks) in the value list. A "**?**" can be inserted only into a character column, and it must be enclosed by quotation marks, otherwise this error will be returned.

### **0H000 Invalid SQLSTATE. expression evaluation error**

Explanation: A problem occurred while evaluating an expression in the SQL statement. This can occur when attempting to store a numeric value greater than the maximum size or less than the minimum size of the datatype and domain intended to store the value.

### **0H000 Invalid SQLSTATE. host variables not allowed in this command**

Explanation: This message is generated when a host variable or parameter marker appears in an SQL statement that does not permit its use. Note that embedded SQL is a deprecated feature.

### **0H000 Invalid SQLSTATE. inappropriate specification of variable**

Explanation: This message is generated when a host variable or parameter marker appears in an SQL statement that does not permit its use. Note that embedded SQL is a deprecated feature.

### **0H000 Invalid SQLSTATE. Load API calling sequence error**

- Explanation: This error can be returned when a successive data load is attempted after the previous load did not terminate "cleanly".
- User Response: Restart the engine and loader, and attempt to load the data again. If the problem persists, make note of the diagnostic message and circumstances, and contact Informatica Global Customer Support.

### <span id="page-11-0"></span>**0H000 Invalid SQLSTATE. Load API heap allocation failure**

Explanation: A sufficient amount of memory could not be allocated for a Data Vault Loader operation.

User Response: Free up some memory by terminating other running processes, and then attempt the data load again. Also note that the cache size (Cache) parameter in the [Database *instance-name*] section of the engine-side nucleus.ini file should be set to 1/40 of the database size as a rule of thumb. If the error occurred on a UNIX platform, try increasing the maximum data segment or virtual memory size for the current execution environment using the system *ulimit*  command.

### **0H000 Invalid SQLSTATE. rel\_create\_rel (Selector TMPSELECT)**

- Explanation: An internal error occurred.
- User Response: Make note of the diagnostic message and circumstances, and contact Informatica Global Customer Support.

### **0H000 Invalid SQLSTATE. tried to add/subtract/multiply/divide inappropriate types**

Explanation: This message is returned when arithmetic operations are attempted on datatypes or column domains that do not support these operations.

For example, the following SQL statement will generate this error:

SELECT date1/date2 FROM table1;

## 21 Cardinality Violation

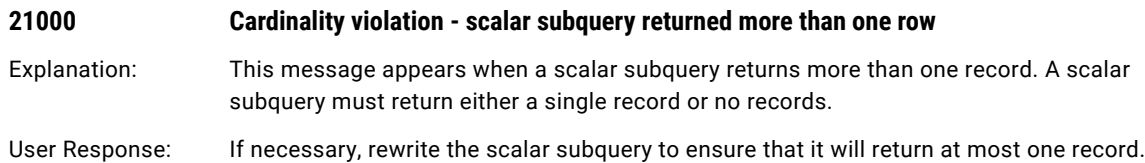

## <span id="page-12-0"></span>22 Data Exception

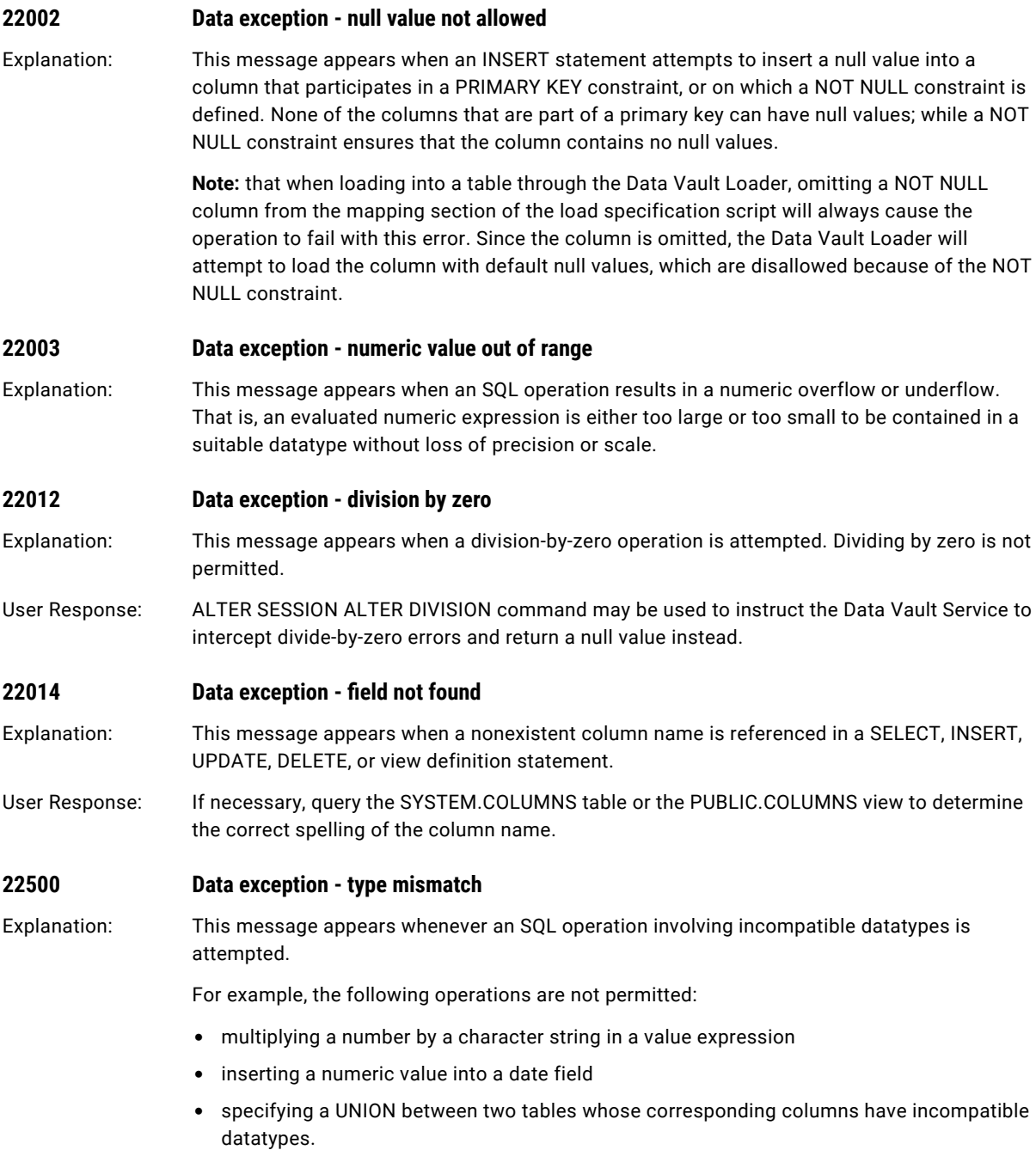

### <span id="page-13-0"></span>**22501 Data exception - string truncation**

Explanation: This message appears when an INSERT or UPDATE statement specifies a character string value that is longer than the maximum that can be stored in the target column. The length of the character string must be less than or equal to the maximum length permitted by the column.

> This message is also returned if the concatenation operator ( || ) or the CONCAT( ) function produces a string that is 4057 or more characters in length. The maximum length of a concatenated string is 4056 characters.

## 23 Integrity Constraint Violation

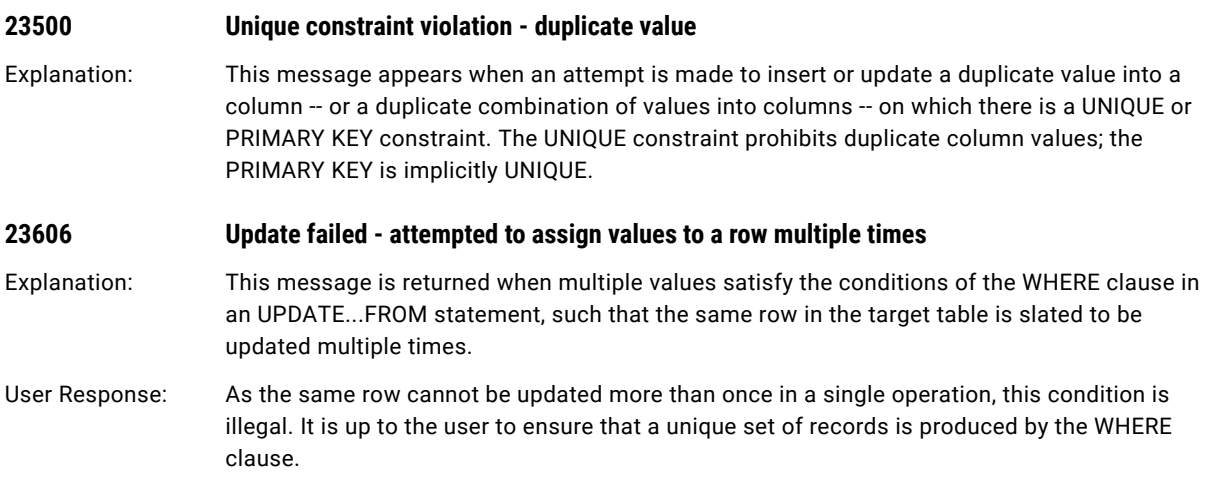

## 25 Invalid Transaction State

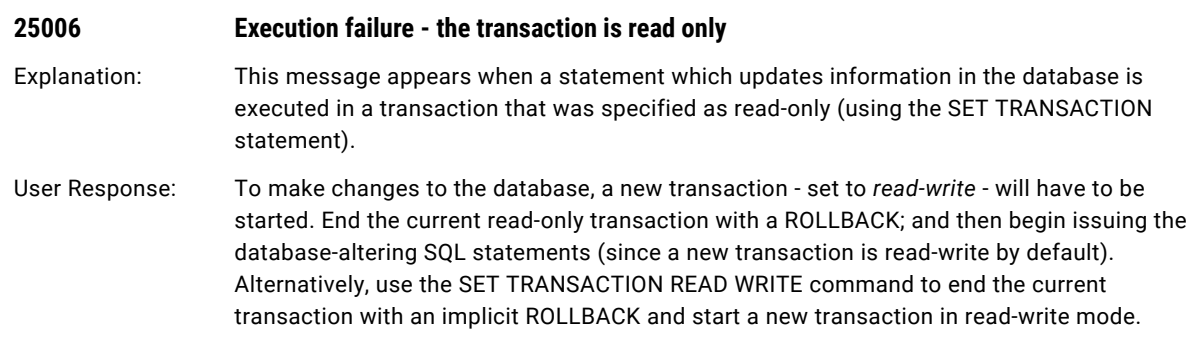

## <span id="page-14-0"></span>28 Invalid Authorization Specification

### **28500 Duplicate authorization name**

Explanation: This message appears when a CREATE AUTHORIZATION statement specifies an authorization name that already exists in the current database. All authorization names must be unique within the database.

## 2B Dependent Privilege

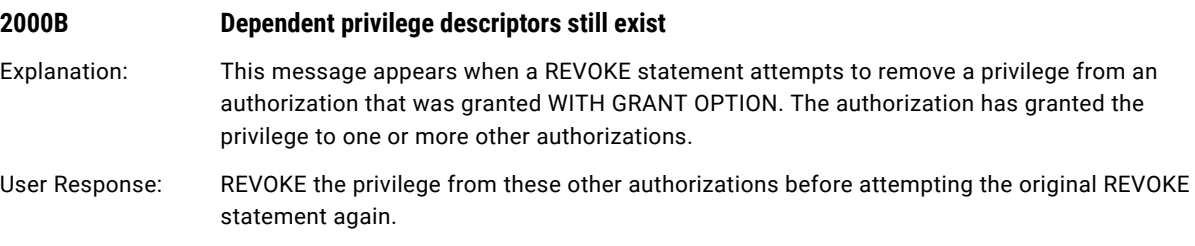

### 3F Invalid Schema Name

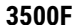

### **3500F Duplicate schema name**

Explanation: This message appears when a CREATE SCHEMA statement references a schema name that already exists in the current database. All schema names must be unique within the database.

## 40 Transaction Rollback

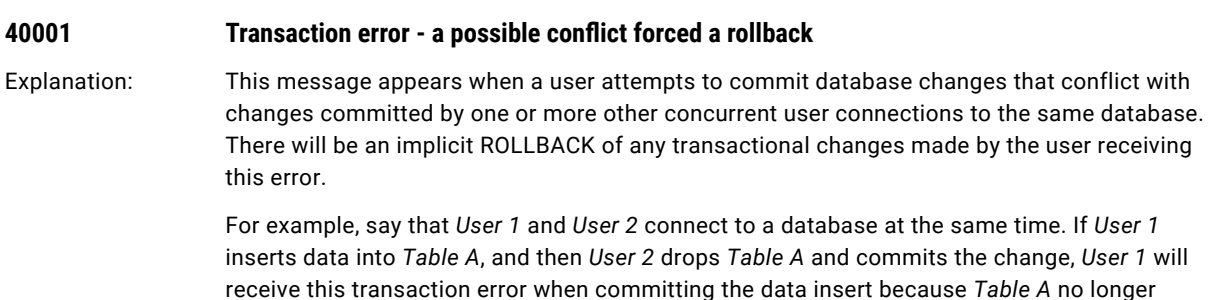

exists. Any changes made by *User 1* in the transaction will be rolled back.

## <span id="page-15-0"></span>42 Syntax Error or Access Rule Violation

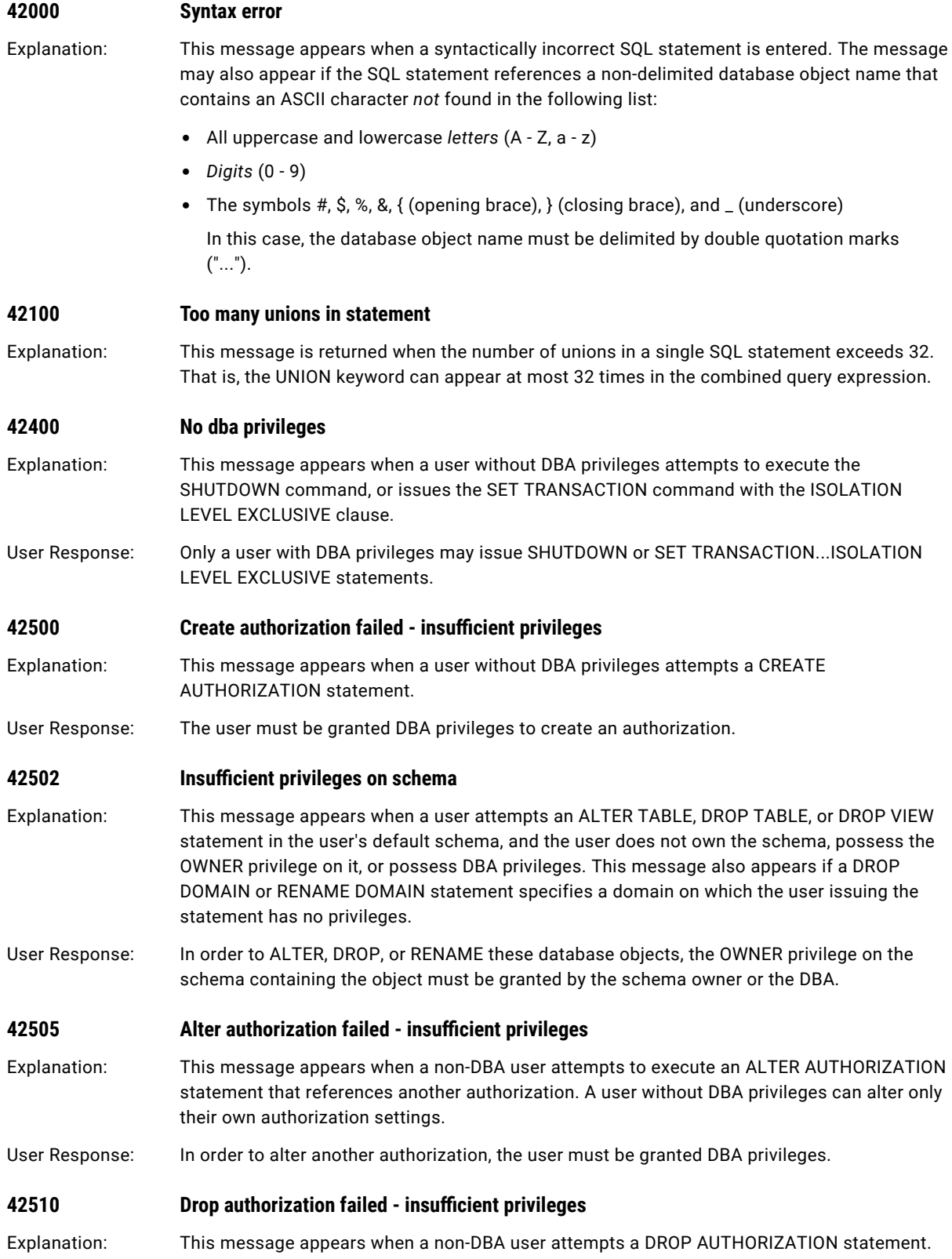

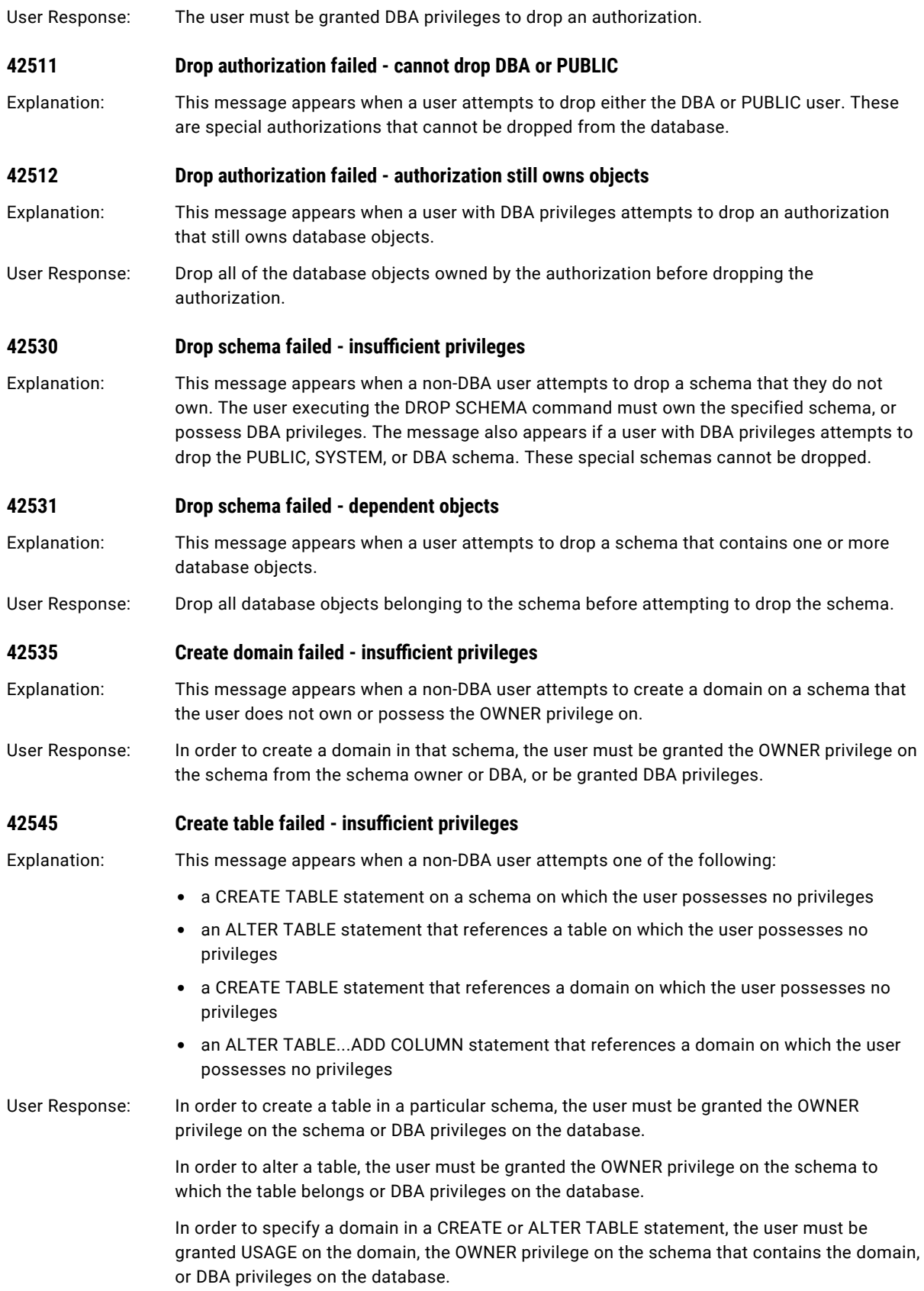

<span id="page-17-0"></span>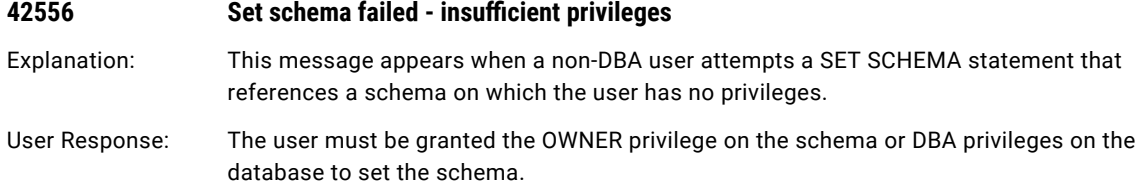

## 50 Feature Not Implemented

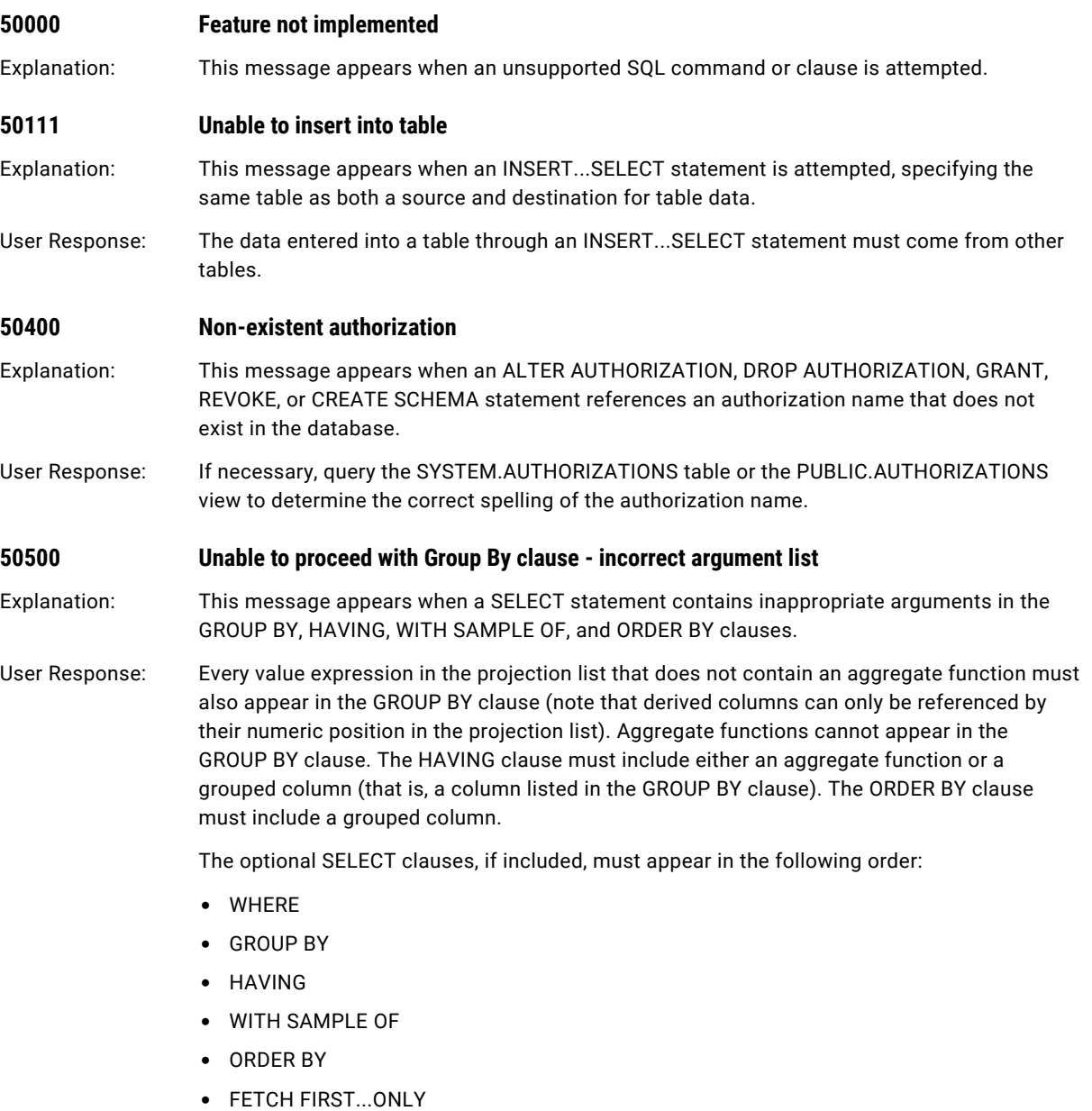

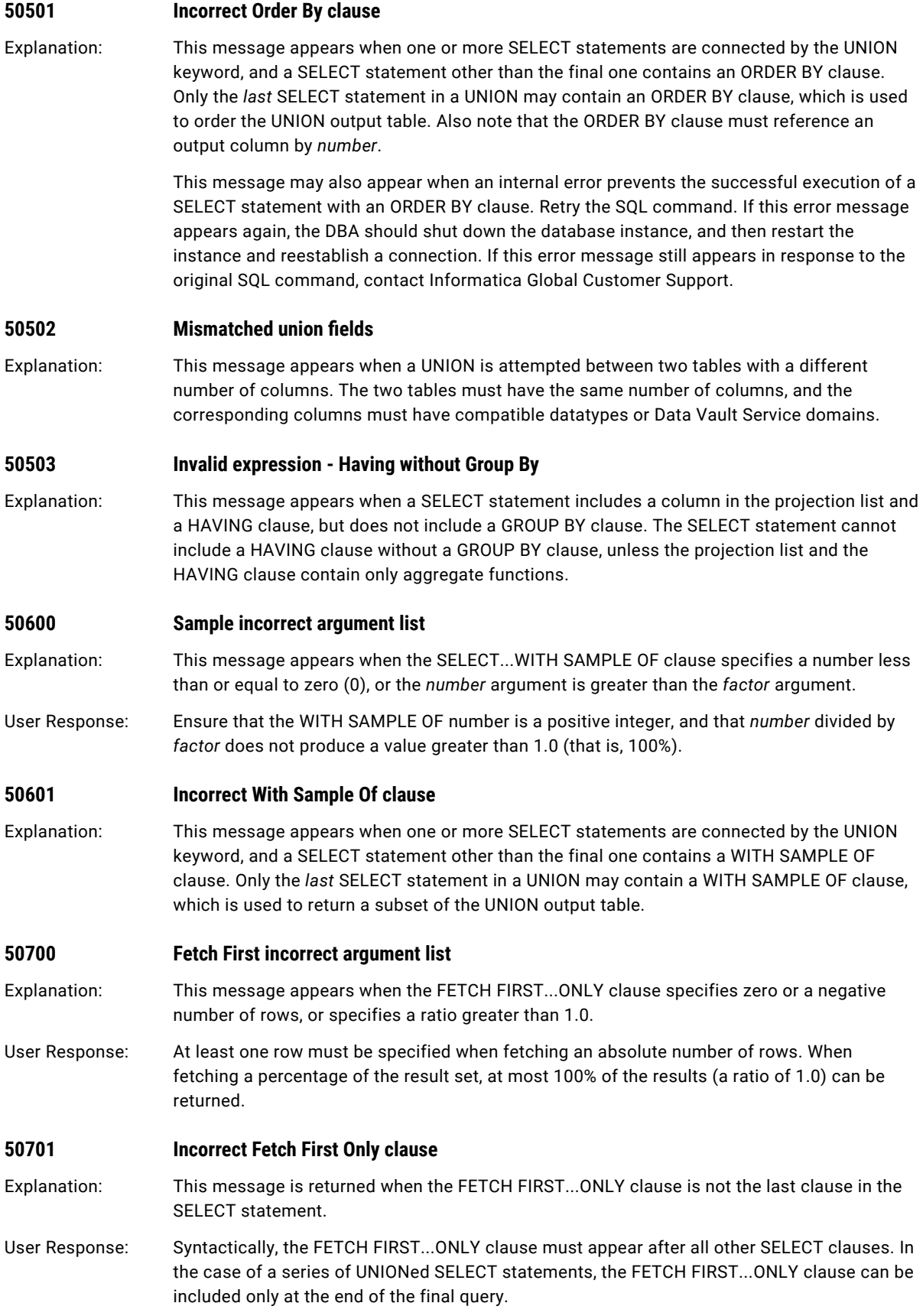

## <span id="page-19-0"></span>54 Privilege Error

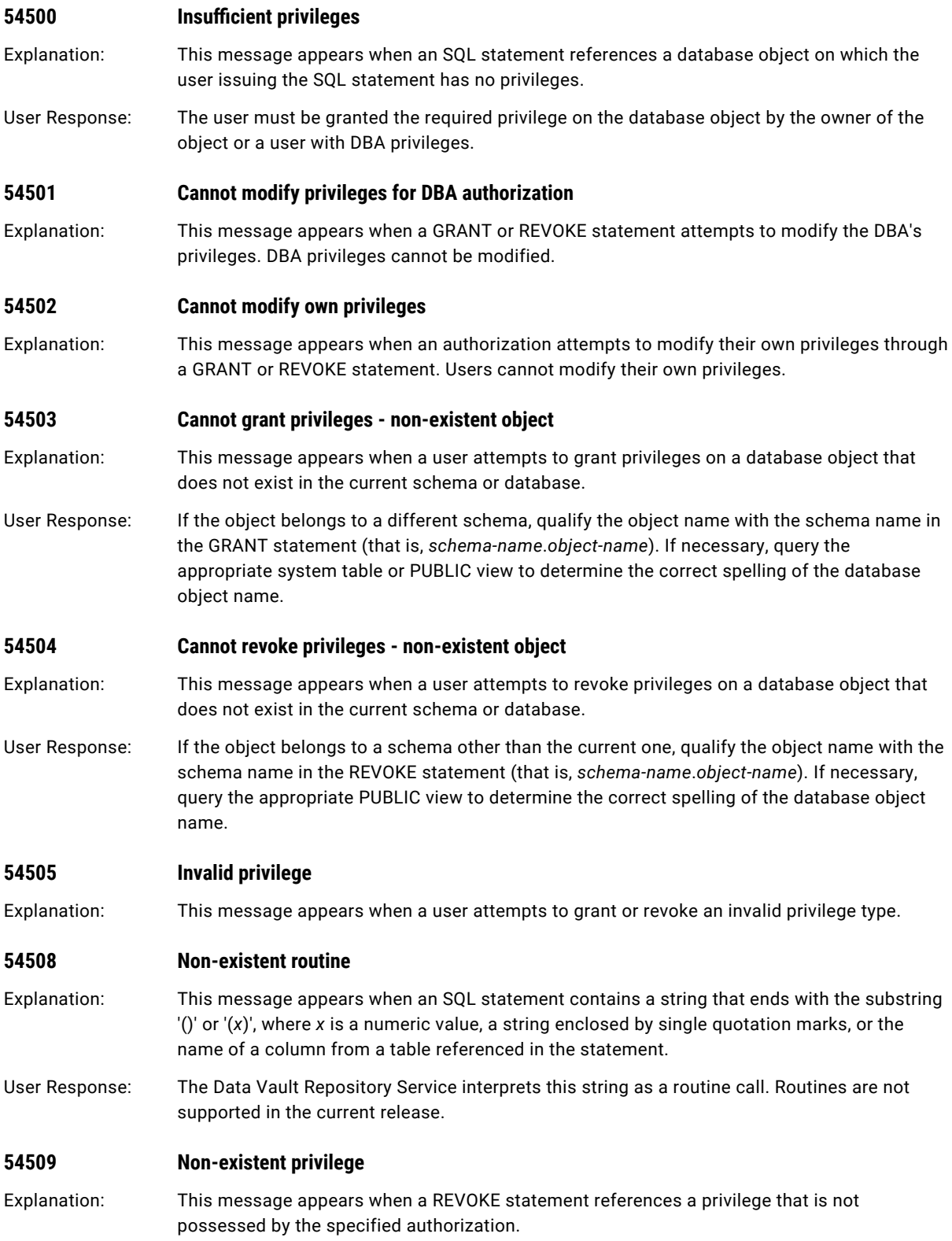

## <span id="page-20-0"></span>70 Schema Exception

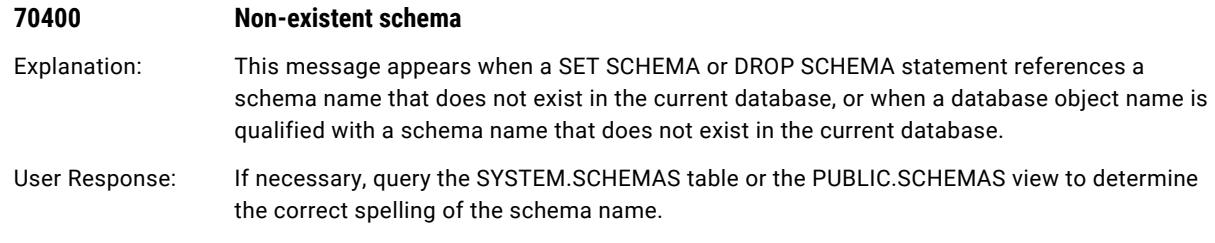

## 80 Domain Error

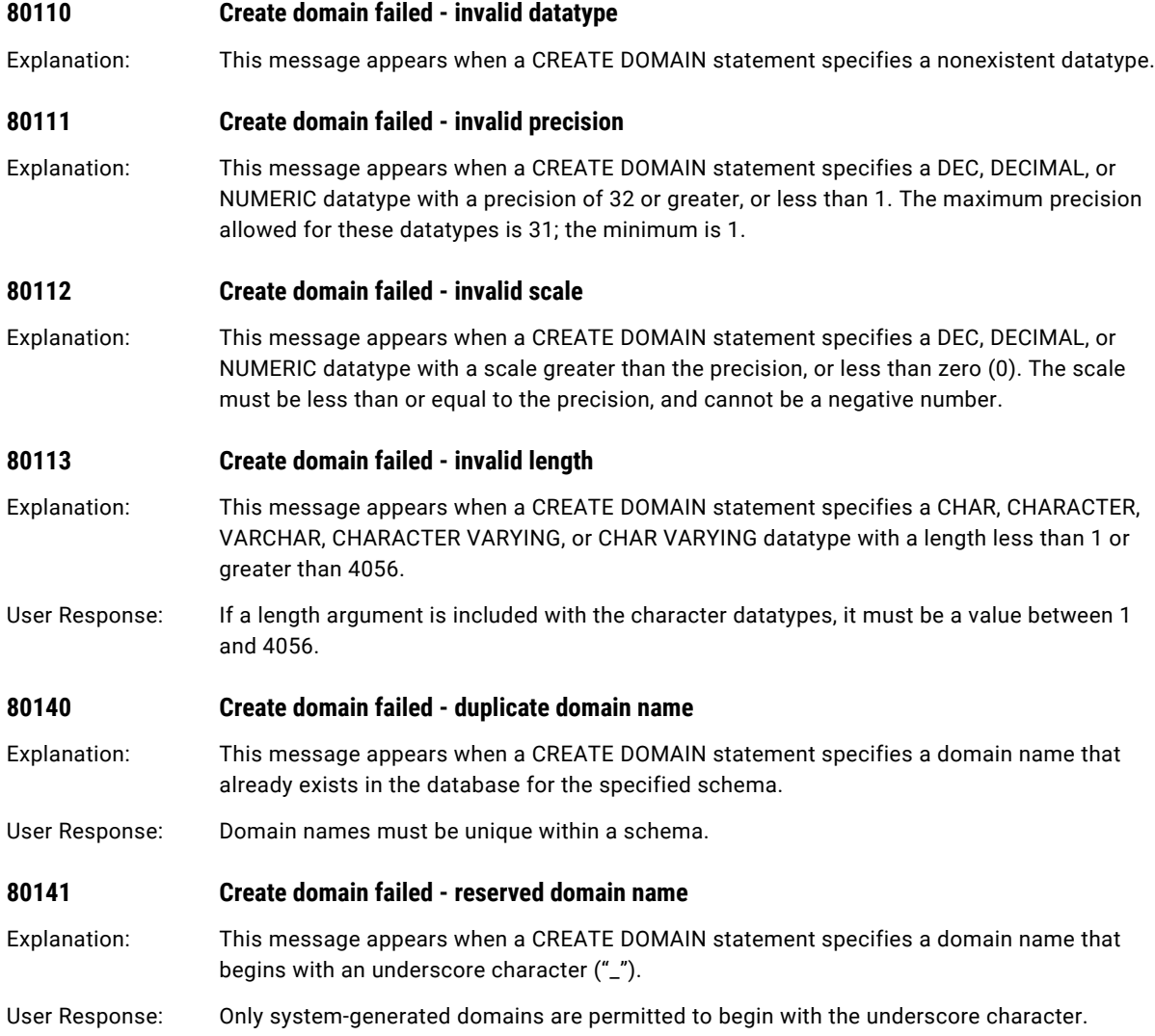

<span id="page-21-0"></span>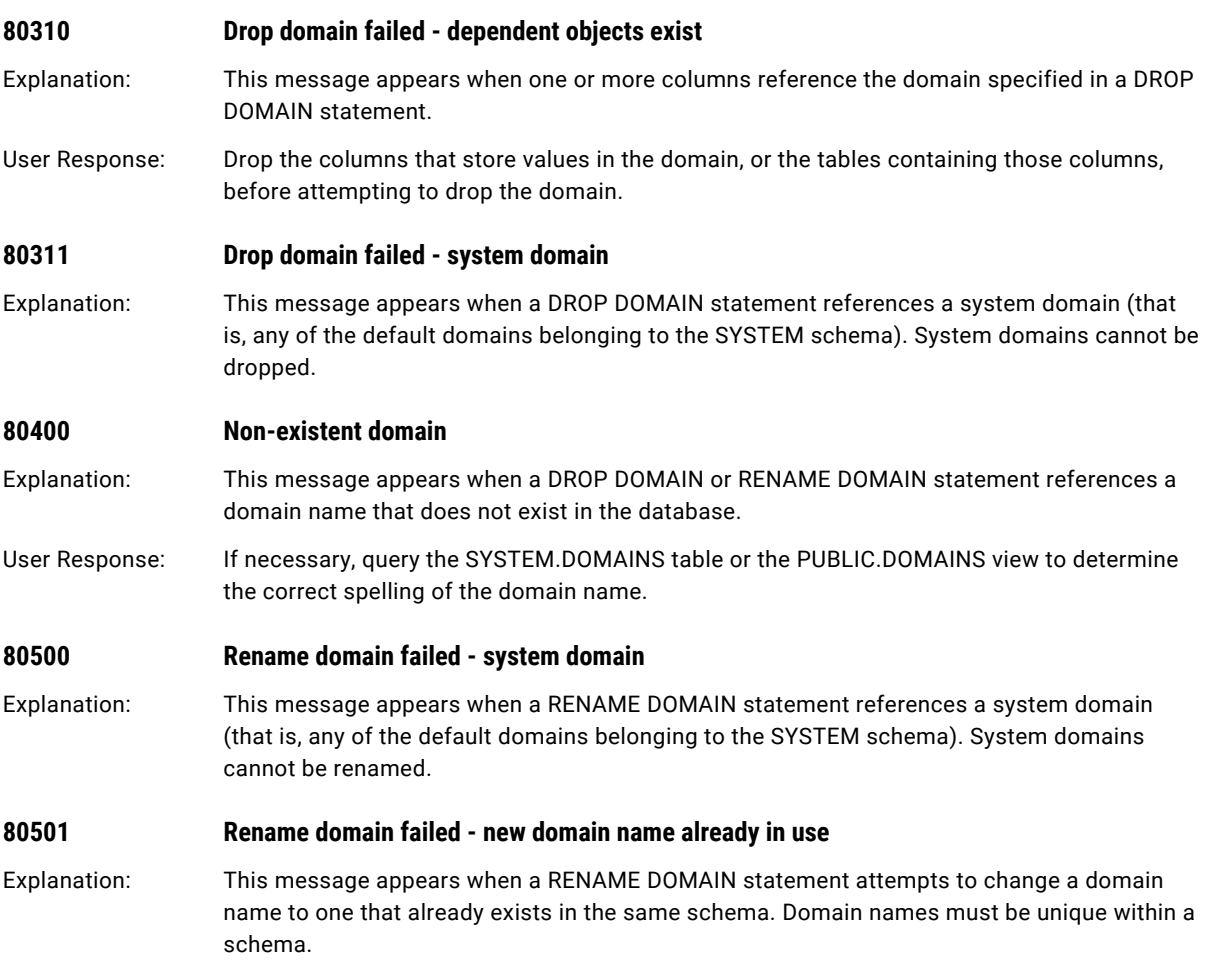

## 90 Table and View Error

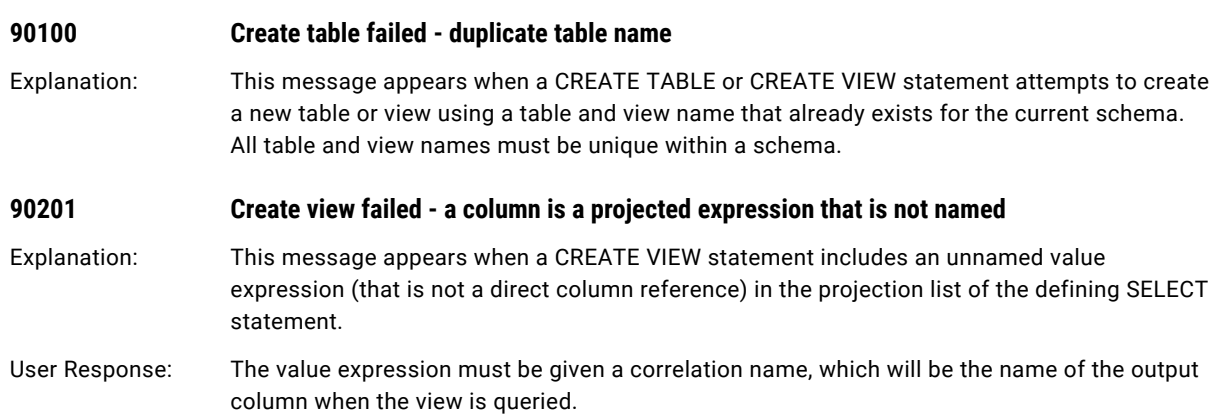

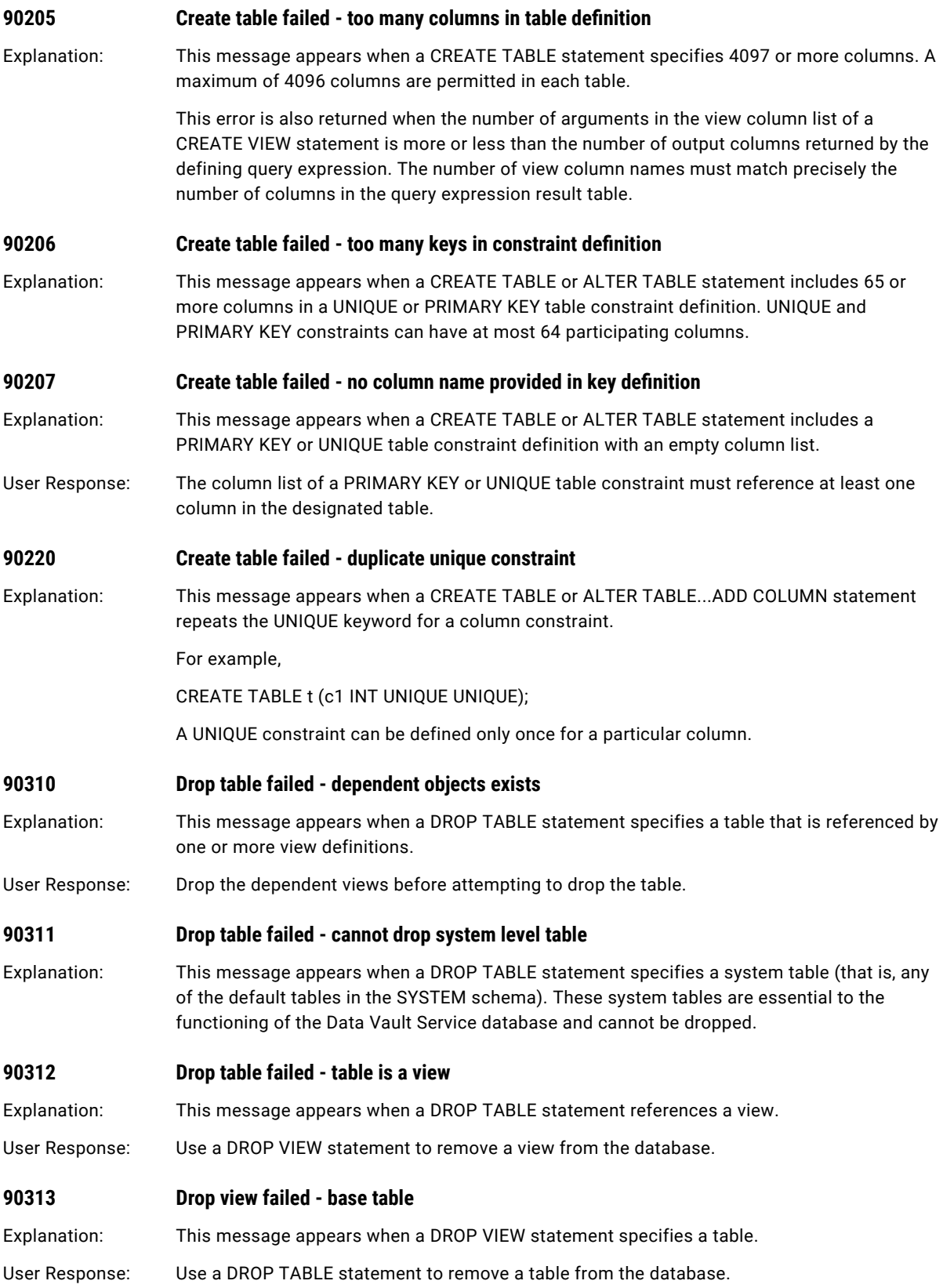

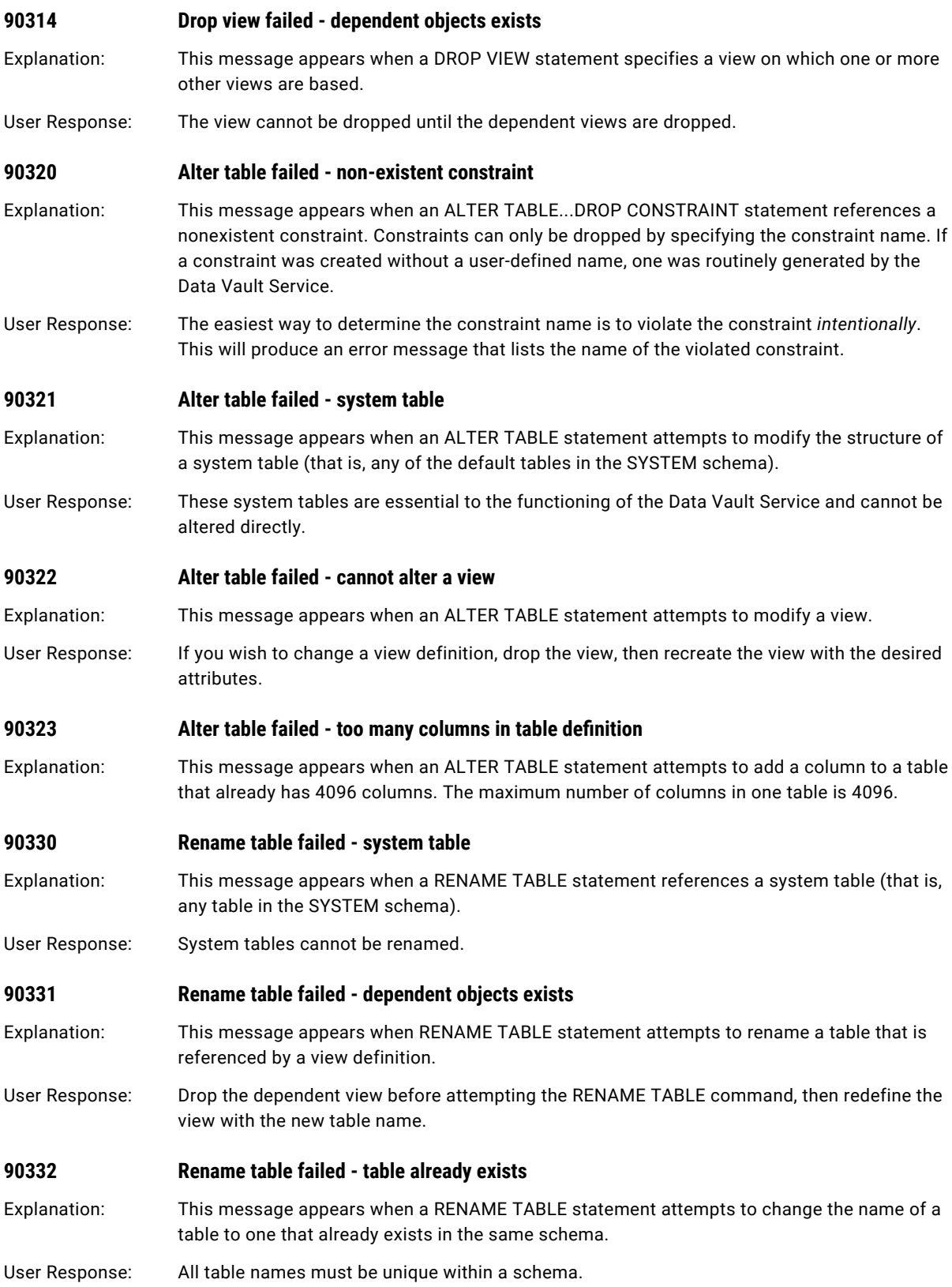

<span id="page-24-0"></span>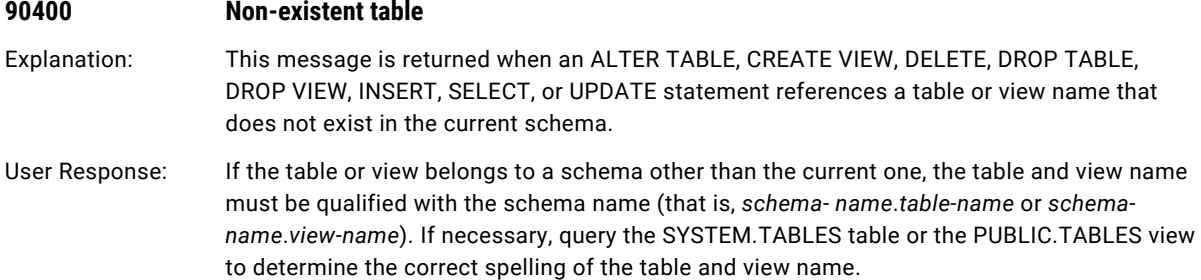

## J0 Invalid Integrity Constraints

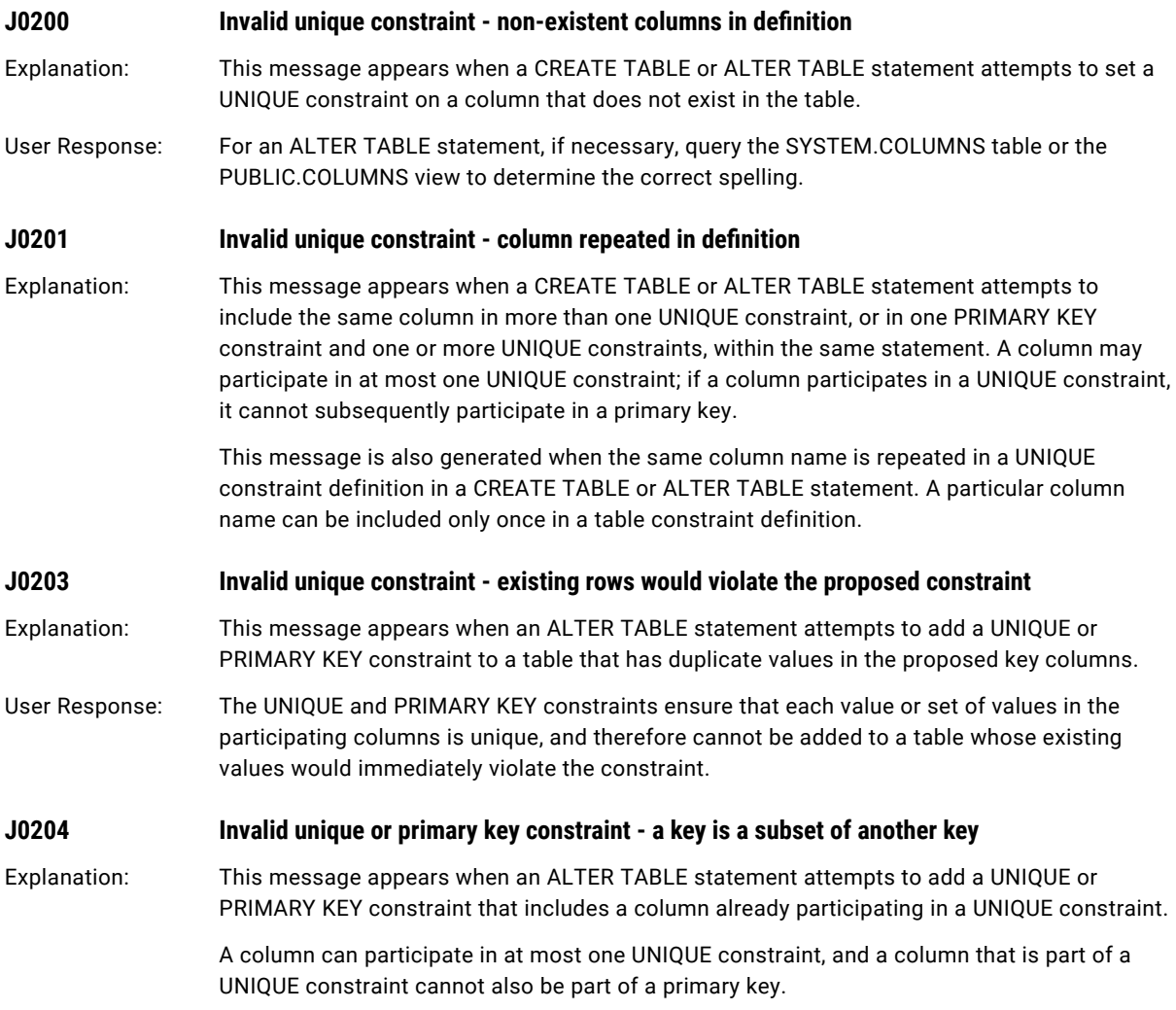

<span id="page-25-0"></span>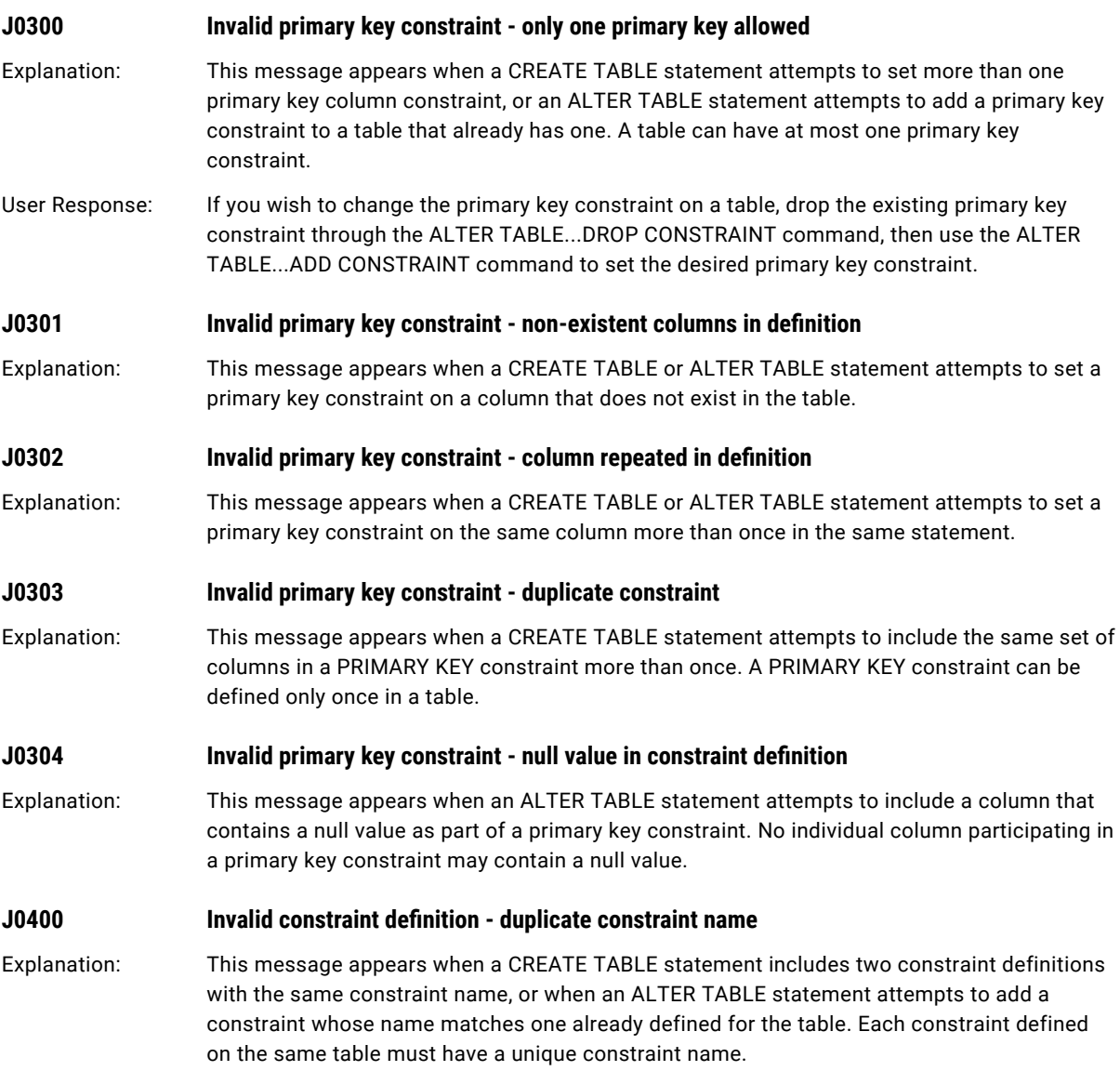

## K0 Column Error

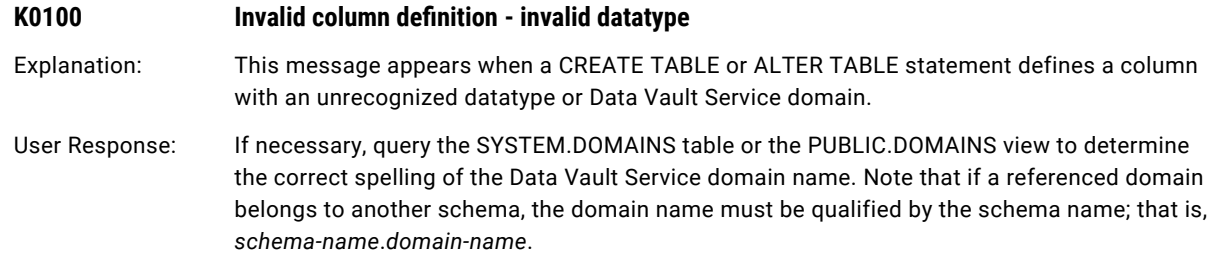

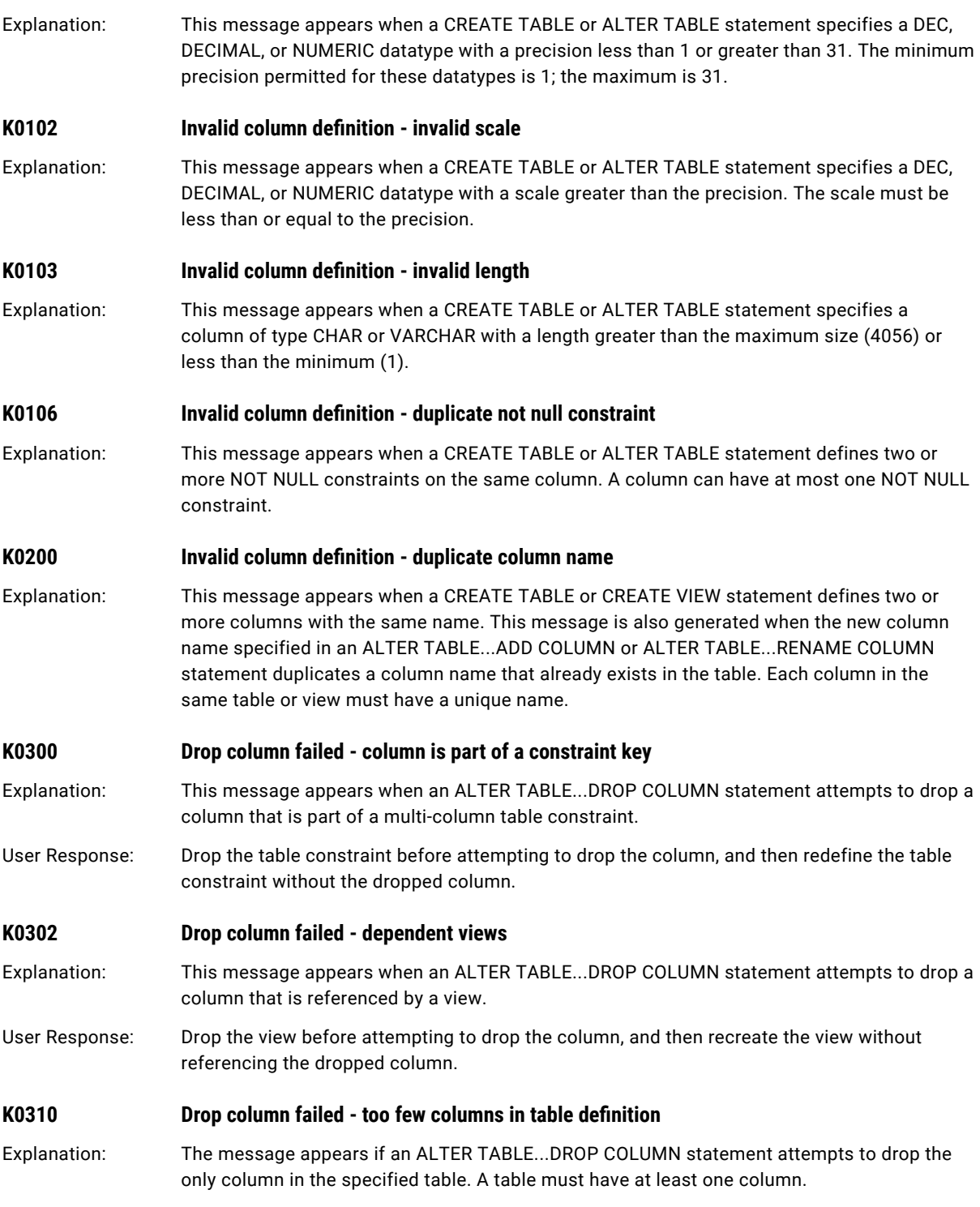

K0101 **Invalid column definition - invalid precision** 

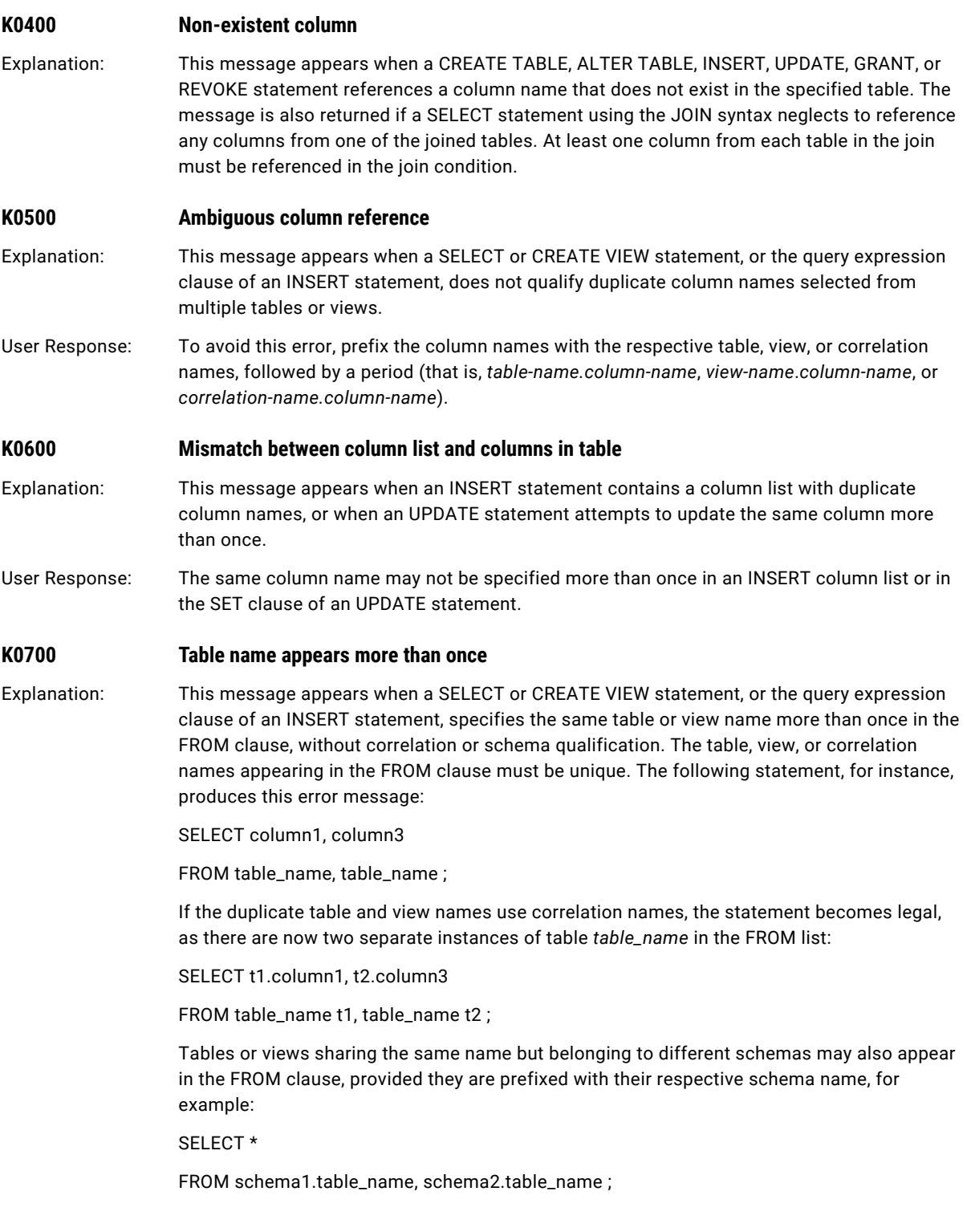

## <span id="page-28-0"></span>M0 INSERT Failure

### **M0100 Insert failed - incorrect number of values**

Explanation: This message appears when an INSERT statement attempts to insert more or less values than there are columns in the target table. The number of values inserted into a table must correspond *exactly* to the number of data fields in the table.

## N0 Expression Error

**N0001 Expression evaluation error**

Explanation: This message appears when an SQL statement contains an arithmetic expression that produces a value greater than or less than the numeric datatype or domain intended to store the value.

## O0 Invalid Database Reference and Limit Exceeded

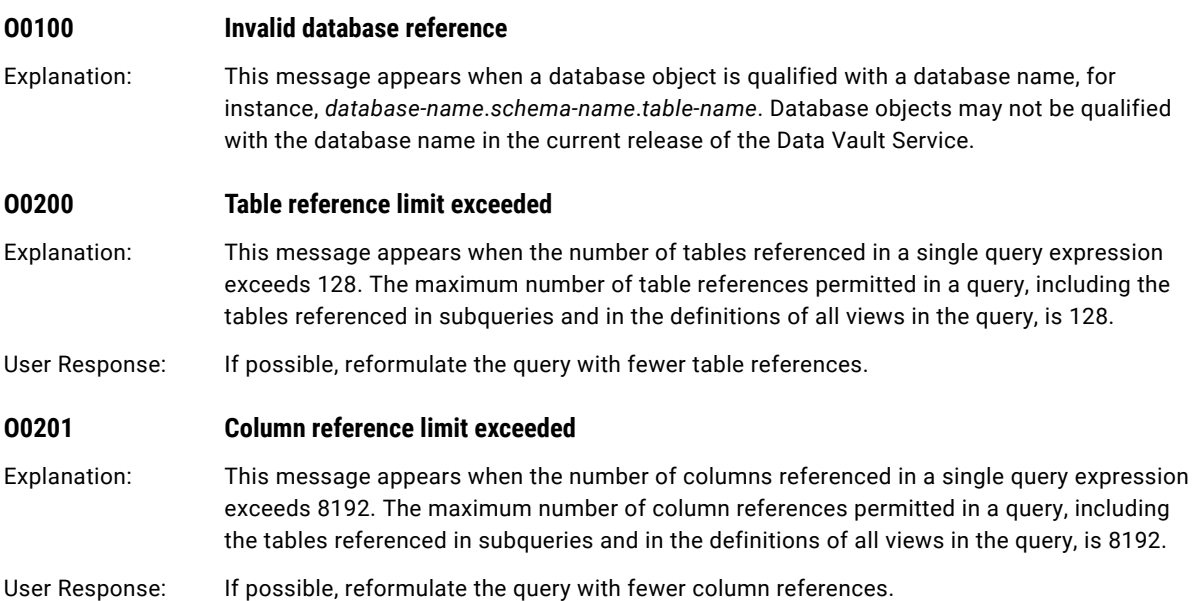

## <span id="page-29-0"></span>P0 Subsystem Failure

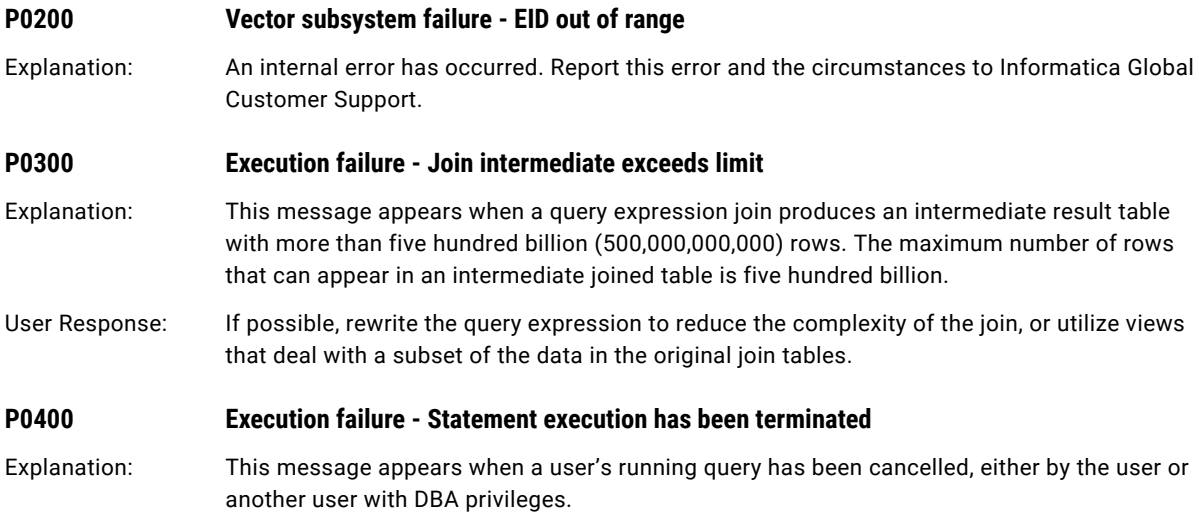

## Q0 Database Error

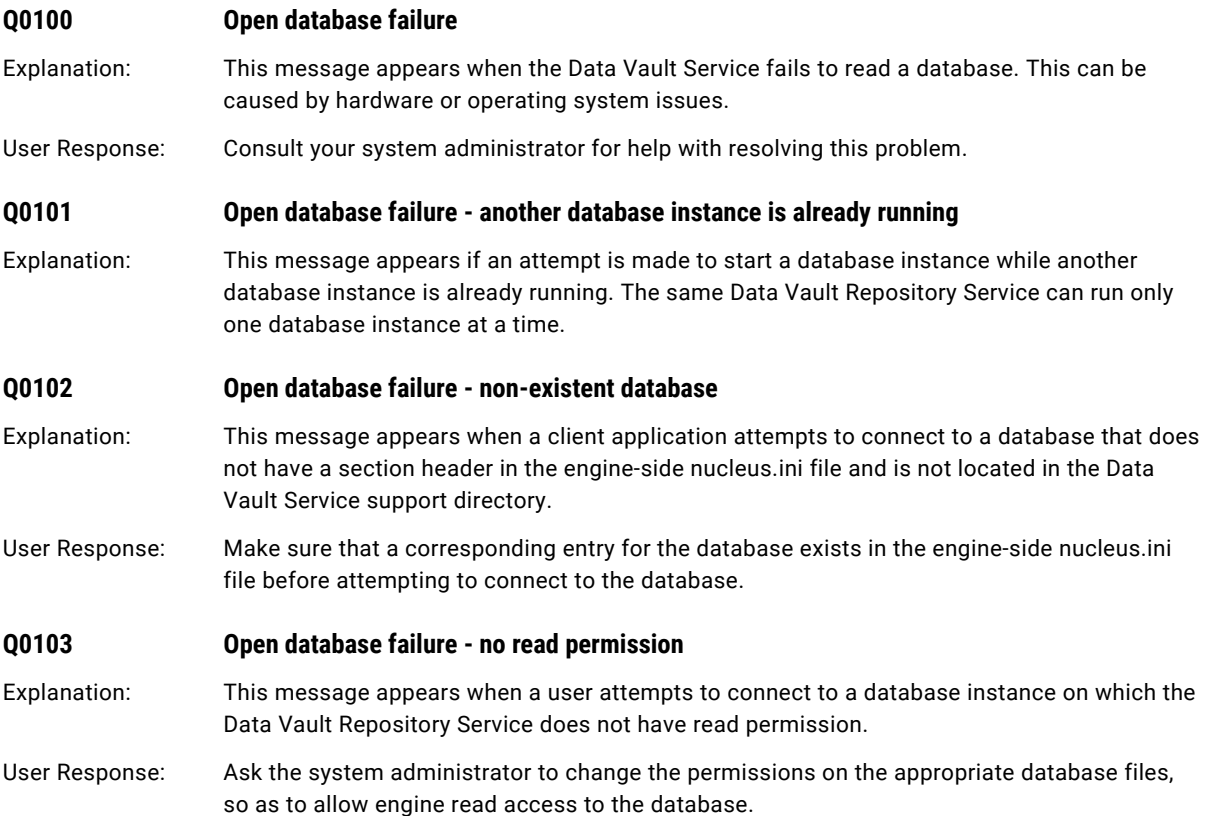

## <span id="page-30-0"></span>S0 Execution Failure

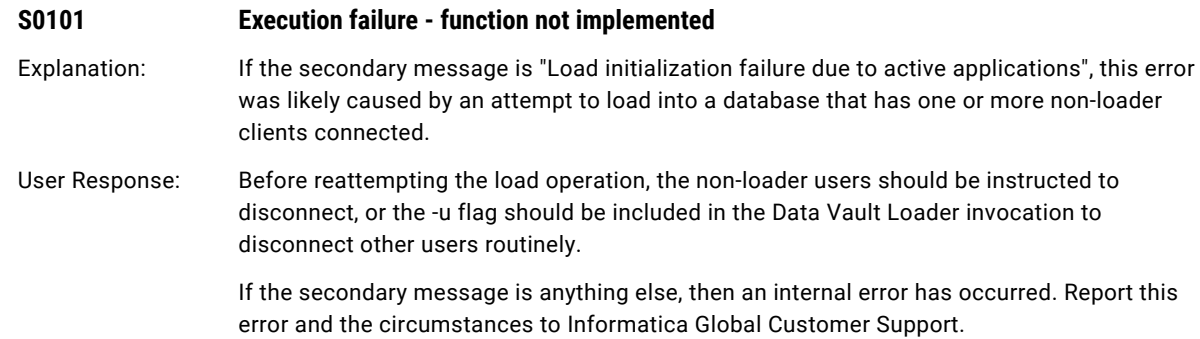

## T0 Execution Failure

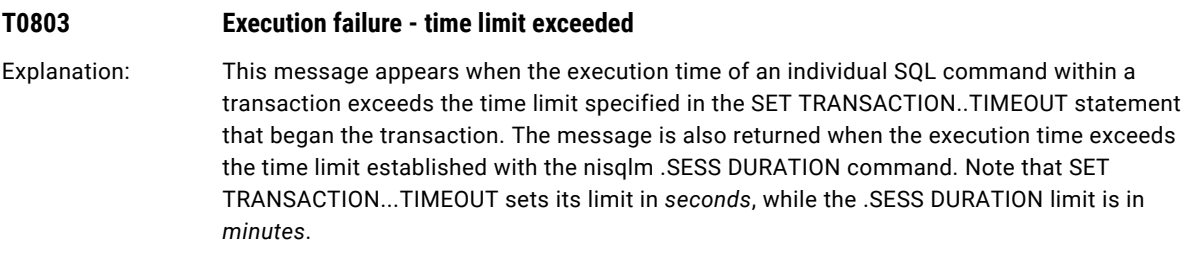

## <span id="page-31-0"></span>CHAPTER 2

# Data Vault Repository Service Exit Codes

This chapter includes the following topic:

**•** Data Vault Repository Service Exit Codes, 32

### Data Vault Repository Service Exit Codes

The following exit code messages might appear when you run the Data Vault Repository Service.

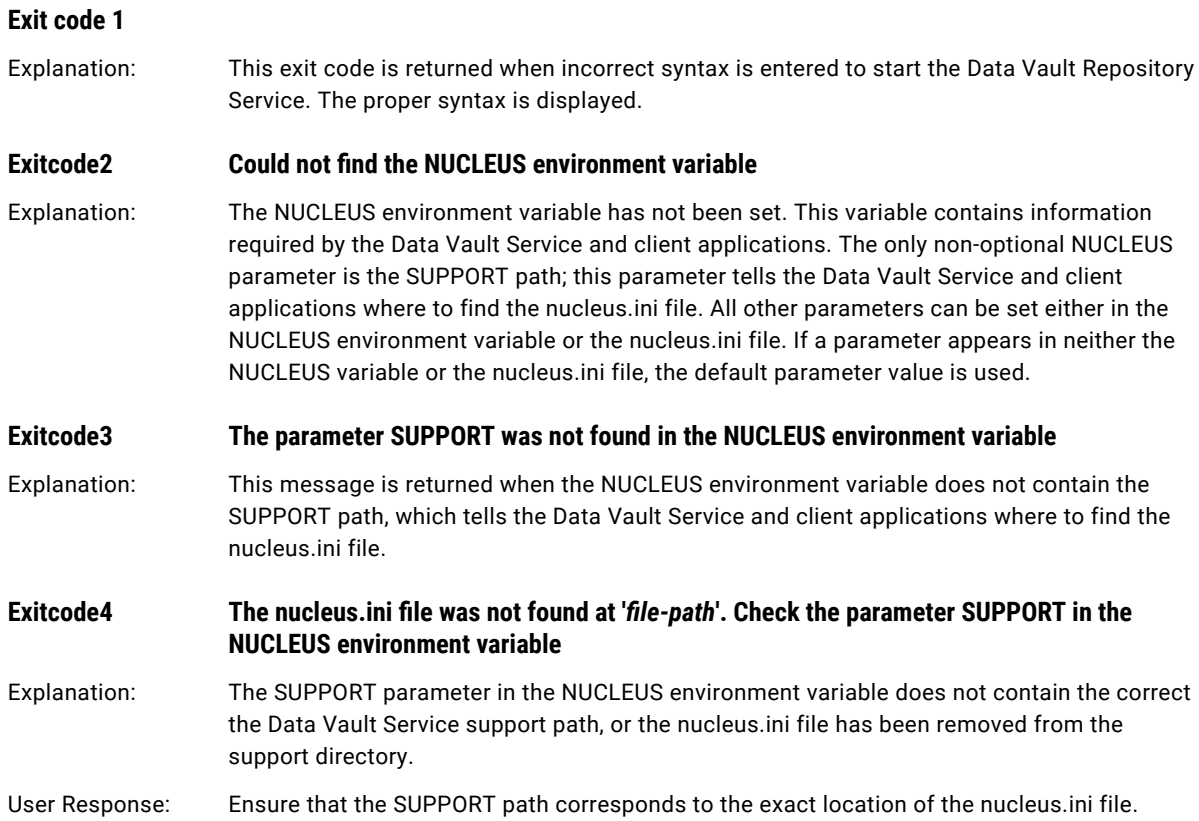

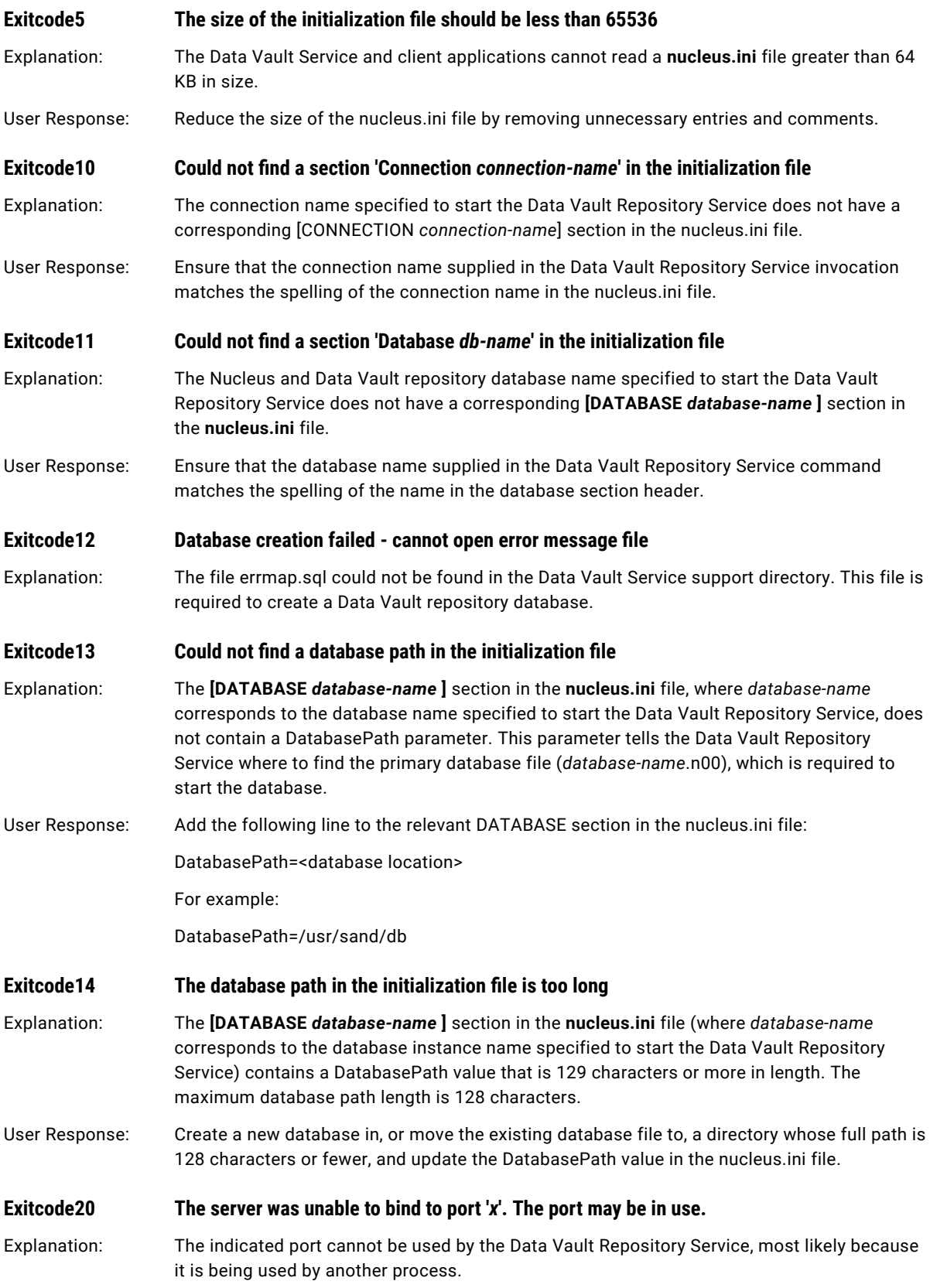

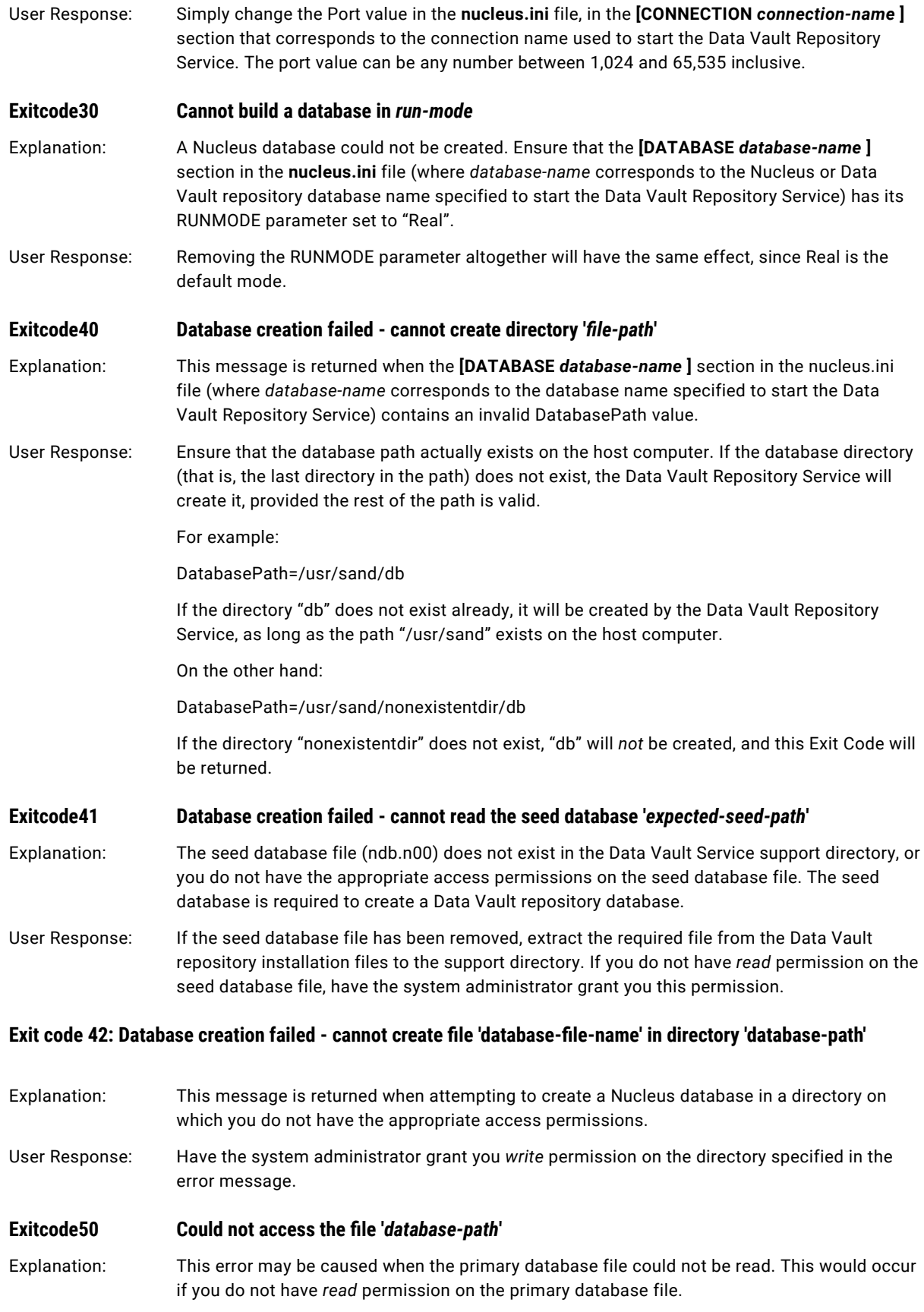

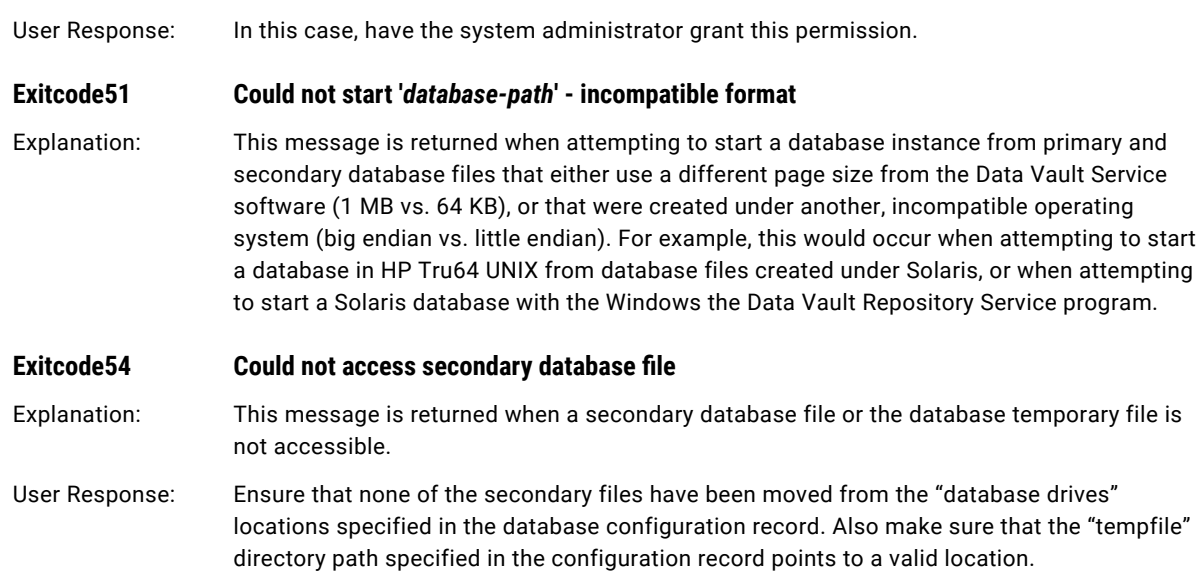

### <span id="page-35-0"></span>CHAPTER 3

# Load Balancer and Administration Errors

This chapter includes the following topics:

- **•** Load Balancer and Data Vault Administration Utility errors, 36
- **•** Other Load Balancer [Messages,](#page-43-0) 44
- **•** Data Vault Repository [Administration](#page-44-0) Exit Code Errors, 45
- **•** Load Balancer and Data Vault Repository [Administration](#page-45-0) Errors, 46
- **•** Rule Engine [Messages,](#page-51-0) 52

## Load Balancer and Data Vault Administration Utility errors

The following errors might appear when you run Load Balancer and the Data Vault Administration utility.

### **Column-name : unknown column or invalid type definition**

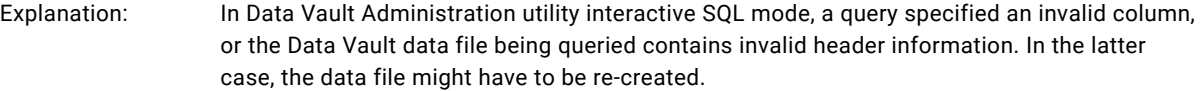

### **Cannot create file: x**

Explanation: The specified SCT file could not be created. This might occur if the current user does not possess the required permissions on the target directory or file. If the SCT file already exists, it might have been locked by another process.

### **Cannot mask SIGINT signal. Ctrl^C handler will not be installed.**

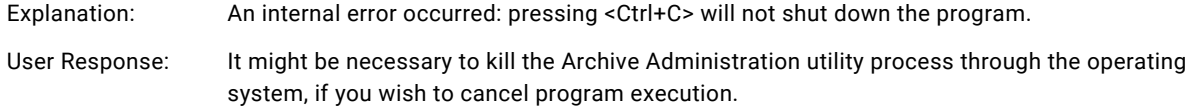
# **Cannot run Ctrl^C handling thread. Ctrl^C handler will not be installed.**

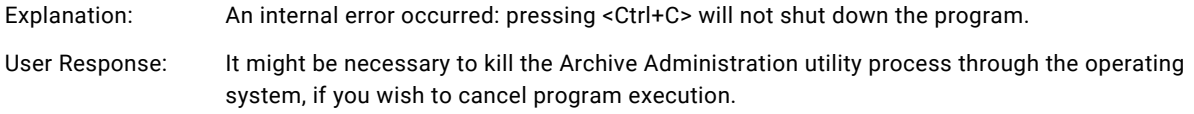

# **Connection Error: n**

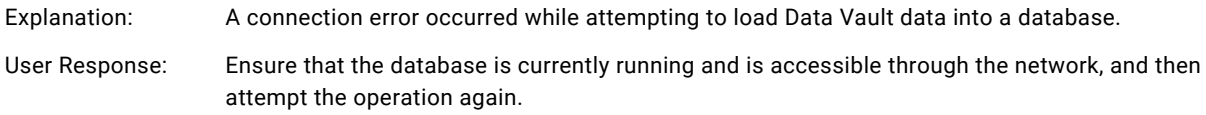

#### **Authorization not granted**

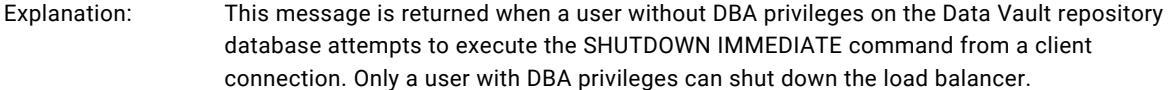

### **Can't compare column column1 with column2 from different domains**

Explanation: The query contains an illegal comparison between columns belonging to incompatible domains.

### **Can't compare column x of type type1 with constant of type type2**

Explanation: The query contains an illegal comparison between a column and a literal with incompatible datatypes.

## **Can't compare column with itself**

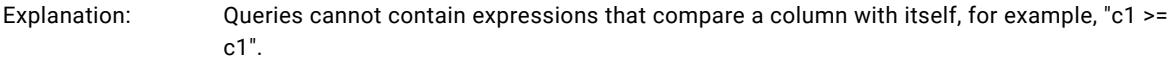

User Response: The query will have to be reformulated.

# **Cannot execute IN <file> clause against non-archived table**

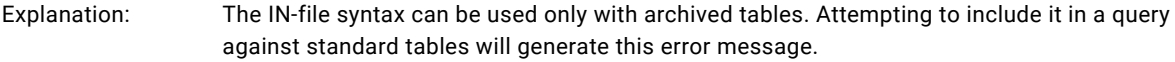

# **Cannot open INI file.**

#### Cannot open INI file <path>\ssa.ini.

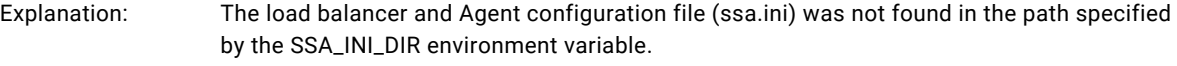

User Response: Ensure that the ssa.ini file is located in the correct directory. If necessary, move the file or change the value of the SSA\_INI\_DIR environment variable.

# **Column names too long**

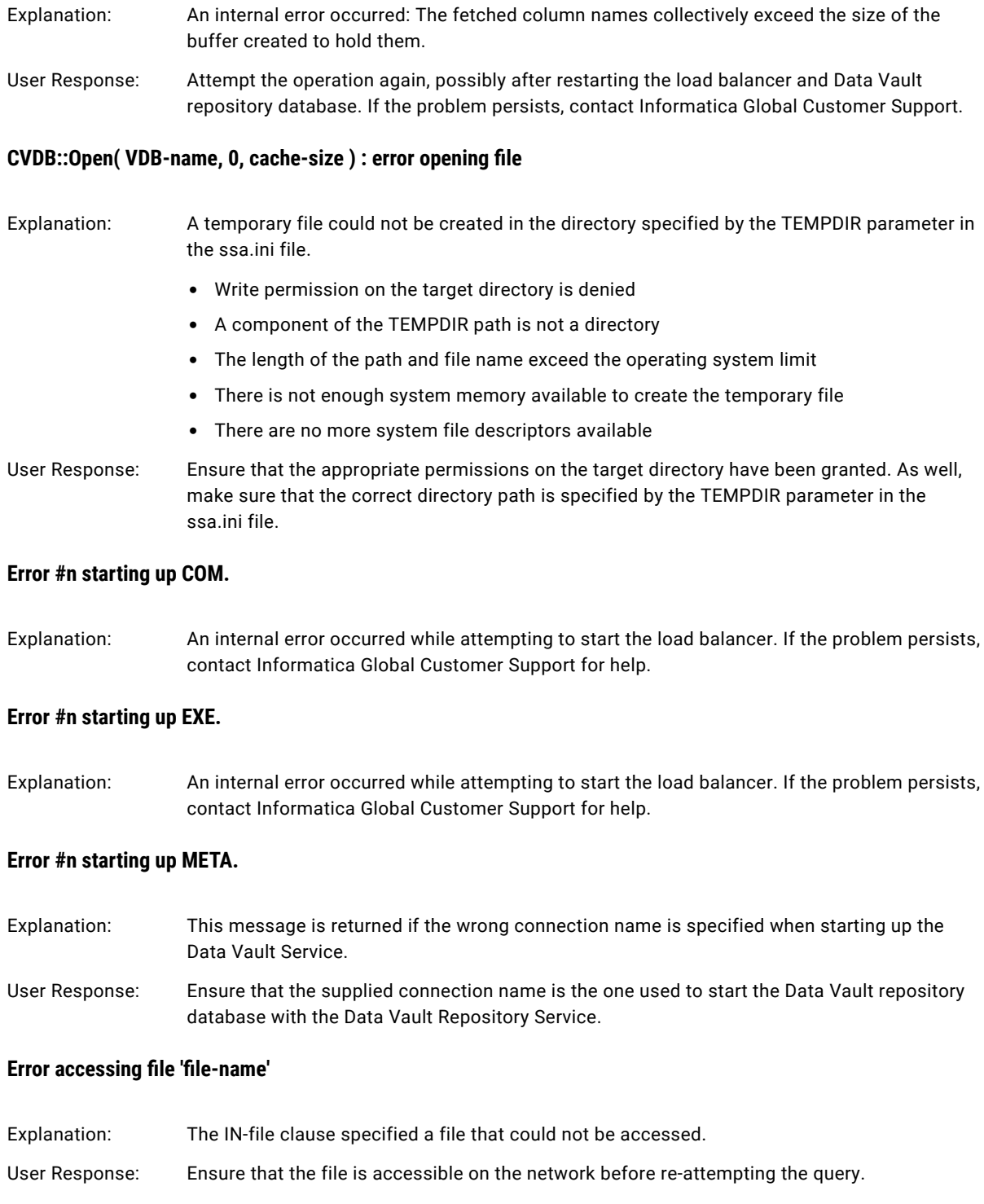

# **Error creating temporary repository**

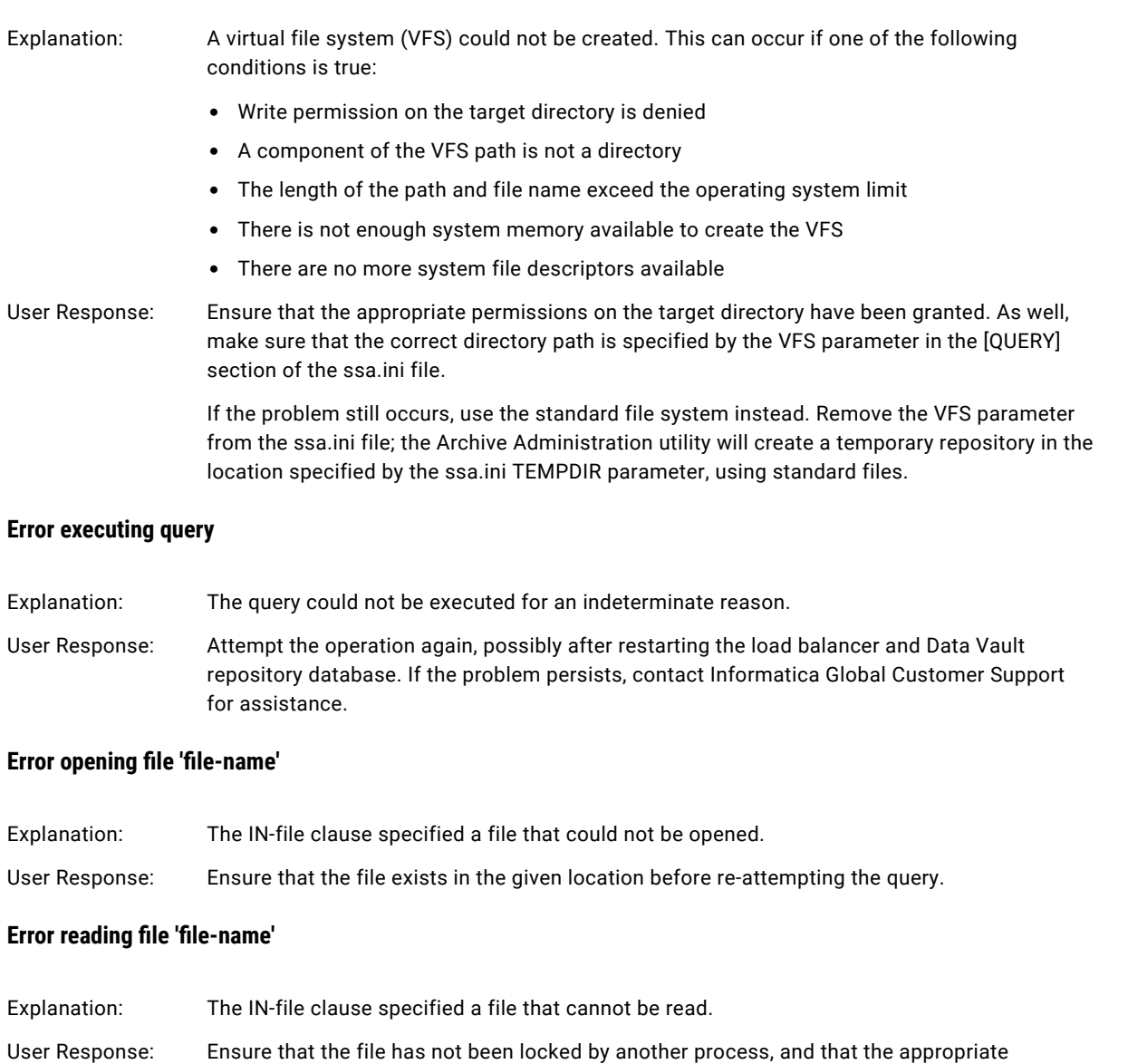

# permissions have been granted on the file, before re-attempting the query.

# **Error running ssau program**

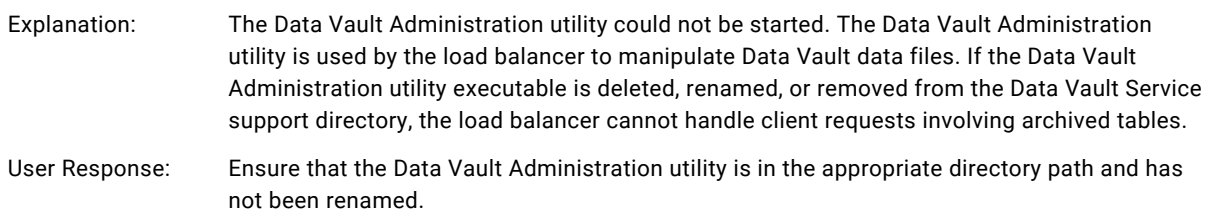

# **Error starting up LOG**

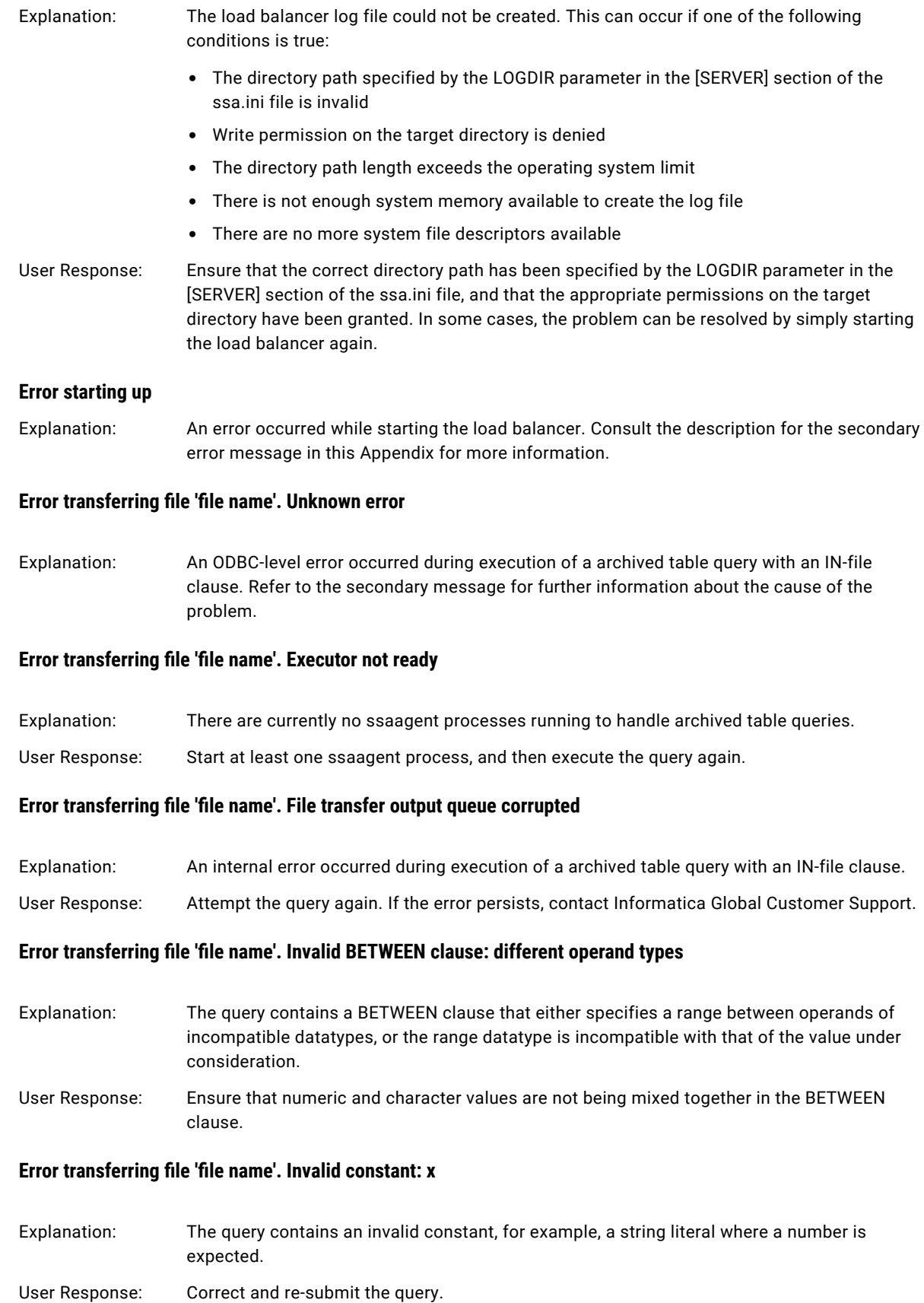

# **Error transferring file 'file name'. Invalid execution route: Files from the client site have not been transferred**

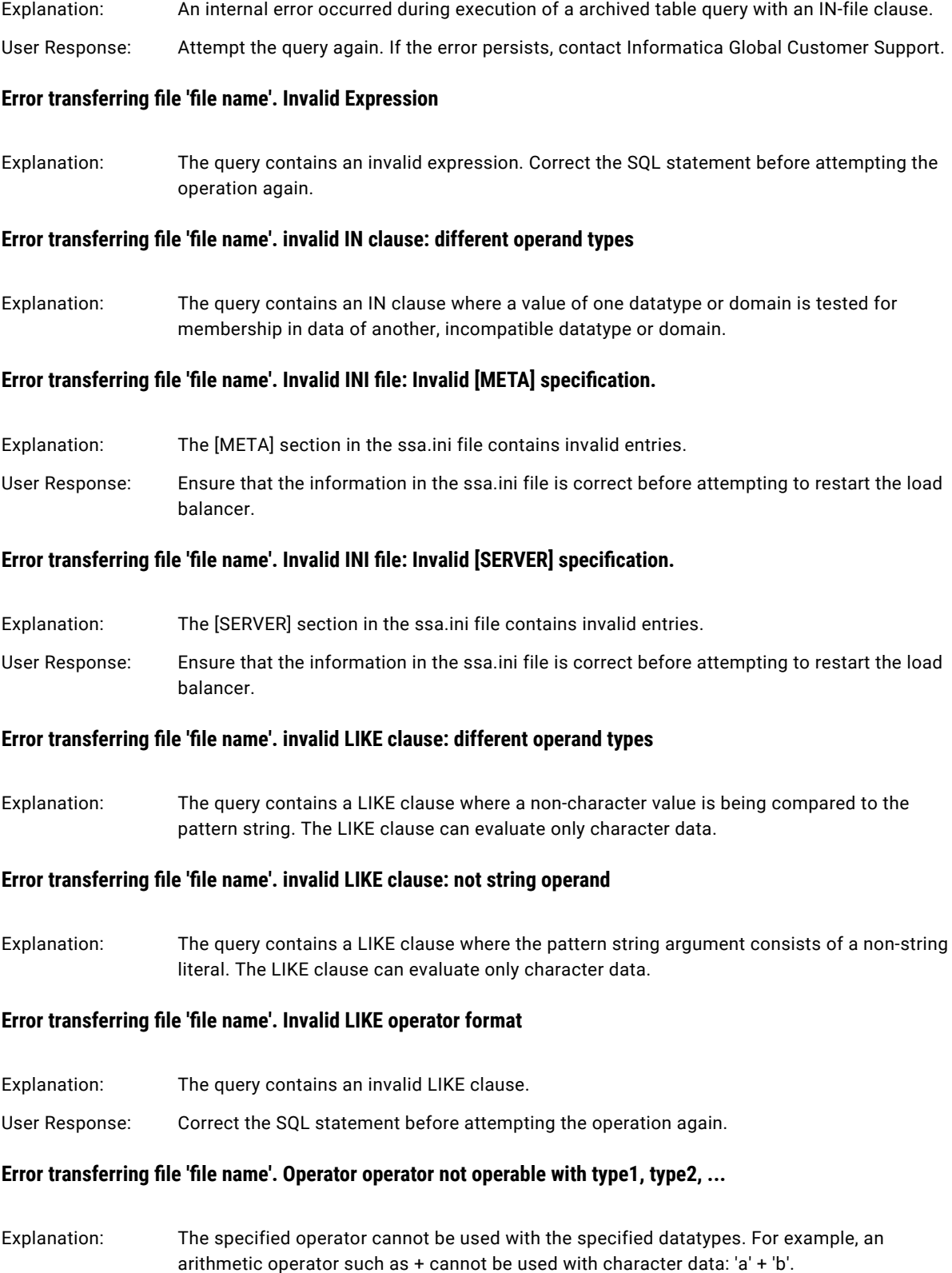

# **Error transferring file 'file name'. Query was terminated**

Explanation: The query was cancelled by a user.

## **Error transferring file 'file name'. read/write operation failed**

Explanation: A read or write operation could not be performed.

User Response: Attempt the operation again, possibly after restarting the load balancer and Data Vault repository database. If the problem persists, contact Informatica Global Customer Support for assistance.

# **Error transferring file 'file name'. Row too long**

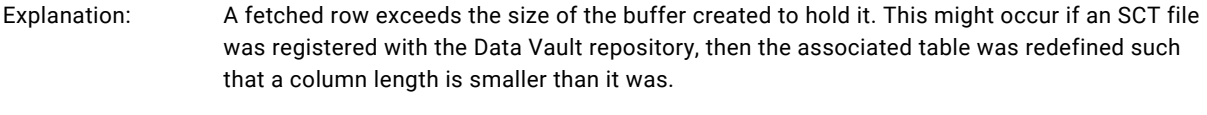

User Response: The column will have to be restored to its original definition before it can be queried successfully.

# **Error transferring file 'file name'. Table table-name : error retrieving number of columns**

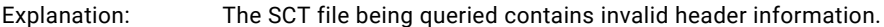

User Response: This SCT file might have to be recreated.

# **Error transferring file 'file name'. Two or more source files with the same name in IN <file> clauses**

Explanation: Each file name specified in IN-file clauses in the same query must be unique, even if the files have different locations.

# **Error transferring file 'file name'. Unexpected message # transferring file 'file-name'**

- Explanation: An internal error occurred during execution of a archived table query with an IN-file clause.
- User Response: Attempt the query again. If the error persists, contact Informatica Global Customer Support.

#### **Error transferring file 'file name'. Unknown column column-name**

Explanation: An internal error occurred: A column specified in the query does not have a domain associated with it.

# **Error transferring file 'file name'. Unsupported LIKE form**

Explanation: The query contains an unsupported LIKE clause.

User Response: Correct the SQL statement, and then attempt the operation again.

#### **Error transferring file 'file name'. unsupported query form**

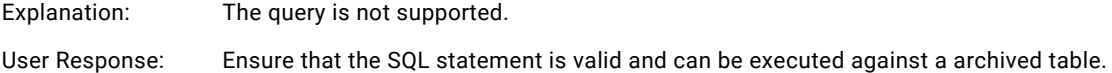

# **Error transferring file 'file name'. Wrong number of arguments for operation x (n is expected)**

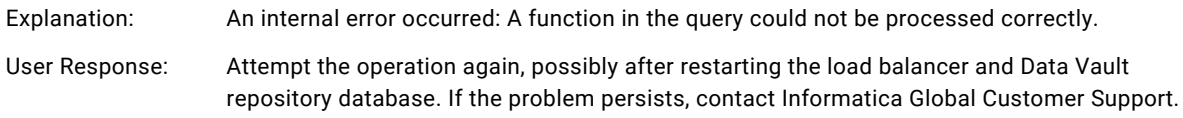

# **Cannot create file: x**

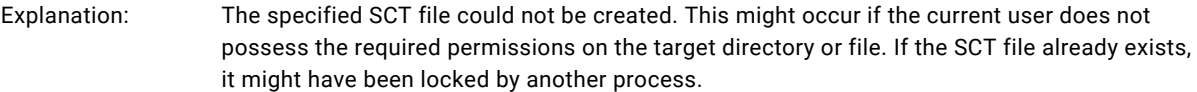

# **Cannot mask SIGINT signal. Ctrl^C handler will not be installed.**

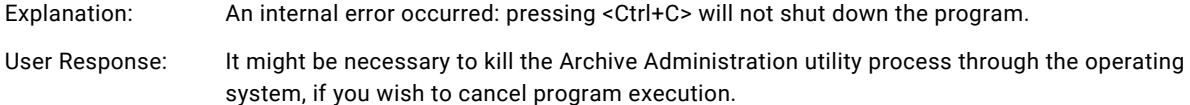

# **Cannot run Ctrl^C handling thread. Ctrl^C handler will not be installed.**

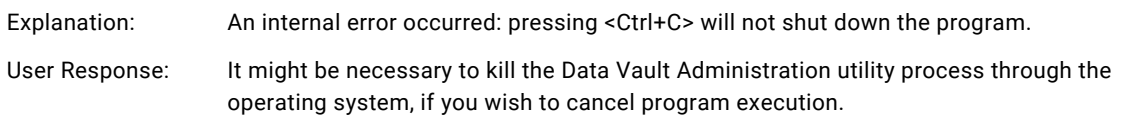

# **Connection Error: n**

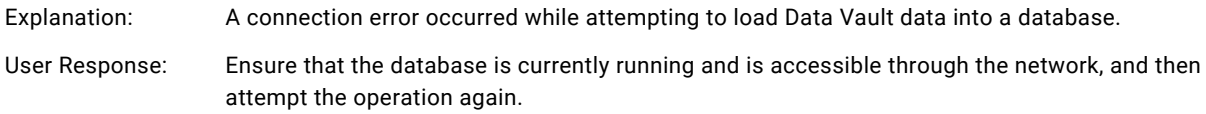

# **Failed to allocate n bytes.**

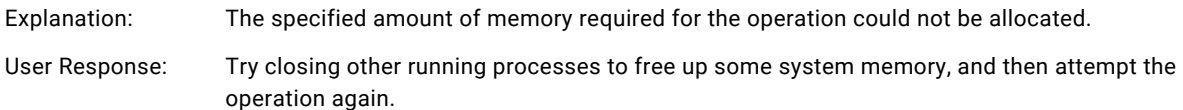

# **Invalid encryption key specified**

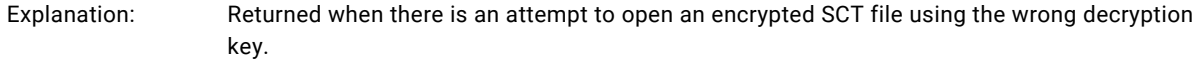

# Other Load Balancer Messages

# **Connection error. details**

Explanation: A connection could not be established with the Data Vault repository database. Further details about the error are provided by the secondary message (*details*). **Couldn't get the SCT-file column list. Reason: details** Explanation: An error occurred while attempting to retrieve column information from an SCT file. Further details about the error are provided by the secondary message (*details*). **Couldn't get the SCT-file's list. Reason: details** Explanation: An error occurred while attempting to retrieve the list of SCT files registered with the Data Vault repository. Further details about the error are provided by the secondary message (*details*).

# **DB general error. details**

Explanation: An unspecified error occurred. Further details about the error are provided by the secondary message (*details*).

# **Metadata structure is corrupted**

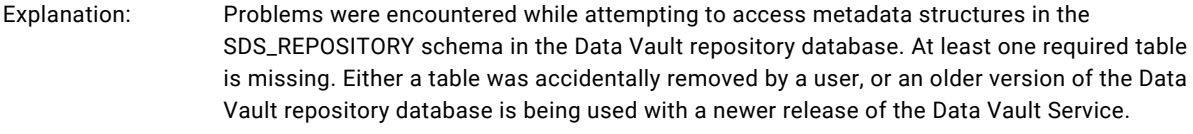

User Response: In the latter case, execute the ssamdtool -v command against the Data Vault repository database to upgrade the metadata structures. If a table was deleted by accident, the metadata structures will have to be removed and recreated with ssamdtool, and the Data Vault data will have to be registered again.

# **Metadata Synchronize - FAILED. Reason: details**

Explanation: An error occurred while the metadata information in the Data Vault repository was being updated. Further details about the error are provided by the secondary message (*details*).

# **The connection to DB 'DB-name' has been lost.**

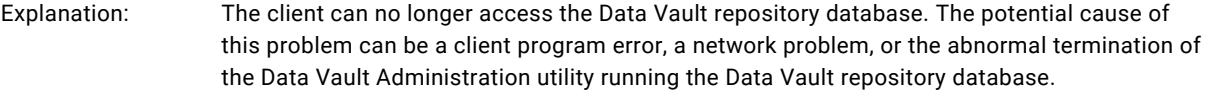

User Response: If necessary, close and restart the client program and the Data Vault repository database.

# **Wasn't able to create Metadata. details**

Explanation: The metadata structures could not be created in the database. Further details about the error are provided by the secondary message (*details*).

# **Wasn't able to get next chunk of data. Reason: details**

Explanation: An error occurred while retrieving data from the Data Vault repository. Further details about the error are provided by the secondary message (*details*).

# **Wasn't able to load Metadata or Metadata is incorrect. details**

Explanation: The metadata information in the Data Vault repository either could not be read into memory, or is invalid. View the secondary message (*details*) for further details.

# **Wasn't able to open connection to 'connection:DB-name' for user 'user'. Reason: details**

Explanation: The specified connection to the Data Vault repository database could not be established. View the secondary message (*details*) for further details.

# **Wasn't able to perform 'Execute' for next query x. Reason: details**

Explanation: An internal error occurred. View the secondary message (*details*) for further details.

# **Wasn't able to perform 'SQL Execute Direct' for next query 'x'. Reason: details**

Explanation: An internal error occurred. View the secondary message (*details*) for further details.

# **Wasn't able to perform 'SQL Prepare' for next query 'x'. Reason: details**

Explanation: An internal error occurred. View the secondary message (*details*) for further details.

# Data Vault Repository Administration Exit Code Errors

The following exit codes might appear when you run ssadmtool.

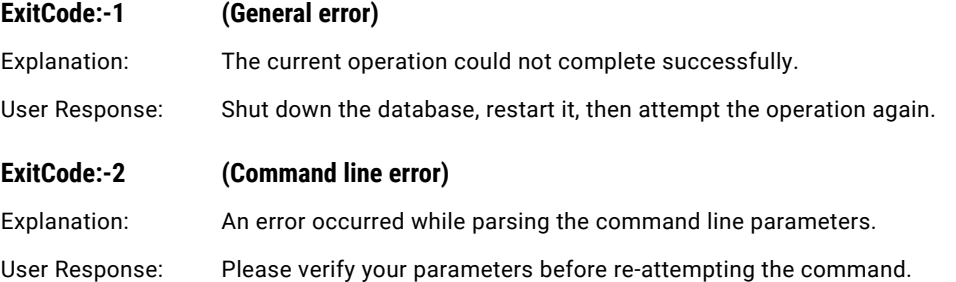

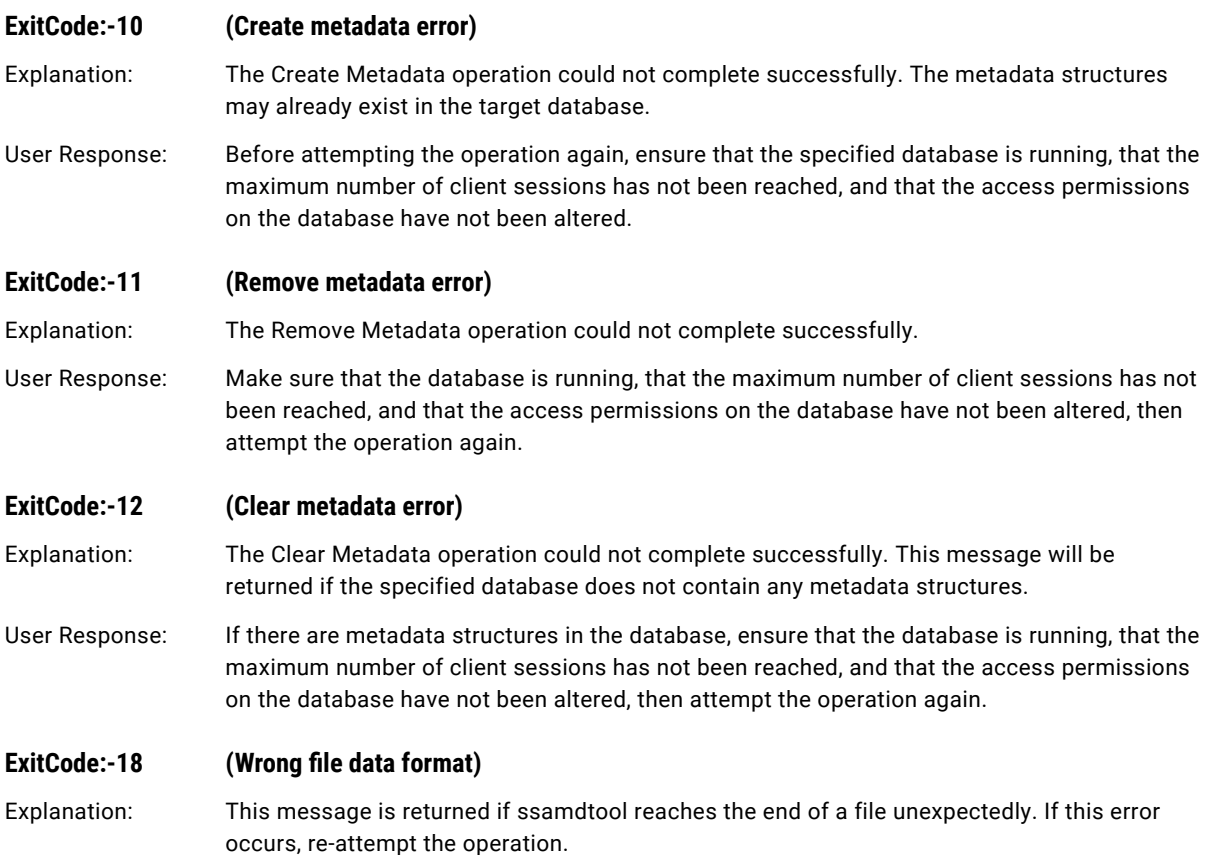

# Load Balancer and Data Vault Repository Administration Errors

The following errors related to metadata might appear when you run the load balancer or Data Vault repository administration tool.

# **Couldn't find Metadata schema.**

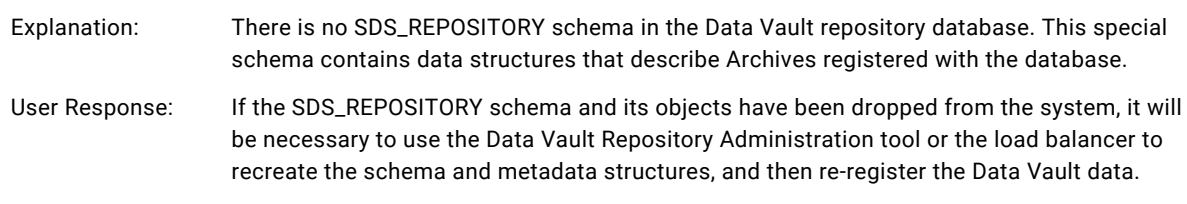

# **Metadata tables were not found or wrong version of Metadata.**

Explanation: The SDS\_REPOSITORY schema in the Data Vault repository database does not contain the required tables. These metadata tables store information about Data Vault data files and archived tables registered with the database, and must never be dropped manually from the system.

User Response: If an older version of the Data Vault repository database is being used with a newer release of the Data Vault Service, execute the ssamdtool -v command against the Data Vault repository database to upgrade the metadata structures. If this does not rectify the problem, it might be necessary to use Data Vault Repository Administration command to remove the metadata structures, recreate them, and then repopulate them with the previous Data Vault information.

# **Not all metadata tables were found or wrong version of Metadata.**

- Explanation: The SDS\_REPOSITORY schema in the Data Vault repository database does not contain all of the required tables. These metadata tables store information about the archived tables registered with the database, and must never be dropped manually from the system.
- User Response: If an older version of the Data Vault repository database is being used with a newer release of the Data Vault Service, execute the ssamdtool -v command against the Data Vault repository database to upgrade the metadata structures. If this does not rectify the problem, it might be necessary to use ssamdtool to remove the metadata structures, recreate them, and then repopulate them with the previous Data Vault data information.

# **The column 'column-name' has the invalid domain ID 'domain-ID'.**

# **This domain ID is not present in the domain list associated with the file 'file-name'.**

- Explanation: An internal error occurred: an SCT file registered with the Data Vault repository contains a column with an invalid internal domain ID. This problem might have been caused when the SCT file was created or registered with the Data Vault repository.
- User Response: In these situations, it might be necessary to recreate the SCT file and re-register the file with the Data Vault repository.

This problem might also occur if the metadata information in the SDS\_REPOSITORY schema was manually changed. The tables in the SDS\_REPOSITORY schema must never be altered by users, as this can corrupt the metadata and render archived tables inaccessible.

# The column 'column-name' has the invalid file ID 'file-ID'. This file ID is not present in the file list.

- Explanation: An internal error occurred: a archived table column registered with the Data Vault repository is associated with an invalid internal SCT file ID. This problem might have been caused when the SCT file was created, registered with the Data Vault repository, or when the archived table's metadata was exported to an XML file.
- User Response: In these situations, it might be necessary to recreate the SCT file, export the metadata to XML again, and re-register the file with the Data Vault repository.

This problem can also occur if the metadata information in the SDS\_REPOSITORY schema was manually changed. The tables in the SDS\_REPOSITORY schema must never be altered by users, as this can corrupt the metadata and render archived tables inaccessible.

#### **The columns 'column1' and 'column2' associated with the file 'file-name' have the same ID 'column-ID'.**

Explanation: An internal error occurred: a pair of columns in a archived table registered with the Data Vault repository have the same internal column ID. This problem might have been caused when the SCT file was created, registered with the Data Vault repository, or when the archived table's metadata was exported to an XML file.

User Response: In these situations, it might be necessary to recreate the SCT file, export the metadata to XML again, and re-register the file with the Data Vault repository.

> This problem can also occur if the metadata information in the SDS\_REPOSITORY schema was manually changed. The tables in the SDS\_REPOSITORY schema must never be altered by users, as this can corrupt the metadata and render archived tables inaccessible.

#### **The domain 'domain-name' associated with the file 'file-name' should have at least one associated column.**

- Explanation: An internal error occurred: a domain associated with an SCT file registered with the system is not used by any of the columns in the archived table. This problem might have been caused when the SCT file was created, registered with the Data Vault repository, or when the archived table's metadata was exported to an XML file.
- User Response: In these situations, it might be necessary to recreate the SCT file, export the metadata to XML again, and re-register the file with the Data Vault repository.

This problem can also occur if the metadata information in the SDS\_REPOSITORY schema was manually changed. The tables in the SDS\_REPOSITORY schema must never be altered by users, as this can corrupt the metadata and render archived tables inaccessible.

#### The domain 'domain-name' has the invalid file ID 'file-ID'. This file ID is not present in the file list.

- Explanation: An internal error occurred: a domain registered with the Data Vault repository is associated with an invalid SCT file ID. This problem might have been caused when the SCT file was created, registered with the Data Vault repository, or when the archived table's metadata was exported to an XML file.
- User Response: In these situations, it might be necessary to recreate the SCT file, export the metadata to XML again, and re-register the file with the Data Vault repository.

This problem can also occur if the metadata information in the SDS\_REPOSITORY schema was manually changed. The tables in the SDS\_REPOSITORY schema must never be altered by users, as this can corrupt the metadata and render archived tables inaccessible.

# **The domains "domain1" and 'domain2' associated with the file 'file-name' have the same ID 'domain-ID'.**

- Explanation: An internal error occurred: a pair of domains associated with an SCT file registered with the Data Vault repository have the same internal domain ID. This problem might have been caused when the SCT file was created, registered with the Data Vault repository, or when the archived table's metadata was exported to an XML file.
- User Response: In these situations, it might be necessary to recreate the SCT file, export the metadata to XML again, and re-register the file with the Data Vault repository.

This problem can also occur if the metadata information in the SDS\_REPOSITORY schema was manually changed. The tables in the SDS\_REPOSITORY schema must never be altered by users, as this can corrupt the metadata and render archived tables inaccessible.

#### **The file 'file-name' has x associated domains and y associated columns.**

**The number of associated domains should be less than or equal to the number of referenced columns.**

- Explanation: There are more domains than columns associated with an SCT file registered with the Data Vault repository. Since each domain must be associated with at least one column, this is an internal error condition. This problem might have been caused when the SCT file was created, registered with the Data Vault repository, or when the archived table's metadata was exported to an XML file.
- User Response: In these situations, it might be necessary to recreate the SCT file, export the metadata to XML again, and re-register the file with the Data Vault repository.

This problem can also occur if the metadata information in the SDS\_REPOSITORY schema was manually changed. The tables in the SDS\_REPOSITORY schema must never be altered by users, as this can corrupt the metadata and render archived tables inaccessible.

# **The file 'file-name' has the invalid table ID 'table-ID'. This table ID is not present in the table list.**

- Explanation: An internal error occurred: an invalid internal table ID is associated with an SCT file registered with the Data Vault repository. This problem might have been caused when the SCT file was created, registered with the Data Vault repository, or when the archived table's metadata was exported to an XML file.
- User Response: In these situations, it might be necessary to recreate the SCT file, export the metadata to XML again, and re-register the file with the Data Vault repository.

This problem can also occur if the metadata information in the SDS\_REPOSITORY schema was manually changed. The tables in the SDS\_REPOSITORY schema must never be altered by users, as this can corrupt the metadata and render archived tables inaccessible.

# **The file 'file-name' should have at least one associated column.**

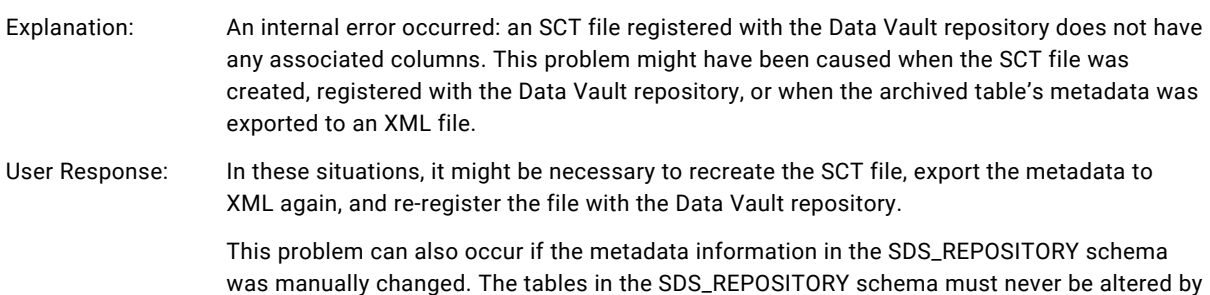

users, as this can corrupt the metadata and render archived tables inaccessible.

#### **The file 'file-name' should have at least one associated domain.**

- Explanation: An internal error occurred: an SCT file registered with the Data Vault repository does not have any associated domains. This problem might have been caused when the SCT file was created, registered with the Data Vault repository, or when the archived table's metadata was exported to an XML file.
- User Response: In these situations, it might be necessary to recreate the SCT file, export the metadata to XML again, and re-register the file with the Data Vault repository.

This problem can also occur if the metadata information in the SDS\_REPOSITORY schema was manually changed. The tables in the SDS\_REPOSITORY schema must never be altered by users, as this can corrupt the metadata and render archived tables inaccessible.

# The files 'file1' and 'file2' have the same ID 'file-ID'.

- Explanation: An internal error occurred: two SCT files registered with the Data Vault repository have the same internal file ID. This problem might have been caused when the SCT file was created, registered with the Data Vault repository, or when the archived table's metadata was exported to an XML file.
- User Response: In these situations, it might be necessary to recreate the SCT file, export the metadata to XML again, and re-register the file with the Data Vault repository.

This problem can also occur if the metadata information in the SDS\_REPOSITORY schema was manually changed. The tables in the SDS\_REPOSITORY schema must never be altered by users, as this can corrupt the metadata and render archived tables inaccessible.

# **The tables 'table1' and 'table2' have the same ID 'table-ID'.**

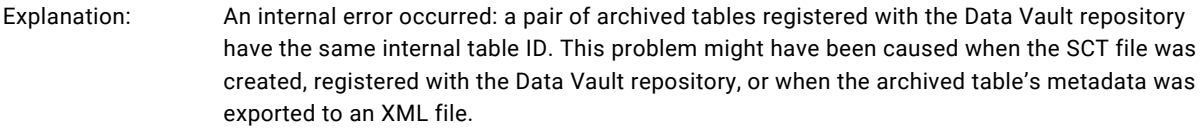

User Response: In these situations, it might be necessary to recreate the SCT file, export the metadata to XML again, and re-register the file with the Data Vault repository.

> This problem can also occur if the metadata information in the SDS\_REPOSITORY schema was manually changed. The tables in the SDS\_REPOSITORY schema must never be altered by users, as this can corrupt the metadata and render archived tables inaccessible.

#### **The value 'value' has the invalid column ID 'col-ID'.**

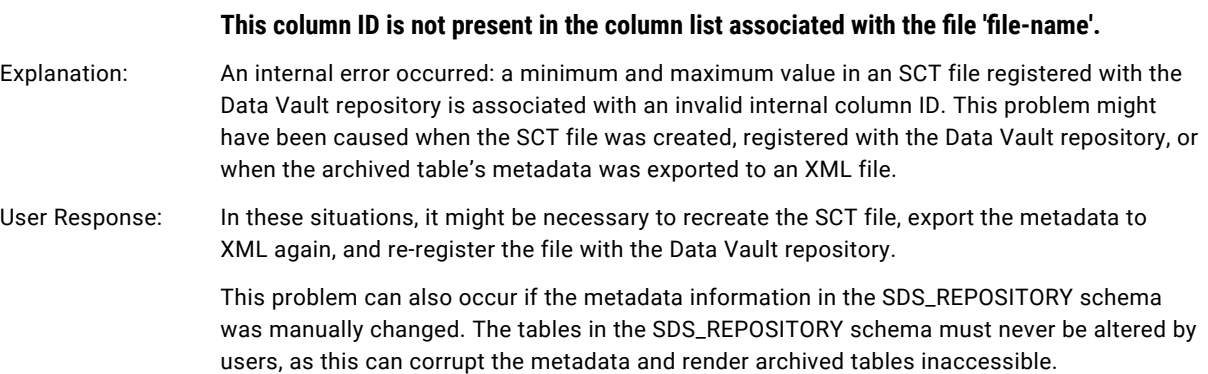

#### The value 'value' has the invalid file ID 'file-ID'. This file ID is not present in the file list.

- Explanation: An internal error occurred: a minimum and maximum value in a column registered with the Data Vault repository is associated with an invalid SCT file ID. This problem might have been caused when the SCT file was created, registered with the Data Vault repository, or when the archived table's metadata was exported to an XML file.
- User Response: In these situations, it might be necessary to recreate the SCT file, export the metadata to XML again, and re-register the file with the Data Vault repository.

This problem can also occur if the metadata information in the SDS\_REPOSITORY schema was manually changed. The tables in the SDS\_REPOSITORY schema must never be altered by users, as this can corrupt the metadata and render archived tables inaccessible.

# **The values 'value1' and 'value2' associated with the file 'file-name' and column 'column-name' are the same.**

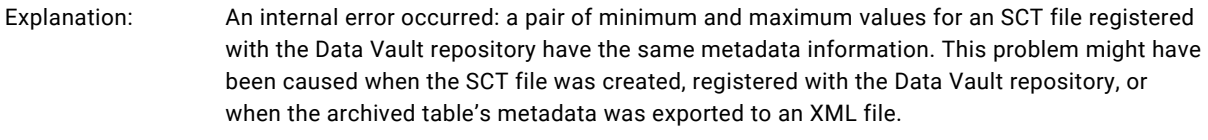

User Response: In these situations, it might be necessary to recreate the SCT file, export the metadata to XML again, and re-register the file with the Data Vault repository.

> This problem can also occur if the metadata information in the SDS\_REPOSITORY schema was manually changed. The tables in the SDS\_REPOSITORY schema must never be altered by users, as this can corrupt the metadata and render archived tables inaccessible.

# **Columns (ID1='col-ID1', ID2='col-ID2') associated with file 'file-name' and 'domain-name' have the different type descriptions.**

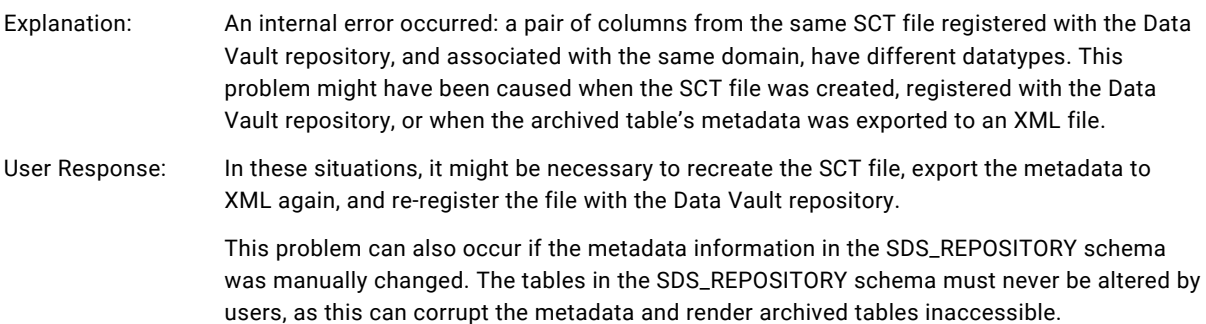

# **Two columns (ID1='col-ID1', ID2='col-ID2') associated with the file 'file-name' have the same name 'columnname'.**

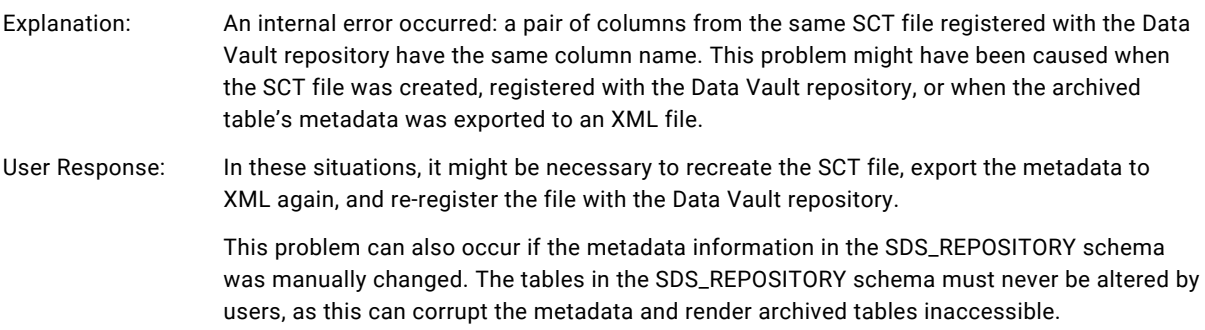

# **Two domains (ID1='domain-ID1', ID2='domain-ID2') associated with the file 'file-name' have the same name 'domain-name'.**

Explanation: An internal error occurred: two domains from the same SCT file registered with the Data Vault repository have the same domain name. This problem might have been caused when the SCT file was created, registered with the Data Vault repository, or when the archived table's metadata was exported to an XML file.

User Response: In these situations, it might be necessary to recreate the SCT file, export the metadata to XML again, and re-register the file with the Data Vault repository.

> This problem can also occur if the metadata information in the SDS\_REPOSITORY schema was manually changed. The tables in the SDS\_REPOSITORY schema must never be altered by users, as this can corrupt the metadata and render archived tables inaccessible.

# **Two tables (ID1='table-ID1', ID2='table-ID2') have the same name 'table-name'.**

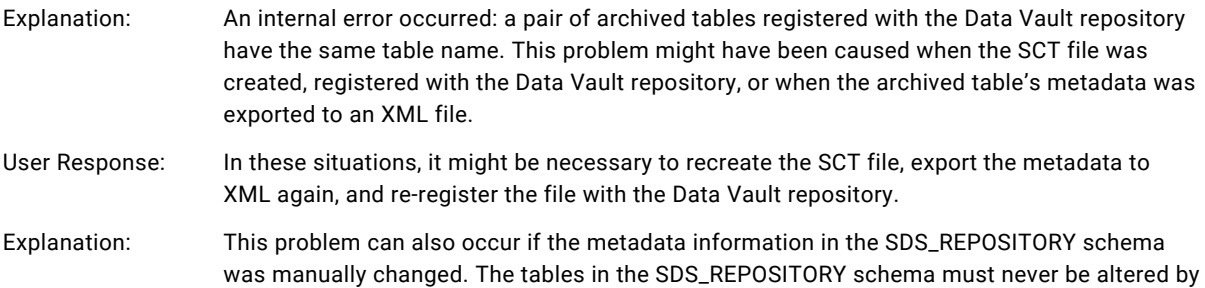

#### **One or more items in the sequence are missing.**

# **The next value after the missing ones is described below. The value 'value-name' associated with the file 'file-name' and column 'column-name'.**

users, as this can corrupt the metadata and render archived tables inaccessible.

- Explanation: An internal error occurred.
- User Response: This problem can be safely ignored, as it does not affect normal functioning of the Data Vault Service.

# WARNING: Two files (ID1='file-ID1', ID2='file-ID2') have the same name 'file-name'.

Explanation: A pair of SCT files registered with the Data Vault repository have the same file name. One of the file entries will be ignored.

> This problem could have been caused when an SCT file was registered with the Data Vault repository. The problem could also have occurred if the metadata information in the SDS\_REPOSITORY schema was manually changed. The tables in the SDS\_REPOSITORY schema must never be altered by users, as this can corrupt the metadata and render archived tables inaccessible.

# Rule Engine Messages

The following messages might appear when you run Column Rules, Filter Rules, or File Scopes.

### **Applying column rules to the user query - FAILED. message**

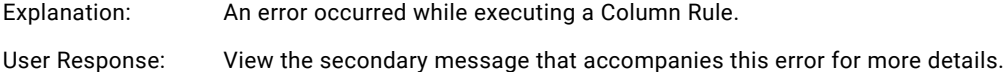

# **Collision encountered.**

# **FileID(n): According to the column rules the column 'column-name' was replaced with 'NULL', but this column has 'NOT NULL' constraint.**

Explanation: This error is returned when a Column Rule attempts to set a column with a NOT NULL constraint to null. The Column Rule must be deleted, or else the NOT NULL constraint should be removed from the archived table column.

#### **Collision encountered. FileID(n).**

**Found missing column 'column-name', this column has 'NOT NULL' constraint, no column rules found for this instance. It is impossible to replace this column with 'NULL'.**

- Explanation: This error is returned when a column missing from an SCT file has a NOT NULL constraint defined on it. By default, a missing column is set to null, but if the column is defined as NOT NULL, this error will be generated instead.
- User Response: To avoid this error, create a Column Rule that will set this column to a value other than null.

### **Couldn't build the column rules query.**

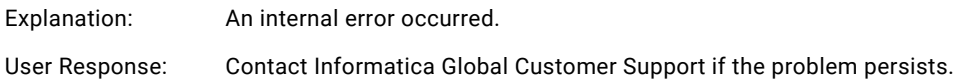

# **Couldn't build the file scope query.**

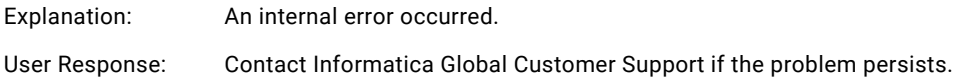

# **Couldn't build the SCT-file column query.**

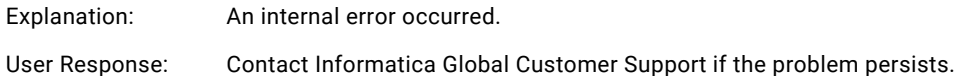

# **Couldn't build the SCT-file preference's query.**

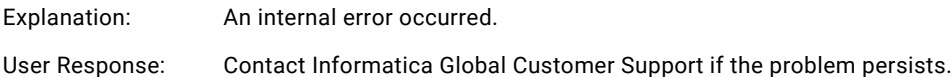

# **Couldn't build the SCT-file query.**

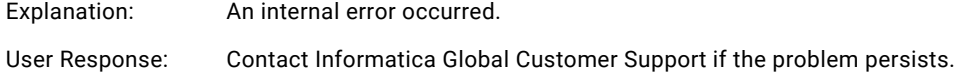

# **Couldn't build the SCT-file value query.**

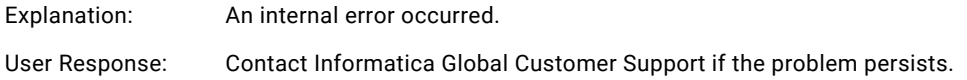

# **Couldn't get the MD column rules list.**

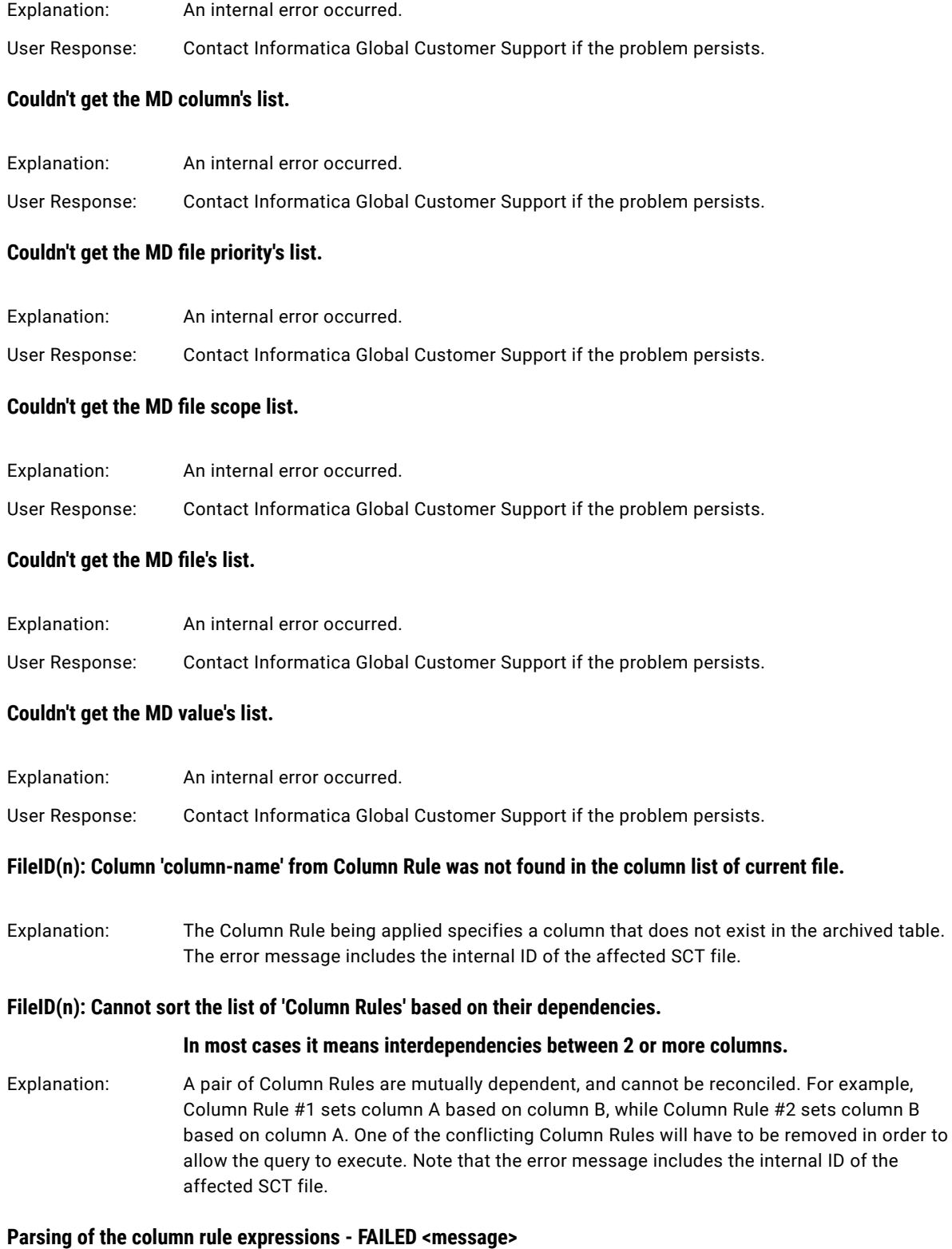

# 54 Chapter 3: Load Balancer and Administration Errors

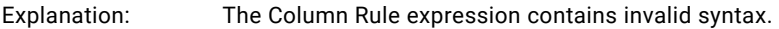

User Response: View the secondary message that accompanies this error for more details.

# **Parsing of WHERE clause in user query - FAILED. <message>**

- Explanation: An internal error occurred. View the error code and secondary message that accompanies this error for more details.
- User Response: Contact Informatica Global Customer Support if the problem persists.

# **Preparing WHERE expression for evaluation - FAILED. <message>**

- Explanation: An internal error occurred. View the secondary message that accompanies this error for more details.
- User Response: Contact Informatica Global Customer Support if the problem persists.

# **query.BuildSCTFileQuery\_WhereClause - FAILED.**

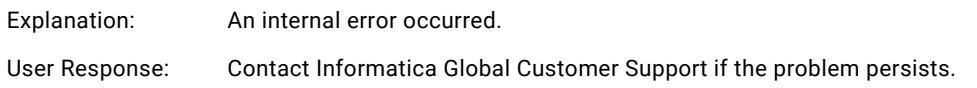

# **ruleEngine.Check\_File() - FAILED. <message>**

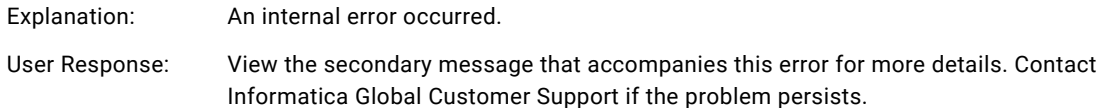

# **The column rule expression type is wrong. (expression)**

Explanation: The Column Rule expression returns a Boolean value (TRUE or FALSE). Column Rule expressions must result in a datatype, one that is compatible with the column to which the Column Rule is applied.

# **The table 'table-name' wasn't found among the registered tables.**

- Explanation: An internal error occurred.
- User Response: Contact Informatica Global Customer Support if the problem persists.

# **There are incompatible datatypes between the expression and the column.**

**The column rule (ID= n, Expression: expression= y). The column 'column-name' has <datatype> datatype. The expression 'expression' has <datatype> datatype.**

Explanation: The Column Rule expression returns a datatype that is incompatible with the column to which the Column Rule is applied. The error message includes the Column Rule internal ID (*n*), the Column Rule column assignment expression (*y*), the column and its datatype, and the value expression and its datatype.

# **Unknown column 'column-name'.**

Explanation: The File Scope used by the Column Rule references an unknown field in its Boolean expression. The File Scope expression can reference columns only from the SDS\_FILE table in the Data Vault repository database.

# **Wrong expression type.**

Explanation: The expression in the File Scope used by the Column Rule is not a Boolean expression. The File Scope expression must return a TRUE or FALSE value when evaluated against each registered SCT file; it cannot return a number or a character string.

# CHAPTER 4

# Data Vault Repository Administration CLI Errors

This chapter includes the following topics:

- **•** Data Vault Repository Administration CLI Exit Code Errors, 57
- **•** Data Vault [Repository](#page-57-0) Errors , 58
- **•** Rule Engine Errors (Column Rules, Filter Rules, and File [Scopes\),](#page-63-0) 64

# Data Vault Repository Administration CLI Exit Code Errors

# **ExitCode: -1 (General error)**

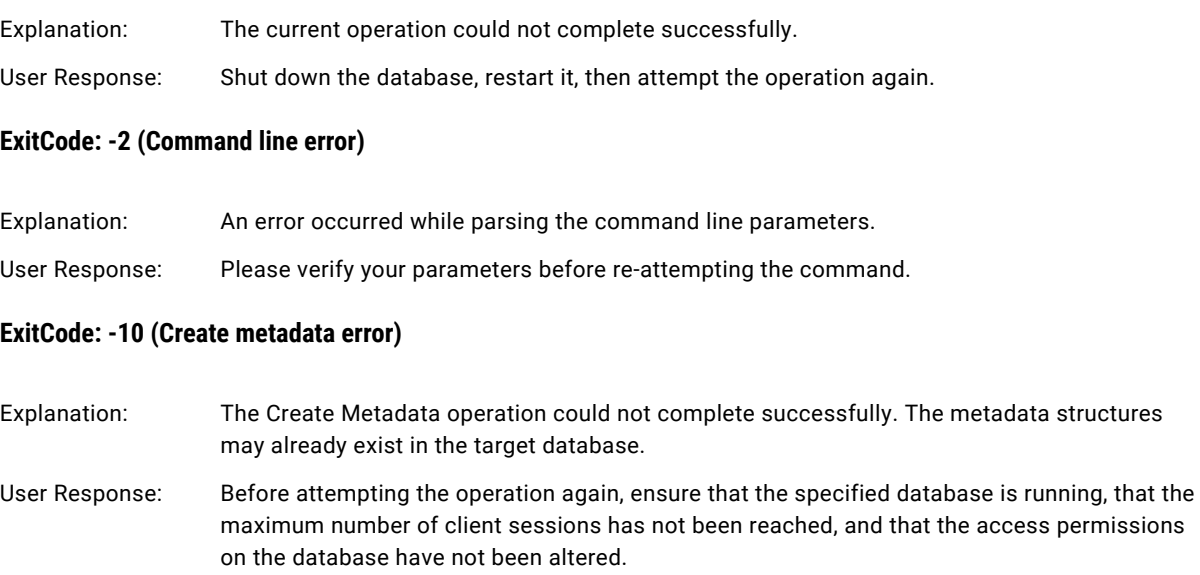

# **ExitCode: -11 (Remove metadata error)**

Explanation: The Remove Metadata operation could not complete successfully.

<span id="page-57-0"></span>User Response: Make sure that the database is running, that the maximum number of client sessions has not been reached, and that the access permissions on the database have not been altered, then attempt the operation again.

# **ExitCode: -12 (Clear metadata error)**

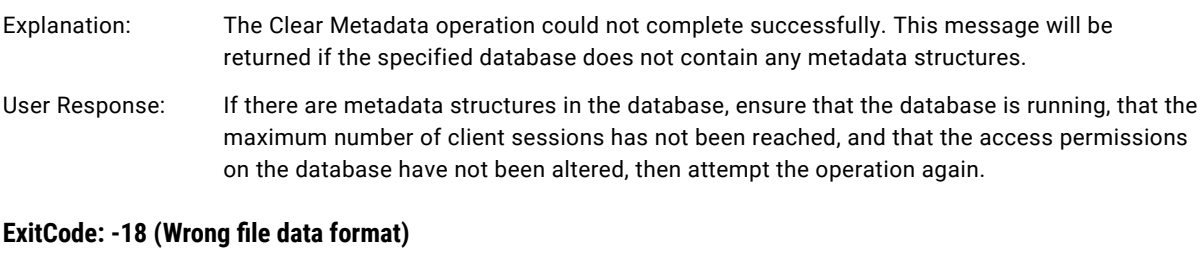

Explanation: This message is returned if ssamdtool reaches the end of a file unexpectedly. If this error occurs, re-attempt the operation.

# Data Vault Repository Errors

# **Couldn't find Metadata schema.**

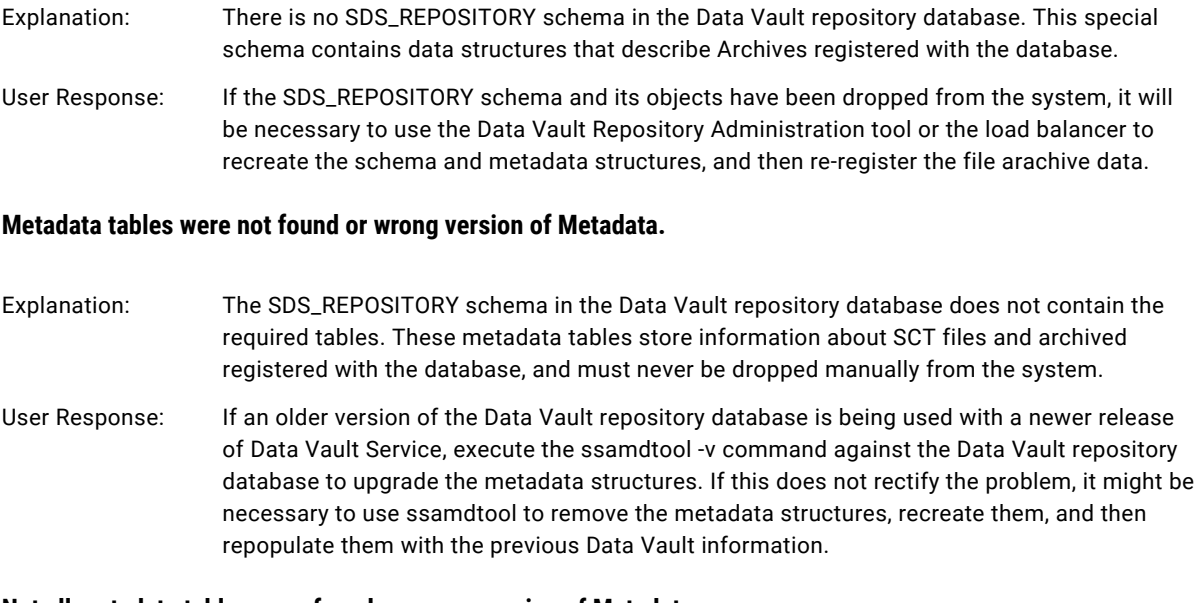

# **Not all metadata tables were found or wrong version of Metadata.**

Explanation: The SDS\_REPOSITORY schema in the Data Vault repository database does not contain all of the required tables. These metadata tables store information about the archived tables registered with the database, and must never be dropped manually from the system.

User Response: If an older version of the Data Vault repository database is being used with a newer release of the Data Vault, execute the ssamdtool -v command against the Data Vault repository database to upgrade the metadata structures. If this does not rectify the problem, it might be necessary to use ssamdtool to remove the metadata structures, recreate them, and then repopulate them with the previous Data Vault information.

### **The column 'column-name' has the invalid domain ID 'domain-ID'.**

#### **This domain ID is not present in the domain list associated with the file 'file-name'.**

- Explanation: An internal error occurred: an SCT file registered with the Data Vault repository contains a column with an invalid internal domain ID. This problem might have been caused when the SCT file was created or registered with the Data Vault repository.
- User Response: In these situations, it might be necessary to recreate the SCT file and/or re-register the file with the Data Vault repository.

This problem might also occur if the metadata information in the SDS\_REPOSITORY schema was manually changed. The tables in the SDS\_REPOSITORY schema must never be altered by users, as this can corrupt the metadata and render archived tables inaccessible.

# **The column 'column-name' has the invalid file ID 'file-.D'. This file ID is not present in the file list.**

- Explanation: An internal error occurred: a compacted table column registered with the Data Vault repository is associated with an invalid internal SCT file ID. This problem might have been caused when the SCT file was created, registered with the Data Vault repository, or when the compacted table's metadata was exported to an XML file.
- User Response: In these situations, it might be necessary to recreate the SCT file, export the metadata to XML again, and/or re-register the file with the Data Vault repository.

This problem can also occur if the metadata information in the SDS\_REPOSITORY schema was manually changed. The tables in the SDS\_REPOSITORY schema must never be altered by users, as this can corrupt the metadata and render archived tables inaccessible.

### **The columns 'column1' and 'column2' associated with the file 'file-name' have the same ID 'column-ID'.**

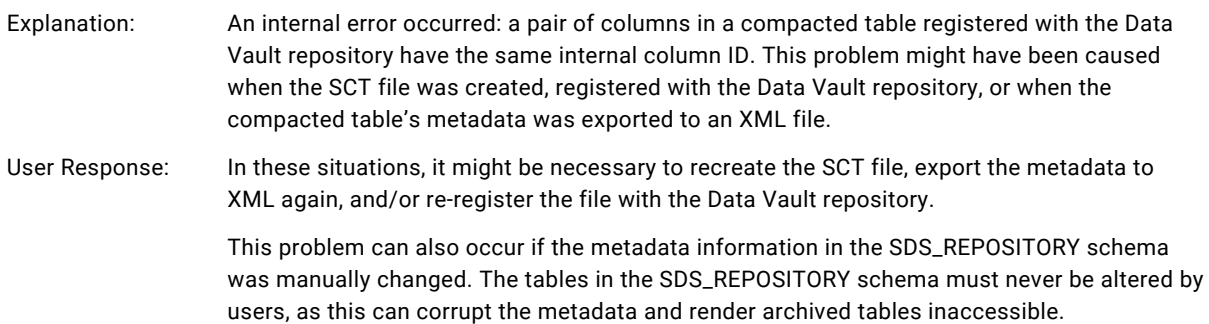

#### **The domain 'domain-name' associated with the file 'file-name' should have at least one associated column.**

Explanation: An internal error occurred: a domain associated with an SCT file registered with the system is not used by any of the columns in the compacted table. This problem might have been caused when the SCT file was created, registered with the Data Vault repository, or when the compacted table's metadata was exported to an XML file.

User Response: In these situations, it might be necessary to recreate the SCT file, export the metadata to XML again, and/or re-register the file with the Data Vault repository.

> This problem can also occur if the metadata information in the SDS\_REPOSITORY schema was manually changed. The tables in the SDS\_REPOSITORY schema must never be altered by users, as this can corrupt the metadata and render archived tables inaccessible.

# The domain 'domain-name' has the invalid file ID 'file-ID'. This file ID is not present in the file list.

- Explanation: An internal error occurred: a domain registered with the Data Vault repository is associated with an invalid SCT file ID. This problem might have been caused when the SCT file was created, registered with the Data Vault repository, or when the compacted table's metadata was exported to an XML file.
- User Response: In these situations, it might be necessary to recreate the SCT file, export the metadata to XML again, and/or re-register the file with the Data Vault repository.

This problem can also occur if the metadata information in the SDS\_REPOSITORY schema was manually changed. The tables in the SDS\_REPOSITORY schema must never be altered by users, as this can corrupt the metadata and render archived tables inaccessible.

#### **The domains "domain1" and 'domain2' associated with the file 'file-name' have the same ID 'domain-ID'.**

- Explanation: An internal error occurred: a pair of domains associated with an SCT file registered with the Data Vault repository have the same internal domain ID. This problem might have been caused when the SCT file was created, registered with the Data Vault repository, or when the compacted table's metadata was exported to an XML file.
- User Response: In these situations, it might be necessary to recreate the SCT file, export the metadata to XML again, and/or re-register the file with the Data Vault repository.

This problem can also occur if the metadata information in the SDS\_REPOSITORY schema was manually changed. The tables in the SDS\_REPOSITORY schema must never be altered by users, as this can corrupt the metadata and render archived tables inaccessible.

#### **The file 'file-name' has x associated domain(s) and y associated column(s).**

# **The number of associated domains should be less than or equal to the number of referenced columns.**

- Explanation: There are more domains than columns associated with an SCT file registered with the Data Vault repository. Since each domain must be associated with at least one column, this is an internal error condition. This problem might have been caused when the SCT file was created, registered with the Data Vault repository, or when the compacted table's metadata was exported to an XML file.
- User Response: In these situations, it might be necessary to recreate the SCT file, export the metadata to XML again, and/or re-register the file with the Data Vault repository.

This problem can also occur if the metadata information in the SDS\_REPOSITORY schema was manually changed. The tables in the SDS\_REPOSITORY schema must never be altered by users, as this can corrupt the metadata and render archived tables inaccessible.

# **The file 'file-name' has the invalid table ID 'table-ID'. This table ID is not present in the table list.**

- Explanation: An internal error occurred: an invalid internal table ID is associated with an SCT file registered with the Data Vault repository. This problem might have been caused when the SCT file was created, registered with the Data Vault repository, or when the compacted table's metadata was exported to an XML file.
- User Response: In these situations, it might be necessary to recreate the SCT file, export the metadata to XML again, and/or re-register the file with the Data Vault repository.

This problem can also occur if the metadata information in the SDS\_REPOSITORY schema was manually changed. The tables in the SDS\_REPOSITORY schema must never be altered by users, as this can corrupt the metadata and render archived tables inaccessible.

# **The file 'file-name' should have at least one associated column.**

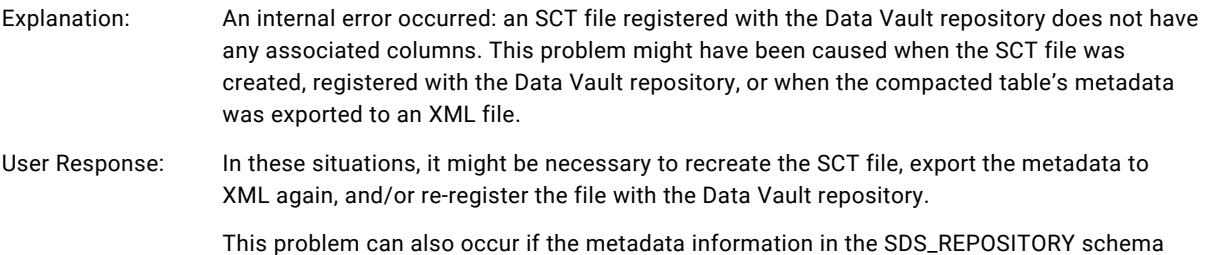

was manually changed. The tables in the SDS\_REPOSITORY schema must never be altered by users, as this can corrupt the metadata and render archived tables inaccessible.

# **The file 'file-name' should have at least one associated domain.**

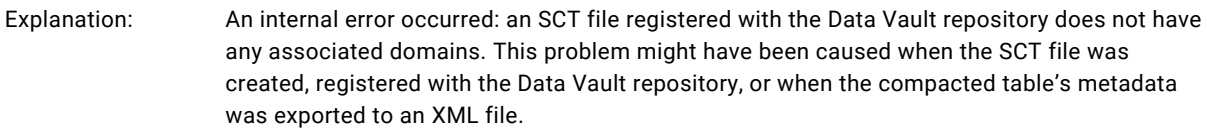

User Response: In these situations, it might be necessary to recreate the SCT file, export the metadata to XML again, and/or re-register the file with the Data Vault repository.

> This problem can also occur if the metadata information in the SDS\_REPOSITORY schema was manually changed. The tables in the SDS\_REPOSITORY schema must never be altered by users, as this can corrupt the metadata and render archived tables inaccessible.

# The files 'file1' and 'file2' have the same ID 'file-ID'.

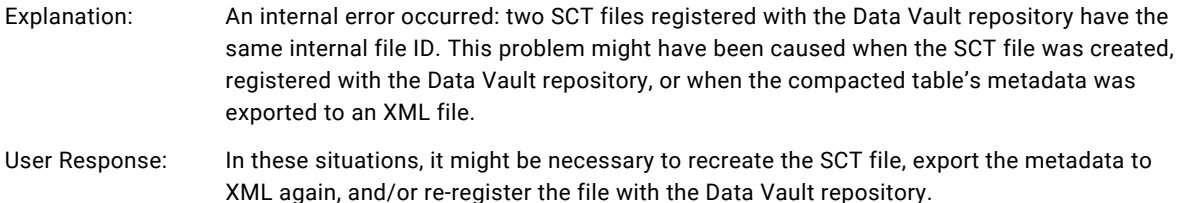

This problem can also occur if the metadata information in the SDS\_REPOSITORY schema was manually changed. The tables in the SDS\_REPOSITORY schema must never be altered by users, as this can corrupt the metadata and render archived tables inaccessible.

**The tables 'table1' and 'table2' have the same ID 'table-ID'.**

- Explanation: An internal error occurred: a pair of archived tables registered with the Data Vault repository have the same internal table ID. This problem might have been caused when the SCT file was created, registered with the Data Vault repository, or when the compacted table's metadata was exported to an XML file.
- User Response: In these situations, it might be necessary to recreate the SCT file, export the metadata to XML again, and/or re-register the file with the Data Vault repository.

This problem can also occur if the metadata information in the SDS\_REPOSITORY schema was manually changed. The tables in the SDS\_REPOSITORY schema must never be altered by users, as this can corrupt the metadata and render archived tables inaccessible.

# **The value 'value' has the invalid file ID 'file-.D'. This file ID is not present in the file list.**

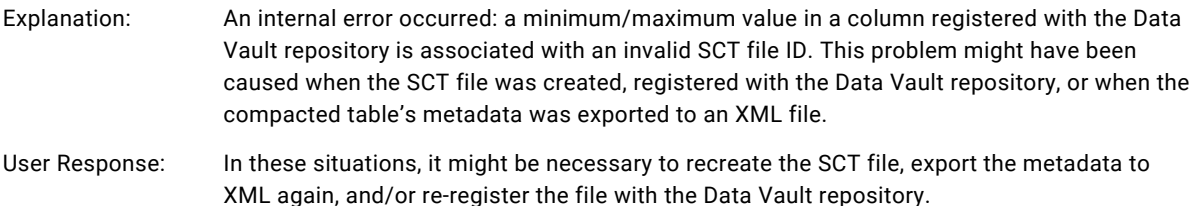

This problem can also occur if the metadata information in the SDS\_REPOSITORY schema was manually changed. The tables in the SDS\_REPOSITORY schema must never be altered by users, as this can corrupt the metadata and render archived tables inaccessible.

# **The values 'value1' and 'value2' associated with the file 'file-name' and column 'column-name' are the same.**

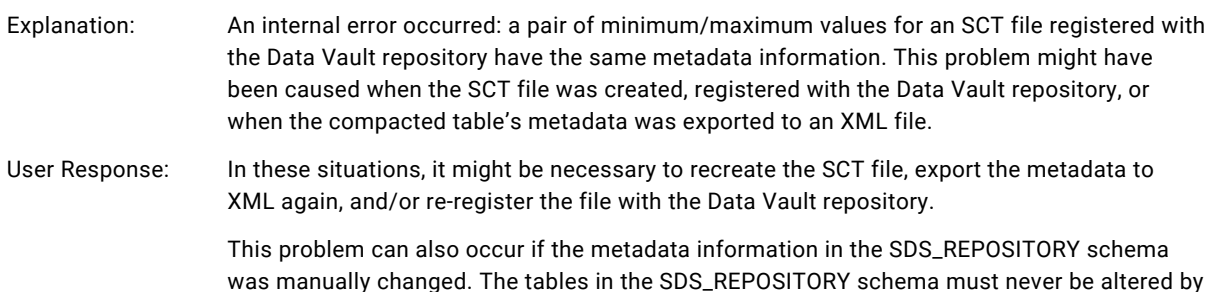

users, as this can corrupt the metadata and render archived tables inaccessible.

# **Two columns (ID1='col-ID1', ID2='col-ID2') associated with the file 'file-name' have the same name 'columnname'.**

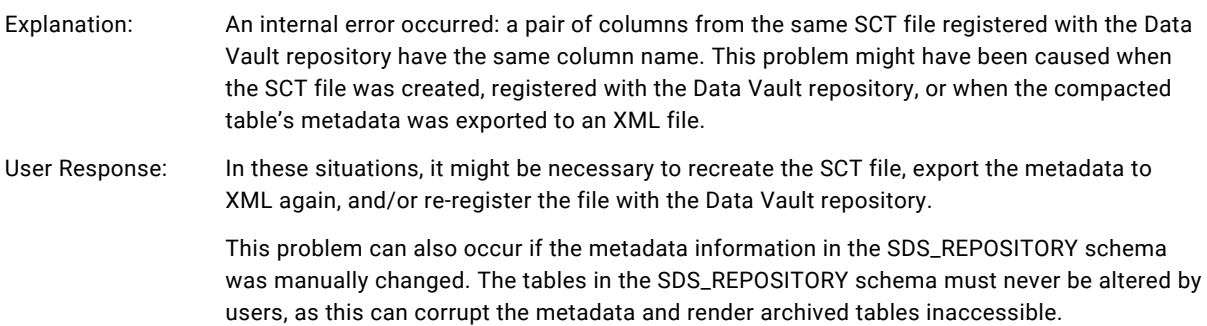

# **Two domains (ID1='domain-ID1', ID2='domain-ID2') associated with the file 'file-name' have the same name 'domain-name'.**

- Explanation: An internal error occurred: two domains from the same SCT file registered with the Data Vault repository have the same domain name. This problem might have been caused when the SCT file was created, registered with the Data Vault repository, or when the compacted table's metadata was exported to an XML file.
- User Response: In these situations, it might be necessary to recreate the SCT file, export the metadata to XML again, and/or re-register the file with the Data Vault repository.

This problem can also occur if the metadata information in the SDS\_REPOSITORY schema was manually changed. The tables in the SDS\_REPOSITORY schema must never be altered by users, as this can corrupt the metadata and render archived tables inaccessible.

# **Two tables (ID1='table-ID1', ID2='table-ID2') have the same name 'table-name'.**

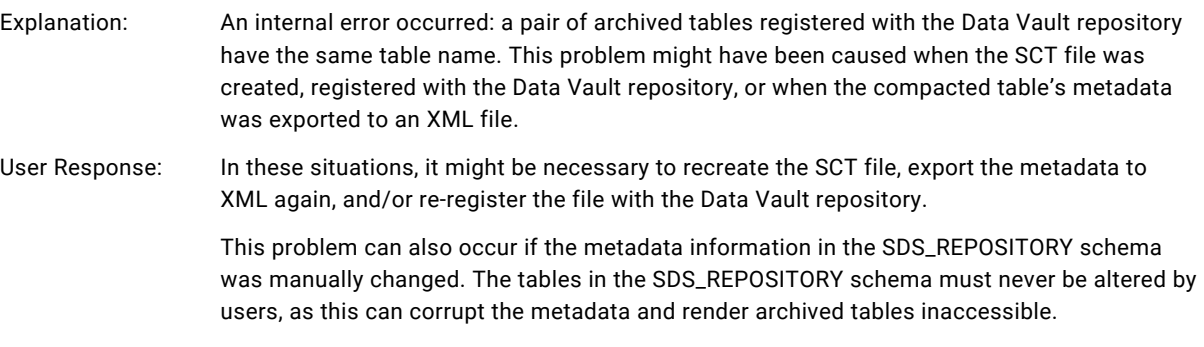

#### **One or more items in the sequence are missing.**

# **The next value after the missing one(s) is described below. The value 'value-name' associated with the file 'file-name' and column 'column-name'.**

- Explanation: An internal error occurred.
- User Response: This problem can be safely ignored, as it does not affect normal functioning of Data Vault Service.

# WARNING: Two files (ID1='file-ID1', ID2='file-ID2') have the same name 'file-name'.

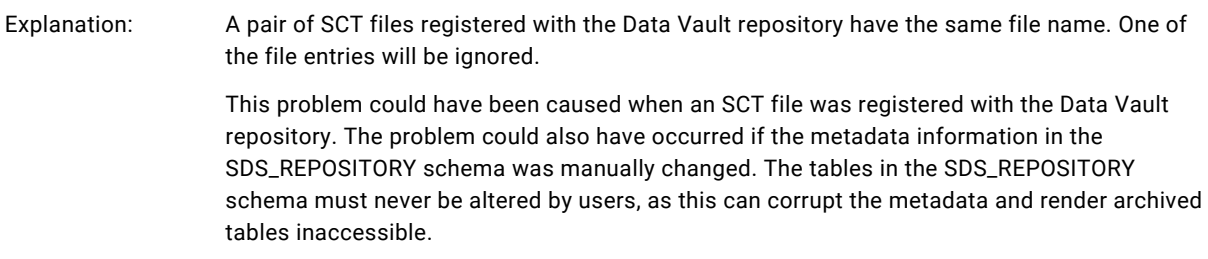

# <span id="page-63-0"></span>Rule Engine Errors (Column Rules, Filter Rules, and File Scopes)

# **Applying column rules to the user query - FAILED. message**

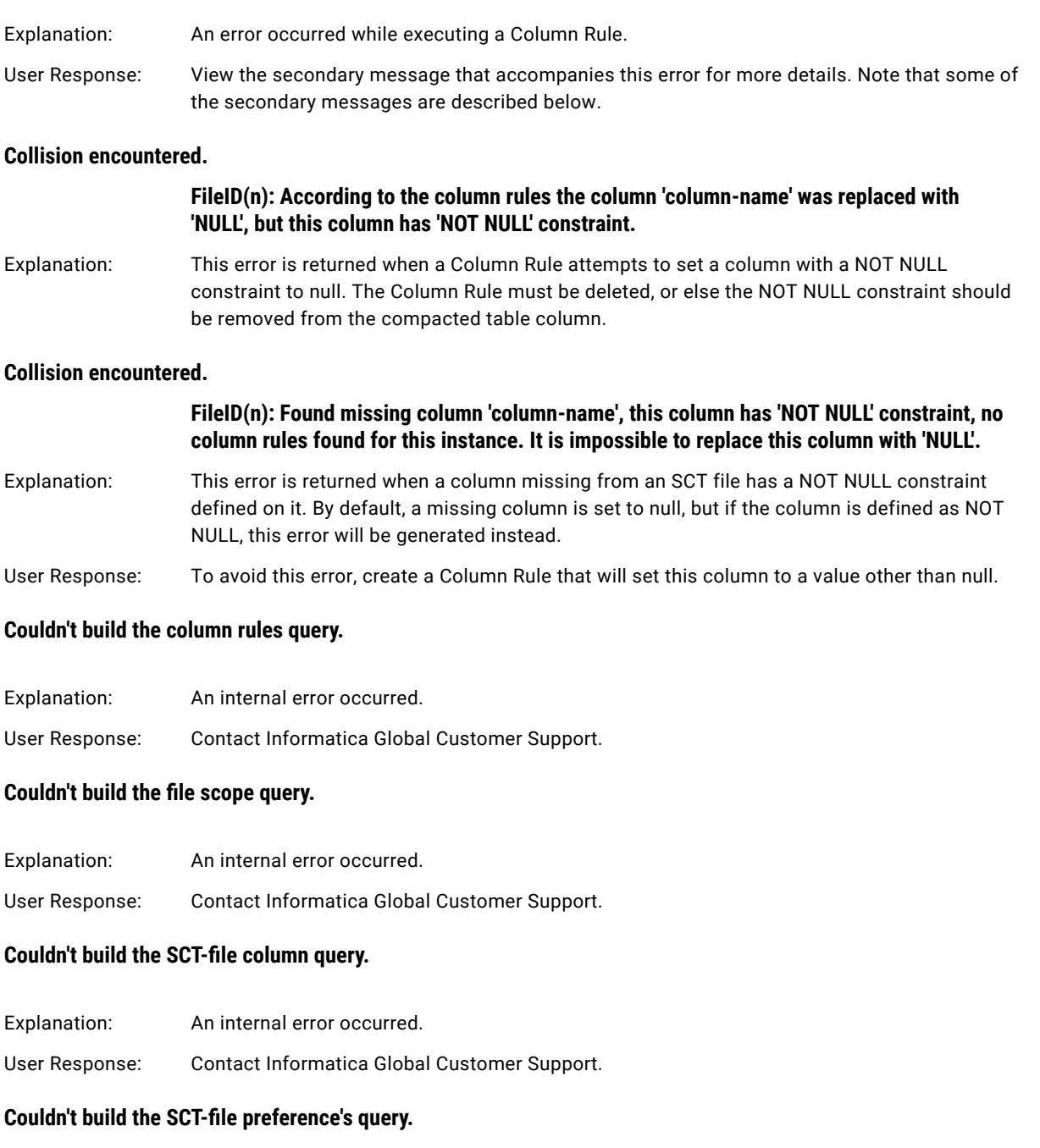

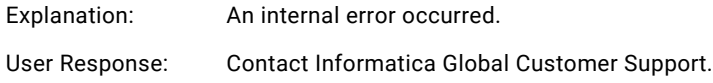

# **Couldn't build the SCT-file query.**

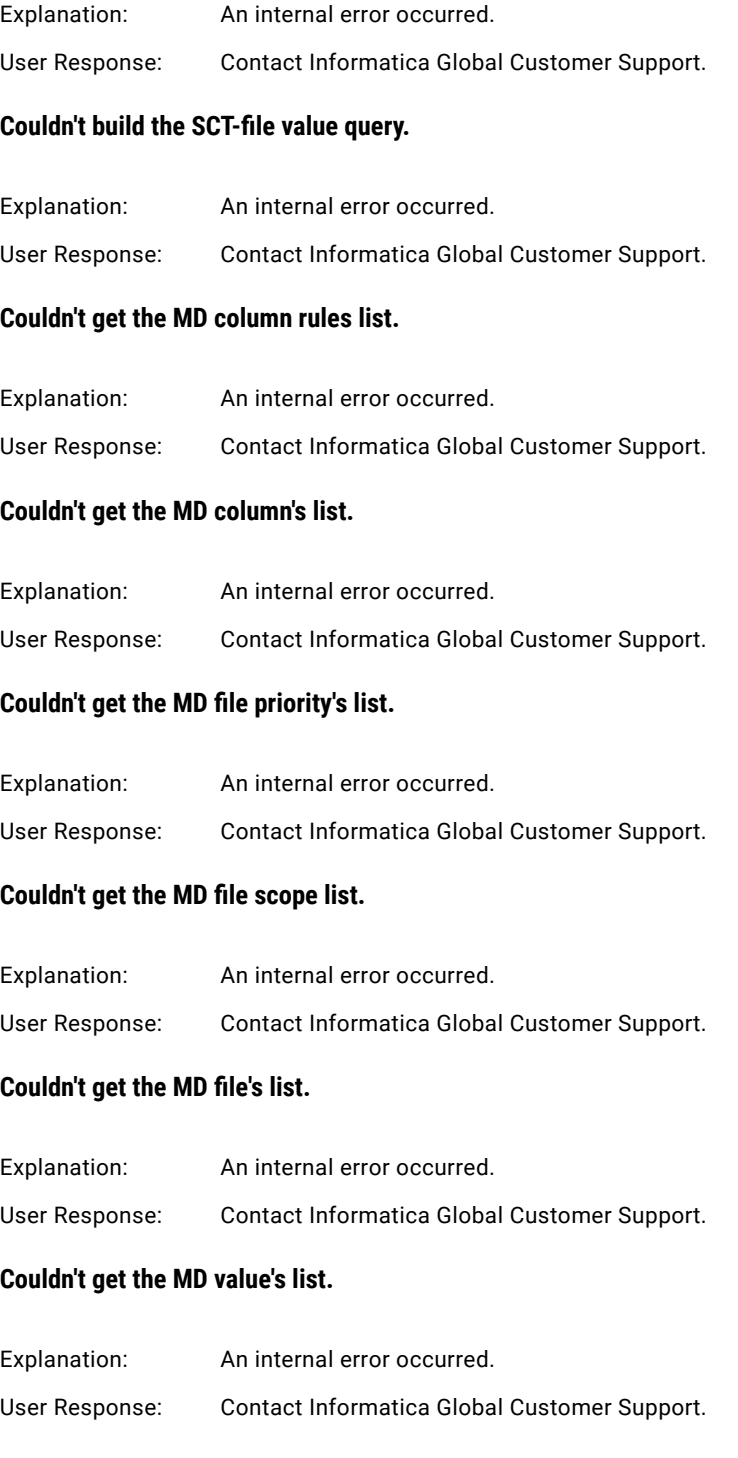

# **FileID(n): Column 'column-name' from Column Rule was not found in the column list of current file.**

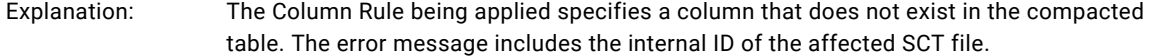

# **FileID(n): Cannot sort the list of 'Column Rules' based on their dependencies.**

#### **In most cases it means interdependencies between 2 or more columns.**

Explanation: A pair of Column Rules are mutually dependent, and cannot be reconciled. For example, Column Rule #1 sets column A based on column B, while Column Rule #2 sets column B based on column A. One of the conflicting Column Rules will have to be removed in order to allow the query to execute. Note that the error message includes the internal ID of the affected SCT file.

#### **Parsing of the column rule expressions - FAILED <message>**

- Explanation: The Column Rule expression contains invalid syntax.
- User Response: View the secondary message that accompanies this error for more details.

# **Parsing of the column rule expressions - FAILED message**

- Explanation: The Column Rule expression contains invalid syntax.
- User Response: View the secondary message that accompanies this error for more details.

# **Parsing of WHERE clause in user query - FAILED. <message>**

- Explanation: An internal error occurred. View the error code and secondary message that accompanies this error for more details.
- User Response: Contact Informatica Global Customer Support.

#### **Parsing of WHERE clause in user query - FAILED. error-number message**

- Explanation: An internal error occurred. View the error code and secondary message that accompanies this error for more details.
- User Response: Contact Informatica Global Customer Support.

# **Preparing WHERE expression for evaluation - FAILED. <message>**

- Explanation: An internal error occurred. View the secondary message that accompanies this error for more details.
- User Response: Contact Informatica Global Customer Support if the problem persists.

# **Preparing WHERE expression for evaluation - FAILED. message**

- Explanation: An internal error occurred. View the secondary message that accompanies this error for more details.
- User Response: Contact Informatica Global Customer Support.

# **query.BuildSCTFileQuery\_WhereClause - FAILED.**

Explanation: An internal error occurred.

User Response: Contact Informatica Global Customer Support.

#### **ruleEngine.Check\_File() - FAILED. <message>**

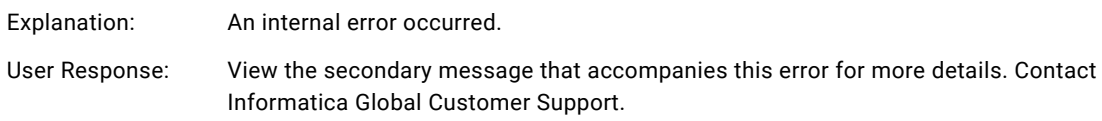

#### **ruleEngine.Check\_File() - FAILED. message**

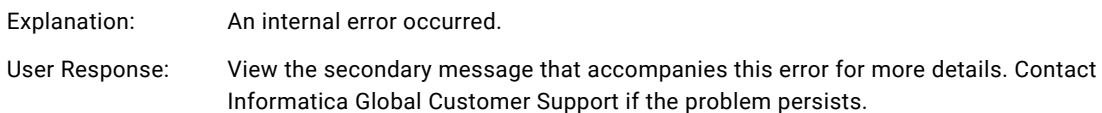

### **The column rule expression type is wrong. (expression)**

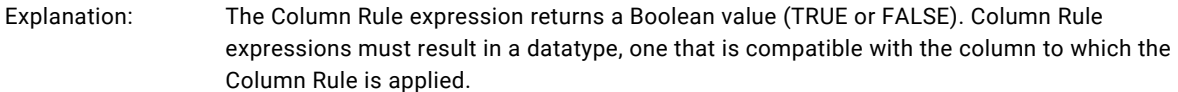

# **The table 'table-name' wasn't found among the registered tables.**

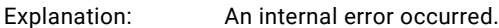

#### User Response: Contact Informatica Global Customer Support.

#### **There are incompatible datatypes between the expression and the column.**

**The column rule (ID= n, Expression: expression= y). The column 'column-name' has datatype datatype. The expression 'expression' has data-type datatype.**

Explanation: The Column Rule expression returns a datatype that is incompatible with the column to which the Column Rule is applied. The error message includes the Column Rule internal ID (*n*), the Column Rule column assignment expression (*y*), the column and its datatype, and the value expression and its datatype.

#### **Unknown column 'column-name'.**

Explanation: The File Scope used by the Column Rule references an unknown field in its Boolean expression. The File Scope expression can reference columns only from the SDS\_FILE table in the Data Vault repository database.

# **Wrong expression type.**

Explanation: The expression in the File Scope used by the Column Rule is not a Boolean expression. The File Scope expression must return a TRUE or FALSE value when evaluated against each registered SCT file; it cannot return a number or a character string.

# **CHAPTER 5**

# Data Vault SQL Tool Messages

This chapter includes the following topic:

**•** Data Vault SQL Tool Messages, 68

# Data Vault SQL Tool Messages

This section lists the error messages that may be returned by the Data Vault SQL tool (ssasql), the Data Vault Loader program, ODBC, or any graphical user interface client application. Each message is accompanied by a description of the circumstances under which the message might be issued, along with some recommended course of action.

### **08001 Unable to establish connection. Connection timed out**

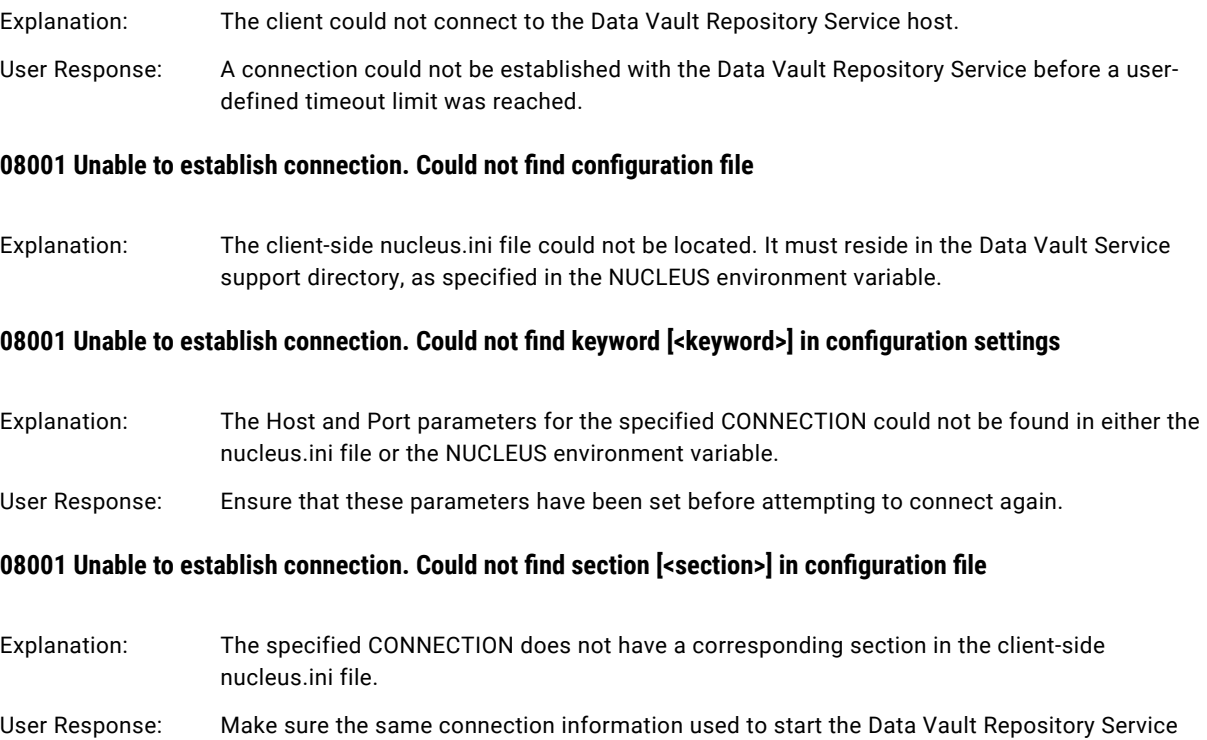

is contained in the client-side nucleus.ini file.

# **08001 Unable to establish connection. Could not open configuration file**

- Explanation: The client program could not open the client-side nucleus.ini file for reading.
- User Response: Ensure that the client user has the required access permissions, and that no other program has an exclusive lock on the nucleus.ini file.

#### **08001 Unable to establish connection. Could not reach host: "<host-name>"**

Explanation: This message is returned if the Data Vault Repository Service host cannot be reached.

User Response: Ensure that the server machine is running and is connected to the network, and that its IP address, as well as the network routes between the server and the client computer, are valid.

#### **08001 Unable to establish connection. Could not reach server at "<host-name>" : <port>**

- Explanation: The client could not reach the server through the specified port and timed out after the default 120 seconds.
- User Response: Make sure that the correct Port value is specified for the CONNECTION in the client-side nucleus.ini file, and that the Data Vault Repository Service is running and accepting connections on that port.

#### **08001 Unable to establish connection. Could not resolve host name: "<host-name>"**

- Explanation: The Host specified by the CONNECTION was not found on the network. Typically, this error is caused by a misspelled host name in the client-side nucleus.ini file.
- User Response: Verify that the appropriate Host parameter value is correct.

#### **08001 Unable to establish connection. Invalid connection information**

Explanation: An unexpected error involving the connection information has occurred. Contact Informatica Global Customer Support for assistance.

#### **08001 Unable to establish connection. Invalid connection information: connection name missing**

- Explanation: The connection name was not supplied with the connection request.
- User Response: Ensure that the ODBC connection string contains "CONNECTION=<*connection-name*>", where *connection-name* is the CONNECTION used to start ssaeng.

#### **08001 Unable to establish connection. Invalid connection information: database name missing**

- Explanation: The database name was not supplied with the connection request.
- User Response: Ensure that the ODBC connection string contains "DATABASE=<*database-name*>", where *database-name* is the database started with ssaeng.

# **08001 Unable to establish connection. Invalid connection information: server host name missing**

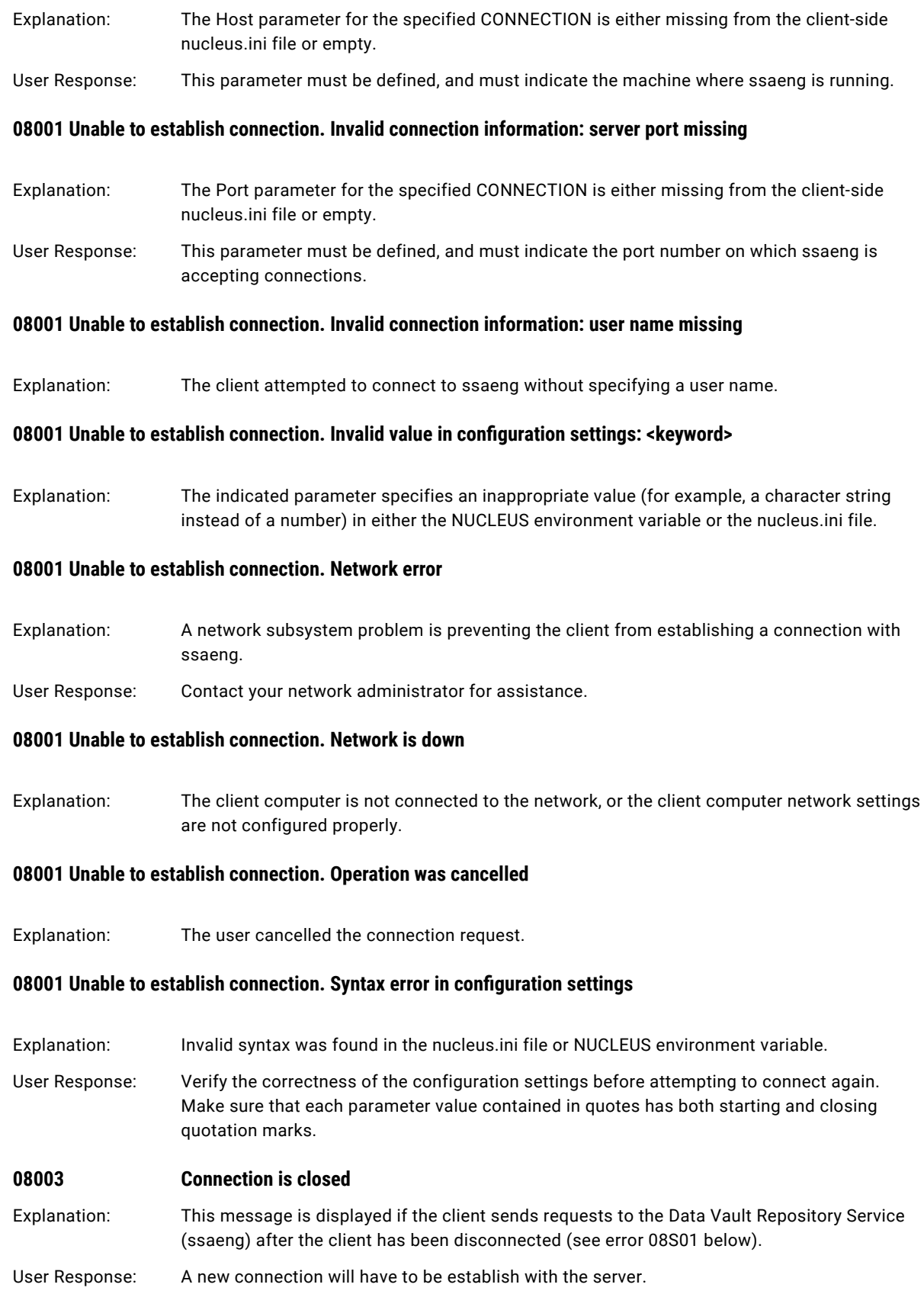

# **08004 Server refused connection. Database is locked by <user-name>@<host-name>**

Explanation: This message appears when the client attempts to connect to a database that another user has locked in exclusive mode through the SET TRANSACTION...ISOLATION LEVEL EXCLUSIVE [IMMEDIATE] command.

### **08004 Server refused connection. Maximum number of sessions reached**

- Explanation: This message appears when the client attempts to connect to the Data Vault Repository Service (ssaeng) after the maximum number of client connections has been reached.
- User Response: Try connecting to the server at a later time or during off-peak hours. The database administrator can also increase the maximum number of concurrent client connections by changing the MaxUsers parameter in the CONNECTION section of the server side nucleus.ini configuration file.

#### **08004 Server refused connection.Verify user name and password**

- Explanation: Either the client attempted to connect to the Data Vault Repository Service (ssaeng) using an invalid user authorization name or password or both, or else the connection name specified in the connection request did not match the one used to start ssaeng. The second case occurs only when the connection name invoked by the client is defined in the client-side nucleus.ini file with the same host name and port used by ssaeng. If necessary, edit the nucleus.ini file so that the connection name corresponds to the one used to start the database instance.
- **08007 Connection terminated: database in exclusive mode**
- Explanation: The client connection was closed after the database was locked in exclusive mode through another user's execution of the SET TRANSACTION...ISOLATION LEVEL EXCLUSIVE [IMMEDIATE] command.
- User Response: A connection cannot be reestablished until the database is unlocked.

# **0800S Communication version mismatch**

Explanation: This message is returned when the client program attempts to establish a connection with an incompatible version of the Data Vault Repository Service.

User Response: Ensure that the client program is compatible with ssaeng before re-attempting a connection. You may be required to upgrade or reinstall the Data Vault Service.

# **0801S Communication media error. Link severed**

Explanation: This error is returned when the Data Vault Repository Service (ssaeng) shuts down while the client is still connected. Any uncommitted database changes made through the client will be rolled back.

User Response: You will have to wait until the database server is restarted before attempting to establish a new connection.

### **0802S Communication packet too large**

Explanation: The amount of data that the Data Vault Repository Service (ssaeng) is attempting to send the client is too large for the ssaeng send buffer. This might occur if the server was sent a query expression that joins many long-named columns or a number of BLOB columns.

User Response: If possible, simplify the query, or utilize views that deal with a subset of the columns.

# **37000 Escape error**

Explanation: The client program has supplied an invalid escape code or escape code value.

**Note:** that the escape codes supported by the Nucleus ODBC Driver are the following:

- **•** d (date)
- **•** t (time)
- **•** ts (timestamp)
- **•** ESCAPE (escape)
- **•** FN (scalar function)
- **•** OJ (outer join)

# **37000 Parser error**

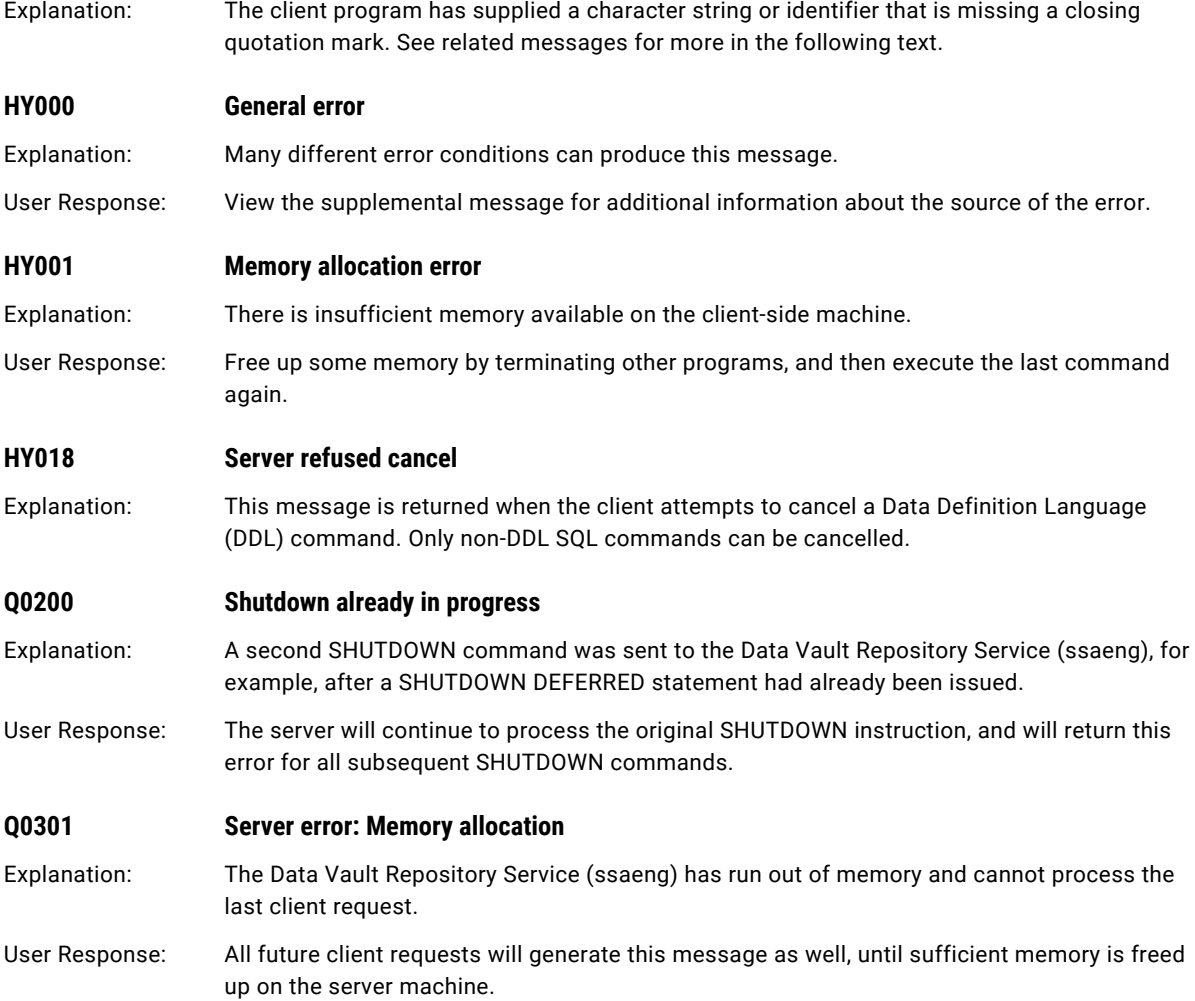
# **Q0302 Server error: Maximum number of queries already allocated for user** Explanation: This message is returned when the current user has reached the maximum number of concurrent queries allowed by the connection (by default, 128) and then attempts to execute one more. User Response: If required, increase the maximum number of queries by changing the MaxQueries setting for the connection in the server-side nucleus.ini file.

# A P P E N D I X A

# Data Vault Loader Messages

This appendix includes the following topics:

- **•** Data Vault Loader Messages Overview, 74
- **•** Messages and Prompts, 74
- **•** Load Operation Error [Messages,](#page-75-0) 76
- **•** File Parsing [Messages,](#page-84-0) 85

# Data Vault Loader Messages Overview

This document lists and describes the errors that can be returned when using the Data Vault Loader to import or export data to or from a Data Vault. The error messages are divided into three categories:

- **•** *messages and prompts* (messages and prompts displayed during or immediately following a load operation)
- **•** *load-time errors and warnings* (errors and warnings returned during a load operation)
- **•** *load specification script errors* (errors related to the parsing of a load specification file).

Most of the entries describe the conditions that might generate the specified error, as well as possible resolutions to the problem.

# Messages and Prompts

The following messages and prompts might appear when you run the Data Vault Loader.

# **n rows rejected by PICTURE**

Explanation: The Data Vault Loader displays this message during a load operation to indicate the number of rows that did not satisfy the filter conditions in the PIC clause. In the case of an import, these rejected records are saved to a file named *input-file-name*.pct (where *input-file-name* is the name of the source data file).

#### **n rows rejected by SKIPIF**

Explanation: The Data Vault Loader displays this message during a load operation to indicate the number of rows that satisfied the filter conditions in the SKIPIF clause. These skipped records are saved to a user-specified file, or if no file name was provided in the SKIPIF clause, to a file called *specification-file-name*.skp (where *specification-file-name* is the name of the load specification file).

# A Selected column was not specified in the record spec

Explanation: This message is displayed when an EXPORT operation SELECT statement specifies a column that is not defined in the RECORD section. Each column referenced in the SELECT statement must have a corresponding field definition in the record specification area.

# **EXECSQL error with row n**

Explanation: This message is displayed when a specification file executing the EXECSQL command contains an erroneous SQL statement. This message will also display the error message returned from the server and the SQL statement with the error.

# **Insufficient resources - DATA segment size limit is: n**

Explanation: This message is displayed because the operating system's data segment maximum size (*n*) is too low for the Data Vault Loader to operate. User Response: The data segment size must be set to at least 1,048,576 KB. This can be accomplished with the ulimit -d system command.

# Insufficient resources - number of file descriptors limit is: n

Explanation: This message is displayed because the operating system's maximum number of file descriptors (*n*) is too low for the Data Vault Loader to operate. User Response: The maximum number of file descriptors must be set to at least 256. This can be accomplished with the ulimit -n system command.

# Invalid encryption key format or encryption option specified in the script.

Explanation: Returned by the loader when attempting to create or process an encrypted SCT file using an invalid encryption and decryption key or level of encryption in the script. The key must be in a hexadecimal format, containing a mix of numeric digits (0-9) and alphabetic characters A-F (not case sensitive). The specified encryption level must be 0, 1, 2, or 3.

#### **Inverting all columns at timestamp**

Explanation: This message is displayed at the beginning of the second phase (that is, index phase) of an import operation. It indicates the date and time that the Data Vault Loader begins to index all of the columns loaded into the table in the first phase of the load.

### **Last output row = n**

Explanation: The Data Vault Loader displays this message at the conclusion of an export operation indicating the number of rows written to the export file.

<span id="page-75-0"></span>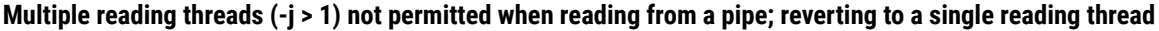

Explanation: Multi-threaded reading cannot be performed with pipes, so ndlm will switch to singlethreaded reading if the -j parameter is set to a value greater than 1.

### **Multiple reading threads (-j > 1) not permitted when reading from CSV files; reverting to a single reading thread.**

Explanation: Multi-threaded reading cannot be performed with CSV files, so ndlm will switch to singlethreaded reading if the -j parameter is set to a value greater than 1.

# **Output n rows**

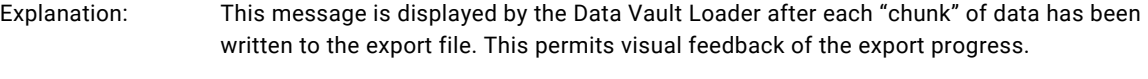

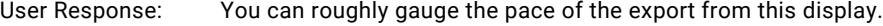

# **Row n doesn't have an impact on the database**

Explanation: This message is displayed during an EXECSQL operation, if an UPDATE/DELETE/INSERT Boolean condition evaluates to false for a value in the specified update file. That is, the target table is not altered by the SQL statement for the row containing the field value.

#### **Skipping n bytes**

Explanation: This message is displayed whenever the -i invocation option or the IGNORE processing option is specified. The message provides confirmation of the number of bytes skipped before importing data.

# **Skipping n rows**

Explanation: This message is displayed whenever either the -s invocation option or the SKIP processing option is specified. The message provides confirmation of the number of rows skipped before importing data.

# Load Operation Error Messages

The following load operation error messages might appear when you run the Data Vault Loader.

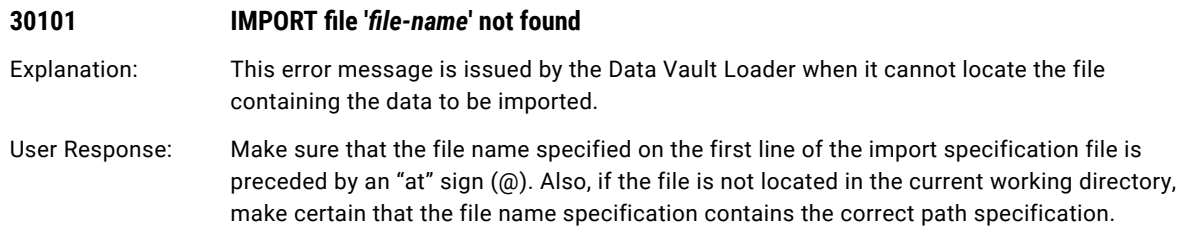

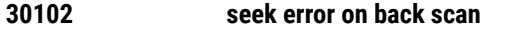

Explanation: This error message indicates that an error was returned from the shell, indicating that a file I/O error occurred when the Data Vault Loader tried to locate the last complete line in a variable length file.

# **30103 SELECT statement exceeds available buffer space**

Explanation: This error is returned by the Data Vault Loader during export when the size of a SELECT statement exceeds 16 KB.

# **30104 no SELECT statement in the specification file**

Explanation: This error message is issued by the Data Vault Loader when the SELECT statement could not be located in the export specification file. If the SELECT statement is indeed in the file, this error may be the result of improperly placed braces  $( \n{ } \n{ } )$ .

# **30105 SYNTAX ERROR in the specification file**

Explanation: This error message is issued by ssadl when a syntax error is found in the import or export specification file. Such an error is generally caused by missing or unbalanced syntax such as a missing keyword, a missing "at" sign  $($   $@$   $)$ , or unbalanced braces or square brackets.

# **30106 '***fieldname***' field description has multiple lengths [line** *x***]**

Explanation: This error message is issued by ssadl when multiple field lengths are specified for the indicated field. This usually occurs when both an asterisk (\*) and an integer are specified within a field-format, or when two separate "unescaped" integers are contained in a single field-format.

# **30107 input file not record delimited**

Explanation: This error message is issued when ssadl does not detect the expected delimiter (usually, \r\n on the Windows platform, \n in UNIX) between records in the input file. Note that this returned if the delimiter character is incorrectly typed in the RECORD section of the load specification file (for example, if forward-slashes are used instead of back-slashes).

# **30108 out of memory**

Explanation: This error message is returned when the operating system fails to meet a request for memory. ssadl uses memory for internal buffers and needs approximately 1 MB in addition to what the program itself occupies.

User Response: If the error occurred on a UNIX platform, increase user limits for the execution environment with the system *ulimit* command.

# **30109 column '***column-name***' not mapped to a field [line** *x***]**

Explanation: This error message is issued by ssadl when the indicated column is not assigned to a fieldlabel in the map specification part of an import specification file.

User Response: It must be assigned to a field that is defined in the record specification part of the import specification file.

# **30110 cannot create EXPORT file '***filename***'**

Explanation: This message is issued by ssadl if it cannot create the specified export data file.

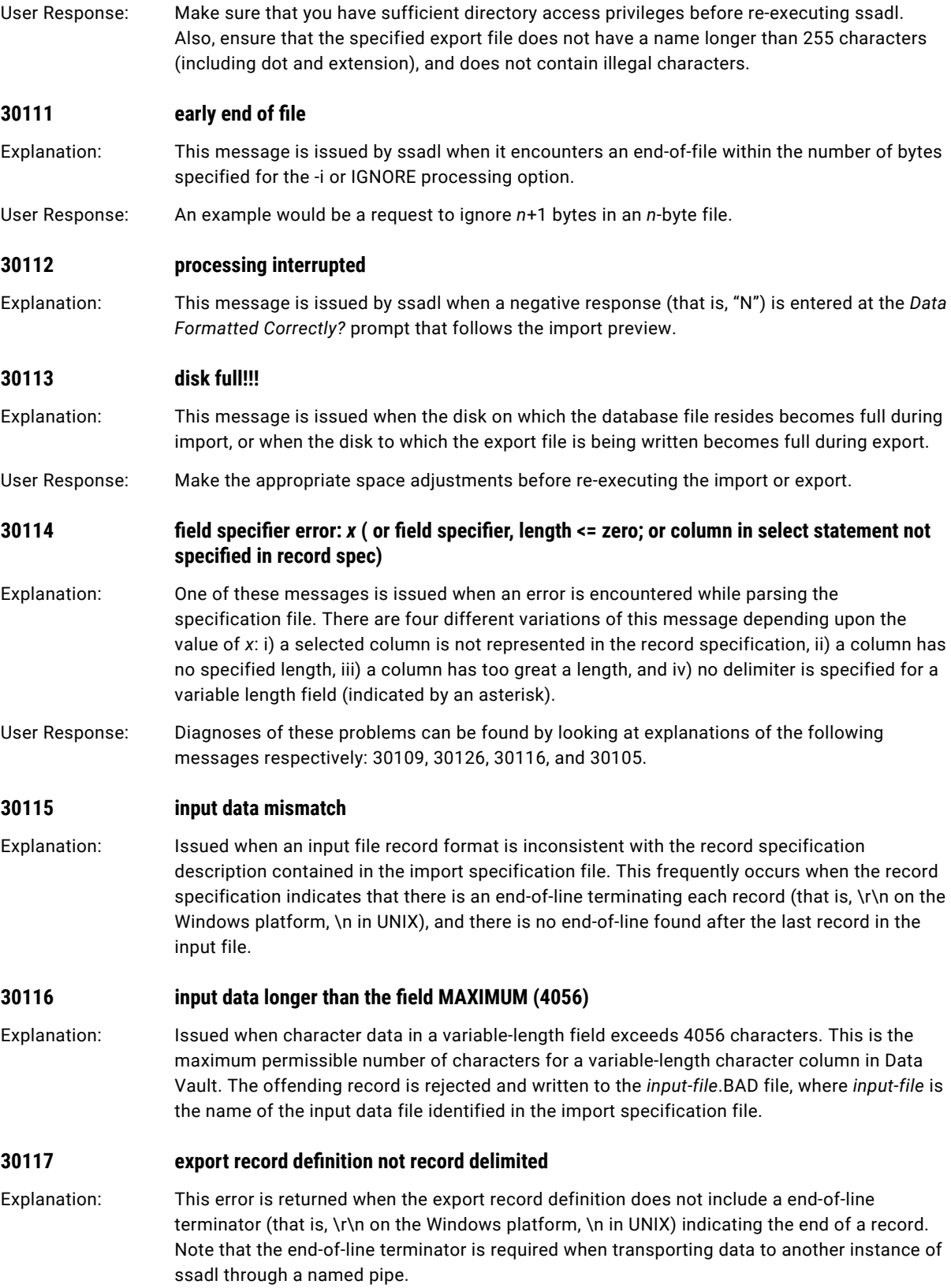

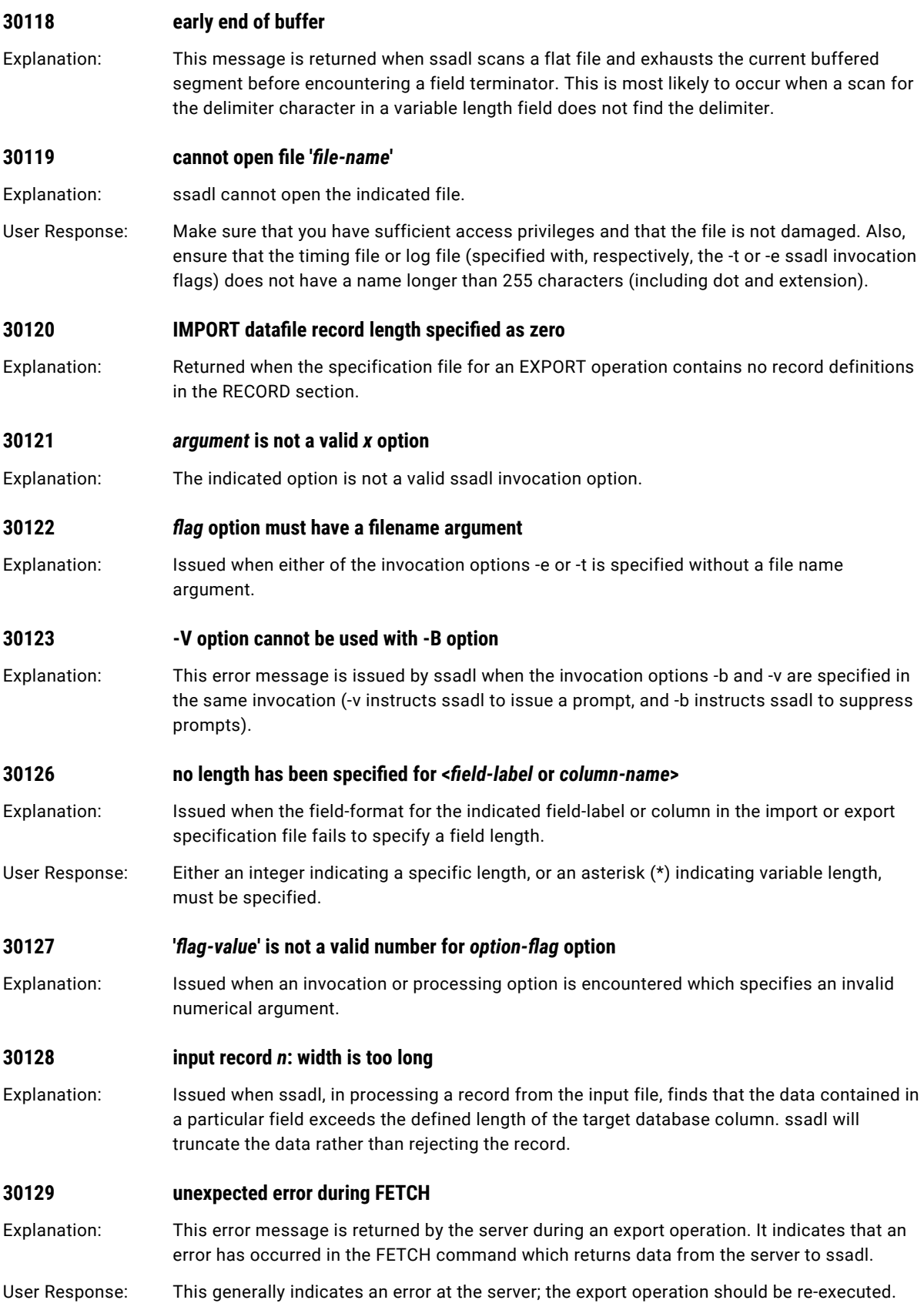

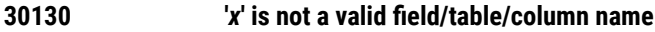

Explanation: This error message is issued by ssadl because the indicated name is an invalid field name, table name, or column name. This might be caused by an illegal field name, a field name in the map specification that does not appear in the record specification, a table name that does not exist in the specified database, or a column name that does not belong to the specified table.

# **30131 Nothing to import (or export). Too many rows skipped!**

Explanation: This message is issued by ssadl prior to an import or export when the -s invocation option (or SKIP processing option) specifies that more rows be skipped than exist in the input data file (import), or than are returned by the export SELECT statement.

# **30132 fatal error in IGNORE bytes option**

Explanation: This error message is issued when ssadl attempts to IGNORE the specified number of bytes, and the operating system returns an error. This usually indicates file damage or file system corruption.

# **30136 attempt to load unprintable character**

- Explanation: Returned when the Data Vault Loader was invoked with the -z 0 option flag and a specified data file contains an unprintable character in one of the input fields. The -z 0 option instructs the Data Vault Loader to reject any rows in the data load that contain an unprintable character; the rejected rows are written to the *specification-file-name*.BAD file.
- User Response: Specify the -z 1 option to have the Data Vault Loader replace each unprintable character with an ASCII space character. Include -z 2 in the ssadl invocation, or else omit the -z option entirely, if you wish to load data *as is* into the Data Vault, even if they contain unprintable characters.

# **30138 IMPORT/EXPORT file name missing from the specification file**

Explanation: Issued when the import or export file (as defined by specification file syntax) is not found.

User Response: Make sure that the file name is specified accurately and prefixed by the "at" sign ( $\omega$ ).

# **30139 mapping error between fields specNfied and columns selected**

Explanation: This error message is issued by ndlm during an export operation when there is a problem mapping fields in the RECORD section with columns in the SELECT statement. One of three possible secondary messages is included, specifying the exact nature of the problem:

**•** Number of fields specified exceeds number of columns selected

There are more fields in the RECORD section than columns referenced in the SELECT statement, so one or more fields are not used.

- **•** Selected columns contain duplicates The SELECT statement projection list includes multiple references to the same column.
- **•** Field specified doesn't map to selected columns

A field in the RECORD section is not specified as a column in the corresponding ordinal position in the SELECT statement projection list.

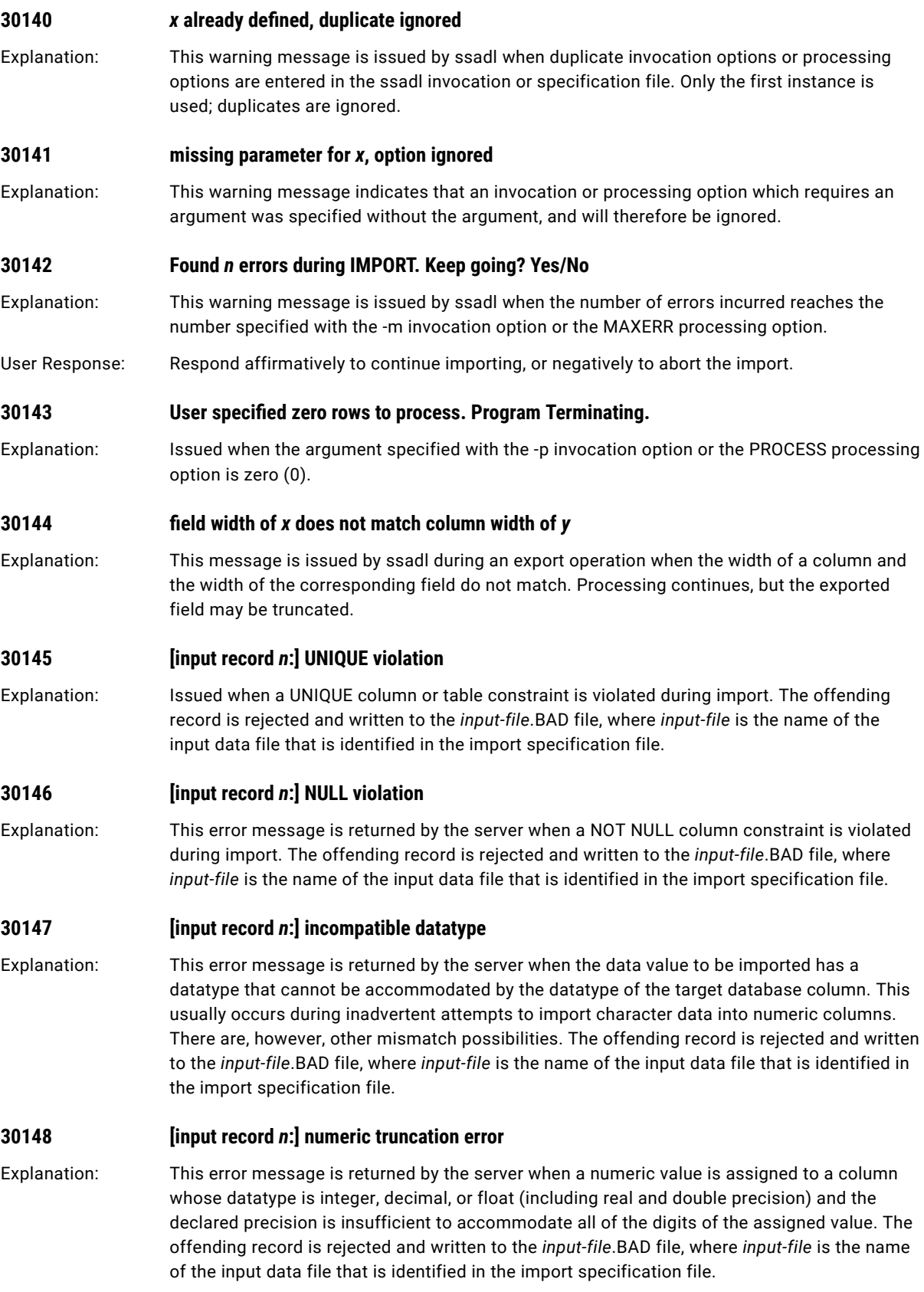

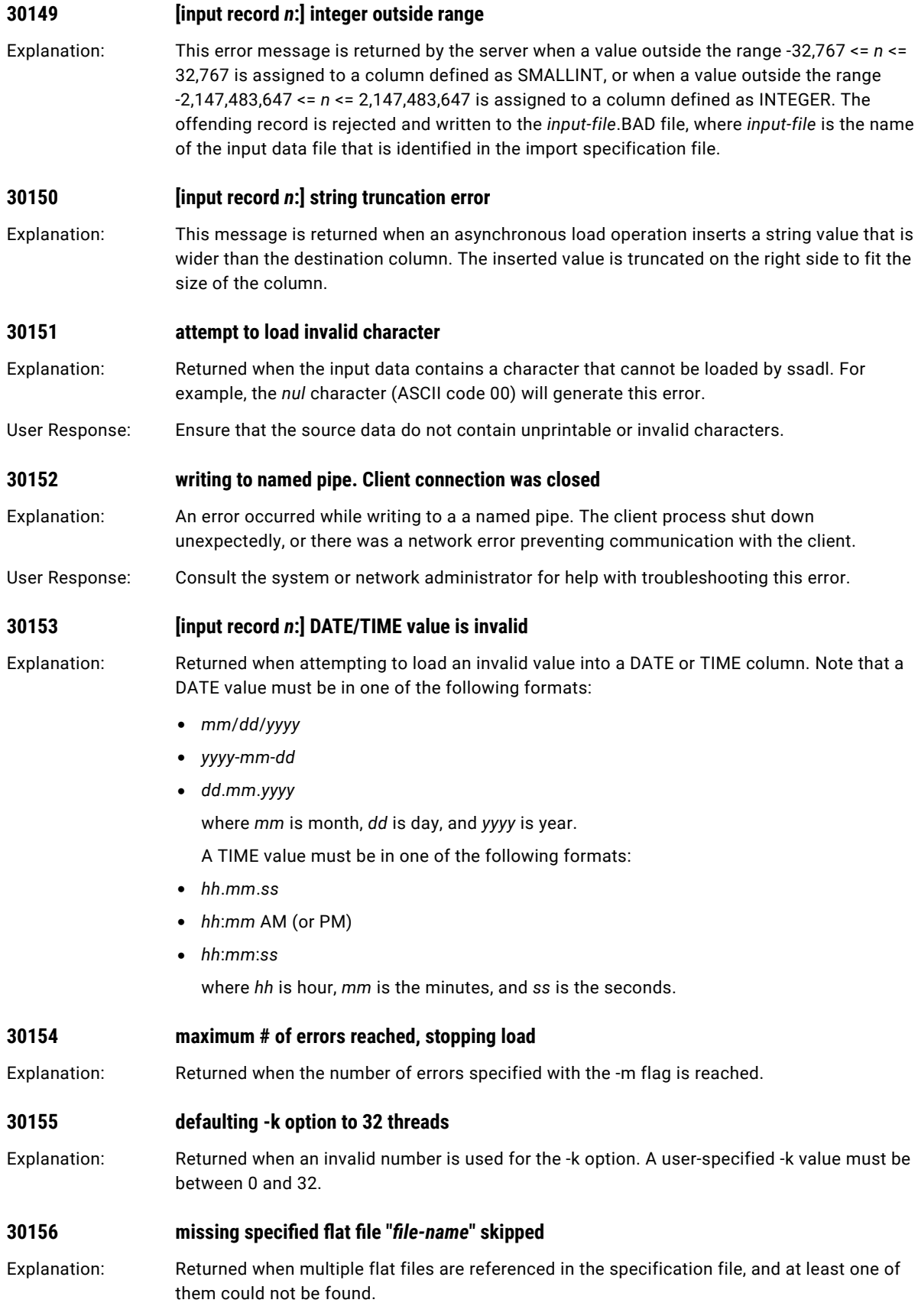

# **30157 maximum reading threads exceeded.** *n* specified, only one allowed in standard mode

Explanation: Returned when attempting to execute the standard loader with the -j option enabled. The -j flag (for setting the number of reading threads) can be used only with the Parallel Loader.

### **30158 null violation, row** *x***, column** *y* **(***col-name***)**

Explanation: This error message is returned when a NOT NULL column constraint is violated during import. The offending record is rejected and written to the *input-file*.BAD file, where *input-file*  is the name of the input data file that is identified in the import specification file.

# **30159 bad datatype conversion, row** *x***, column** *y* **(***col-name***)**

Explanation: This error message is returned when the data value to be imported has a datatype that cannot be accommodated by the datatype of the target database column. This usually occurs during inadvertent attempts to import character data into numeric columns. There are, however, other mismatch possibilities. The offending record is rejected and written to the *input-file*.BAD file, where *input-file* is the name of the input data file that is identified in the import specification file.

#### **30160 numeric truncation, row** *x***, column** *y* **(***col-name***)**

Explanation: This error message is returned when a numeric value is assigned to a column whose datatype is INTEGER, DECIMAL, or FLOAT (including REAL and DOUBLE PRECISION) and the declared precision is insufficient to accommodate all of the digits of the assigned value. The offending record is rejected and written to the *input-file*.BAD file, where *input-file* is the name of the input data file that is identified in the import specification file.

# **30161 integer outside range, row** *x***, column** *y* **(***col-name***)**

Explanation: This error message is returned when a value outside the range -32,767 <= *n* <= 32,767 is assigned to a column defined as SMALLINT, or when a value outside the range -2,147,483,647 <= *n* <= 2,147,483,646 is assigned to a column defined as INTEGER. The offending record is rejected and written to the *input-file*.BAD file, where *input-file* is the name of the input data file that is identified in the import specification file.

### **30162 character truncation, row** *x***, column** *y* **(***col-name***)**

- Explanation: This message is returned when an asynchronous load operation inserts a string value that is wider than the destination column.
- User Response: The inserted value is truncated on the right side to fit the size of the column.

# **30163 SCT file already exists**

Explanation: Returned when the load script SCTFILE parameter specifies a file that already exists.

User Response: To prevent accidental loss of metadata, ssadl will not overwrite an existing SCT file; it will have to be renamed or moved, or the SCTFILE value will have to be changed, before the IMPORT operation begins.

# **30164 IMPORT file specifies no columns to load**

Explanation: Returned when the IMPORT specification script does not specify any columns to load. The specification script is considered to be incomplete in this case.

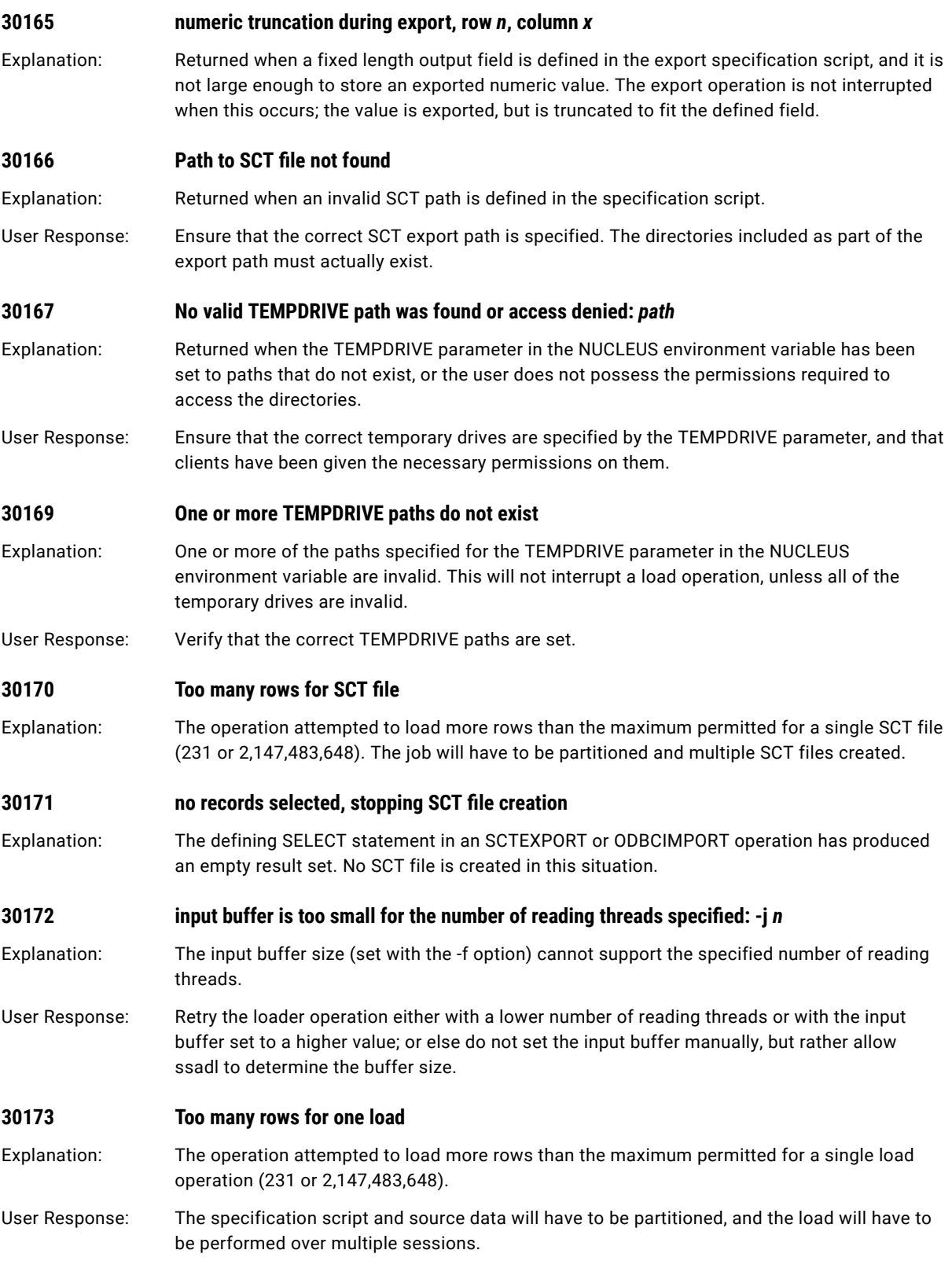

<span id="page-84-0"></span>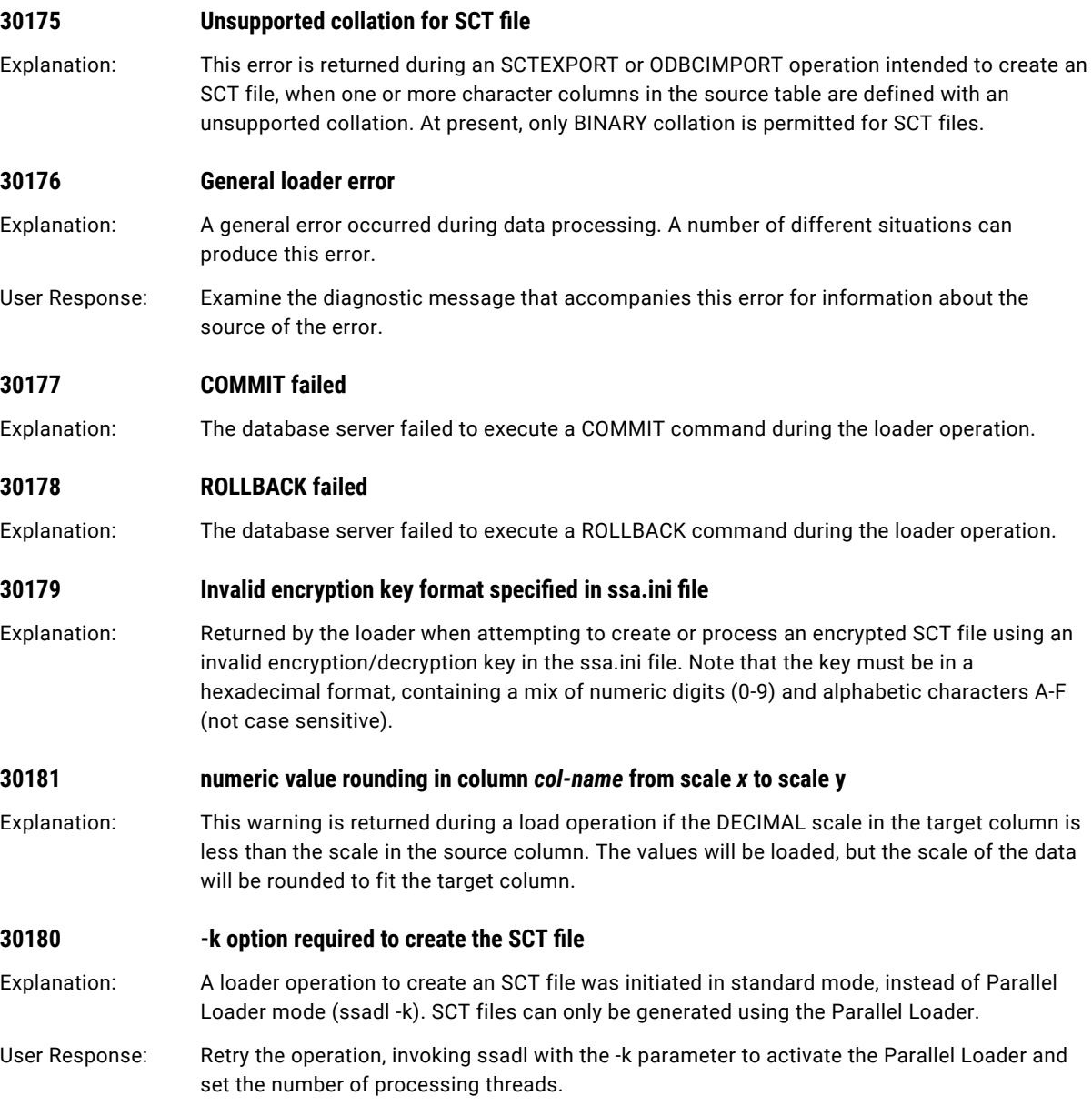

# File Parsing Messages

The following file parsing messages might appear when you run the Data Vault Loader.

# **0001 MAXERR statement has been defined more than once.** Explanation: Returned when the MAXERR option is specified two or more times. A MAXERR statement can appear only once in the specification file.

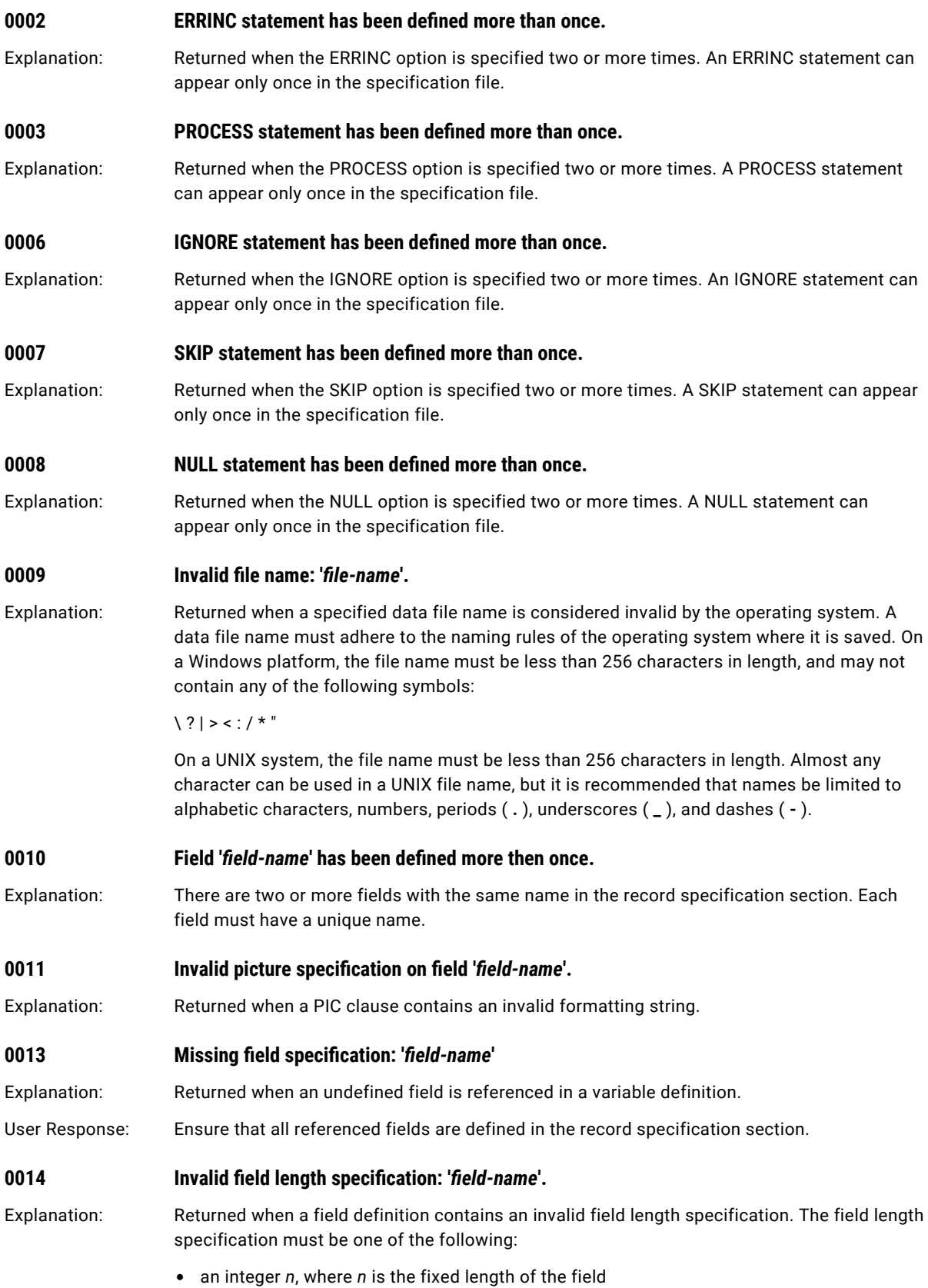

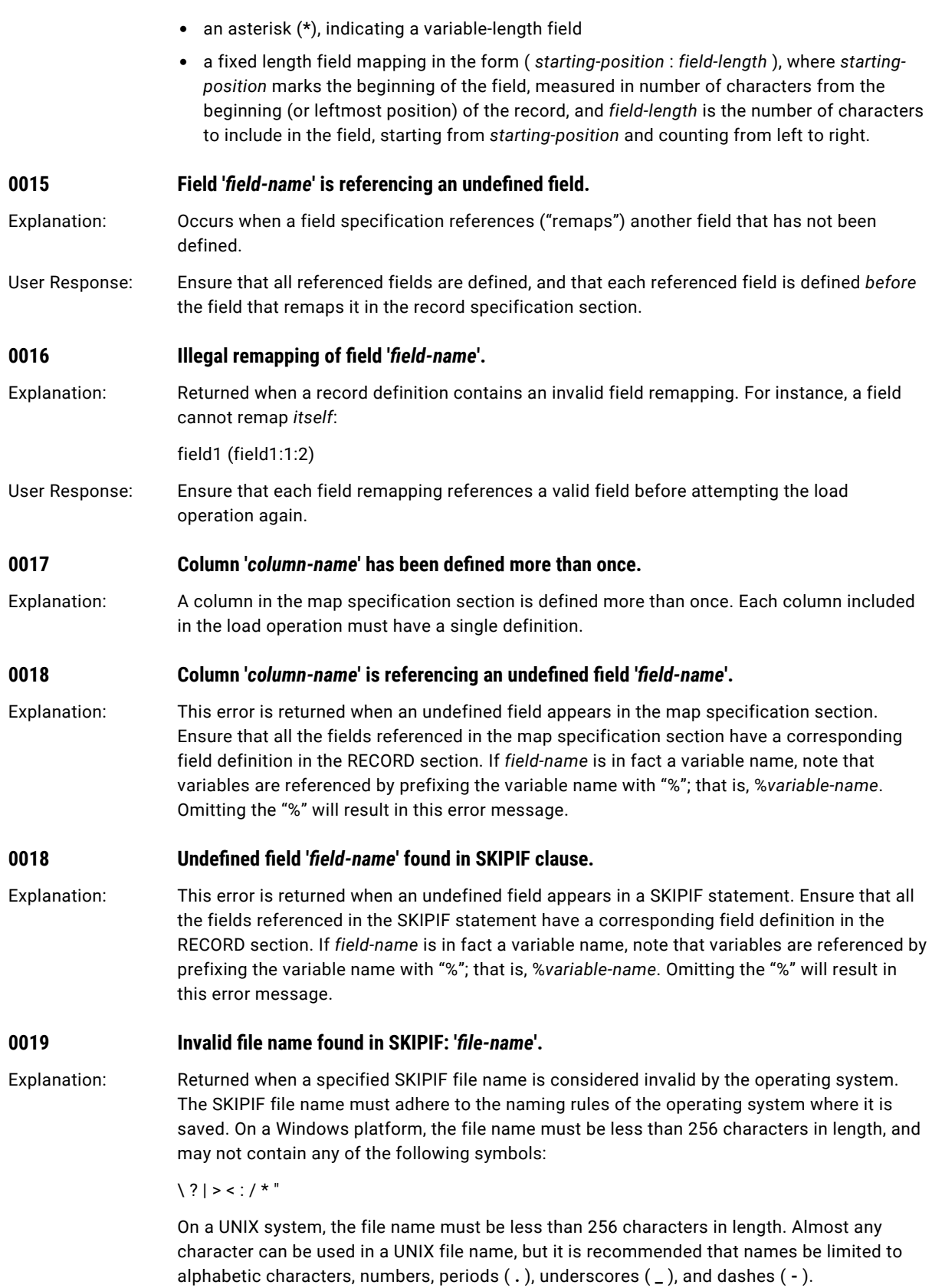

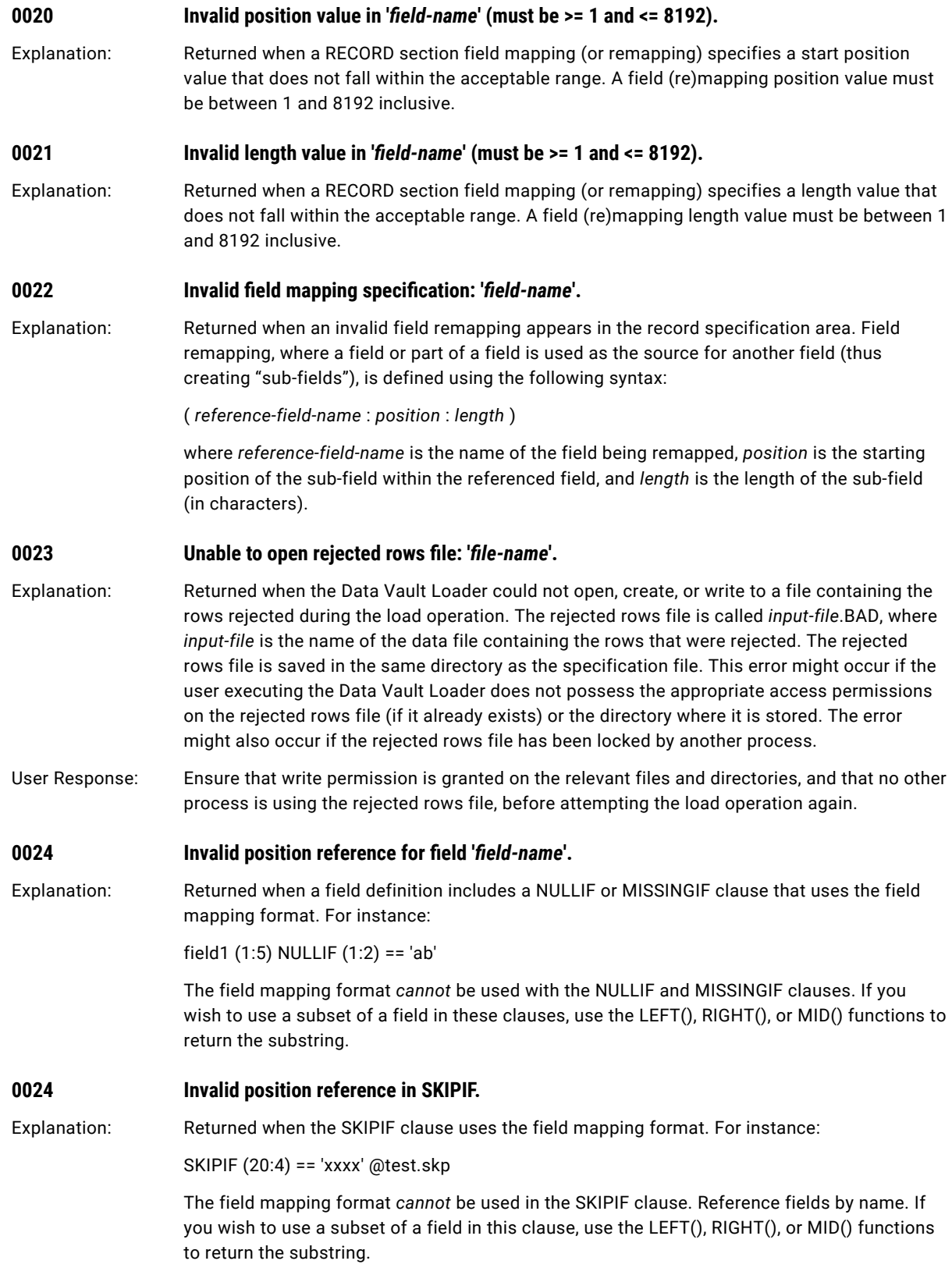

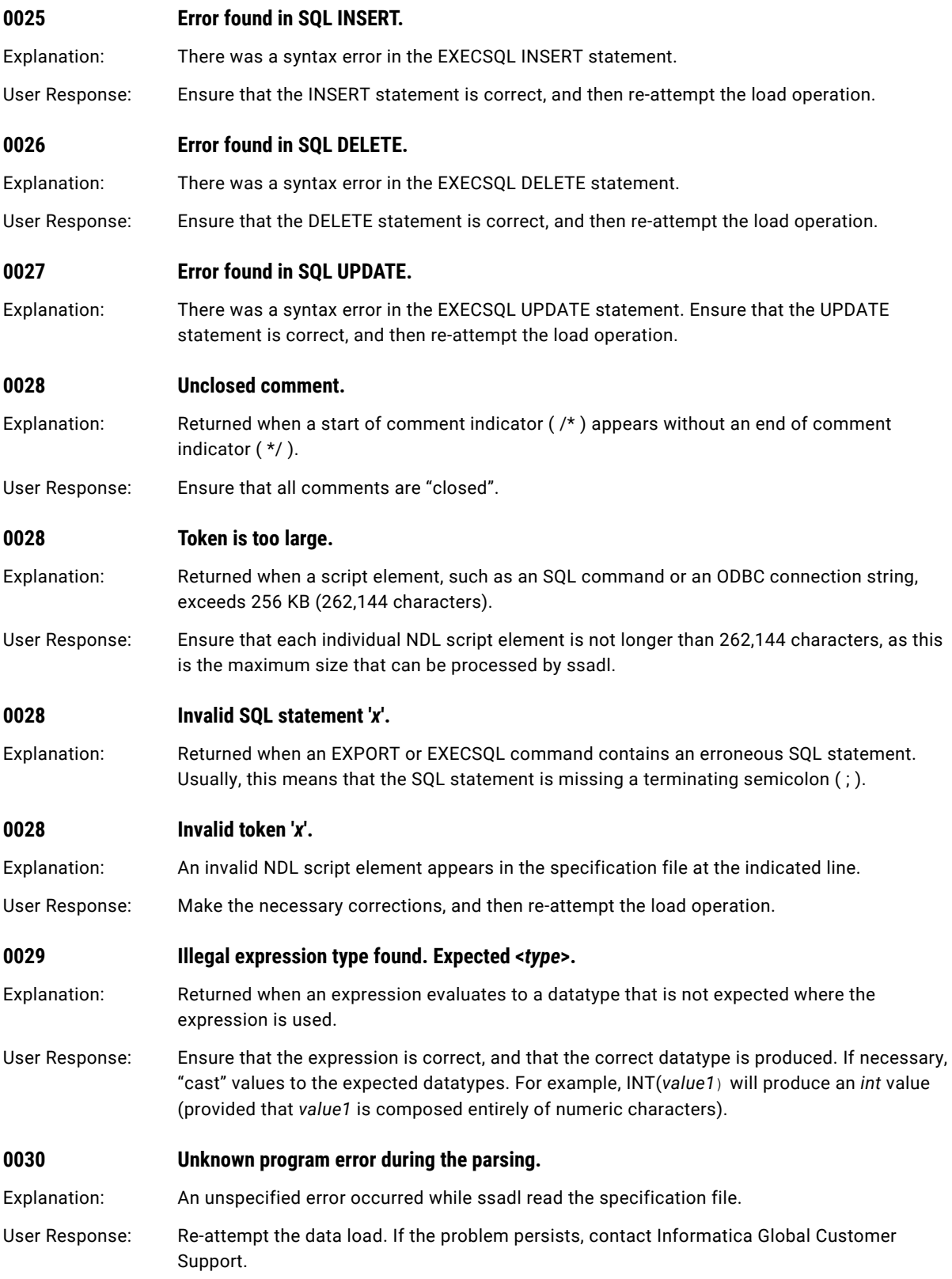

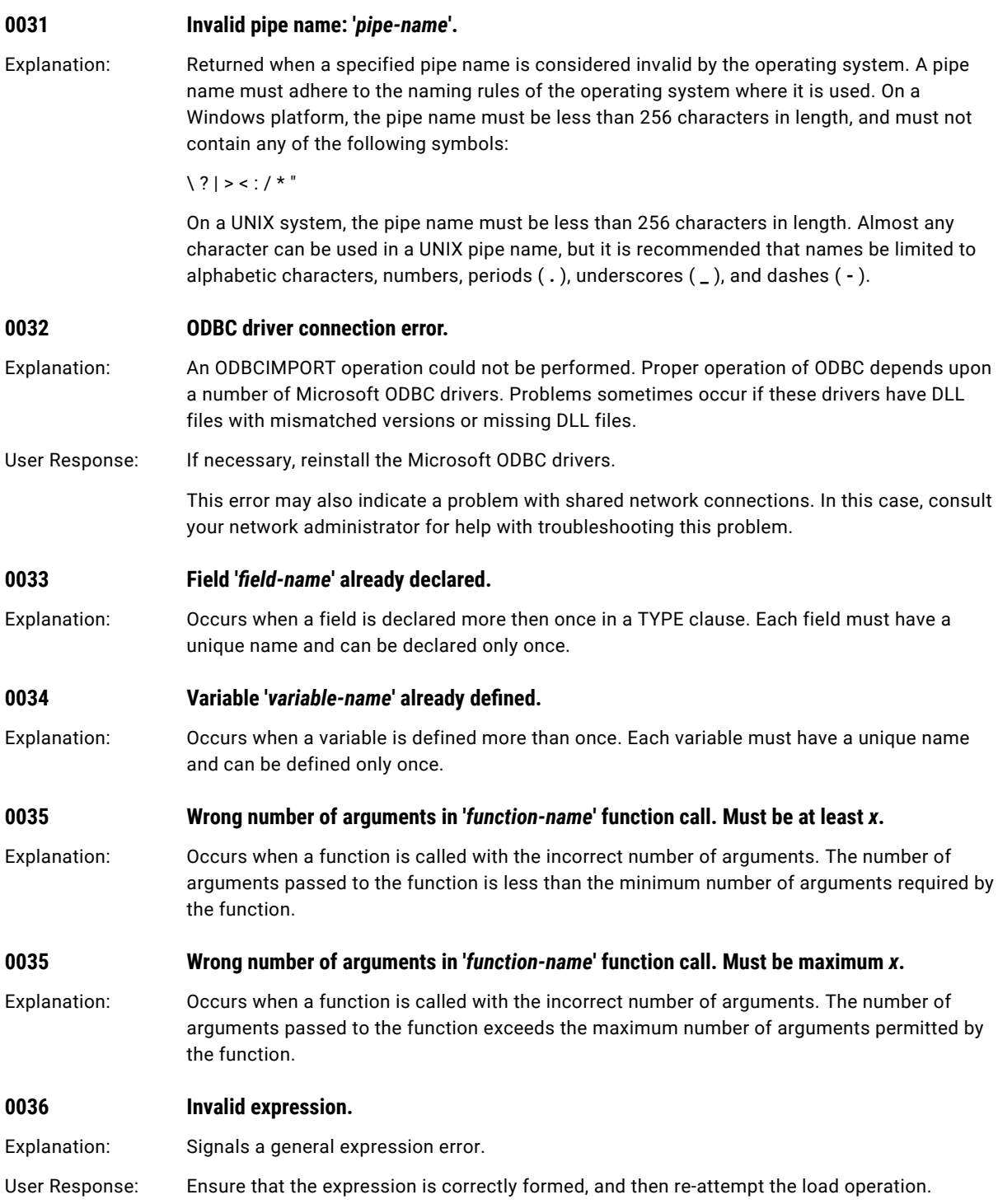

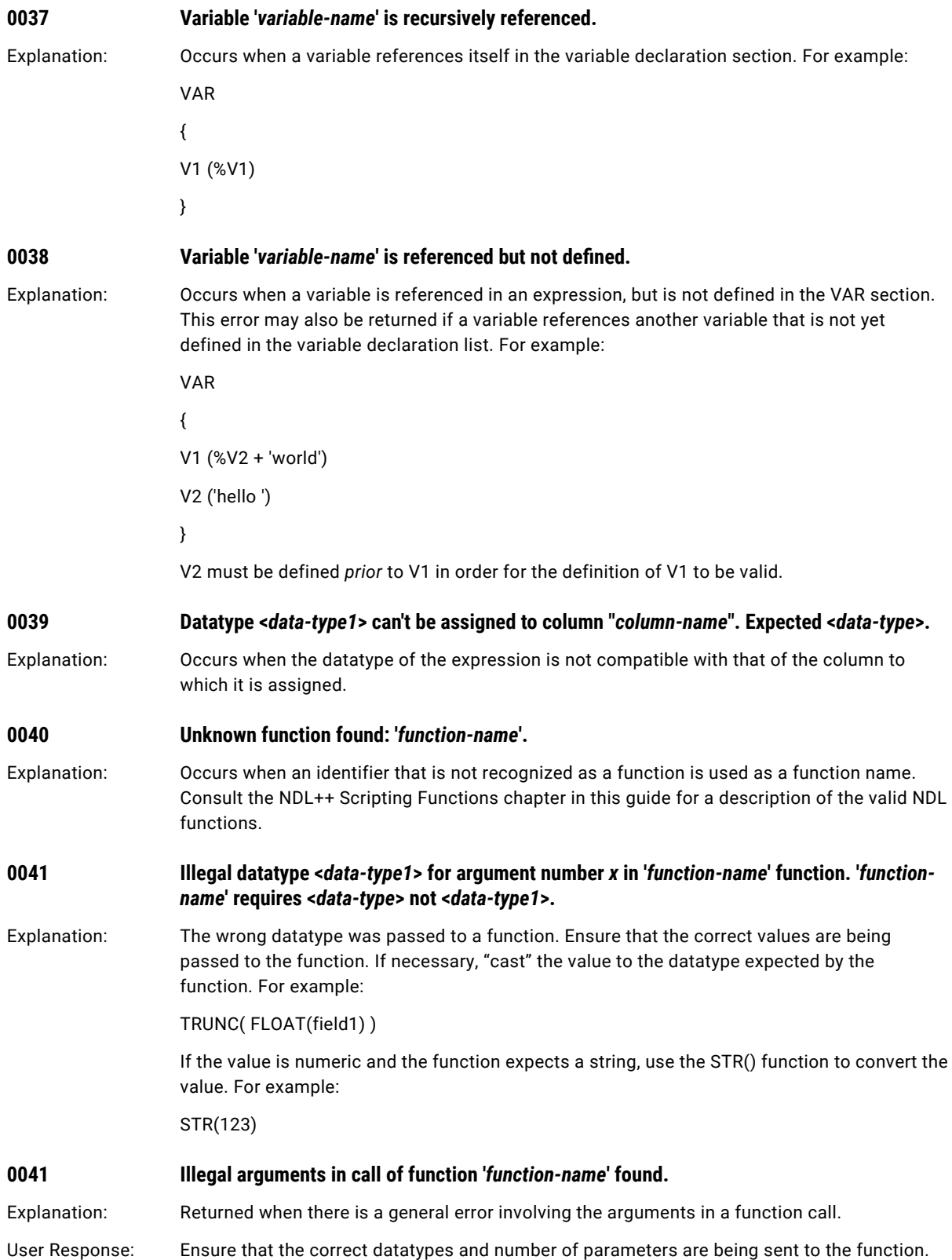

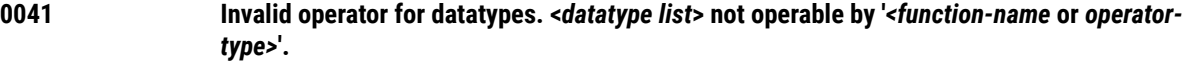

Explanation: Returned when attempting an arithmetic operation involving a *string* value. Arithmetic expressions are limited to the *int* and *float* datatypes.

# *0048* **<b>Unexpected** *script-element* in file '*file-name*' at line *x*.

Explanation: An NDL script element was found in an inappropriate location in the specification file. A script element can be one of the following:

- **•** identifier *x*
- **•** integer constant *x*
- **•** float constant *x*
- **•** string *x*
- **•** field delimiters *x*
- **•** file name *x*
- **•** picture specification *x*
- **•** NULL string *x*
- **•** SQL command *x*
- **•** "MAXERR" keyword
- **•** "ERRINC" keyword
- **•** "SELFREF" keyword
- **•** "IGNORE" keyword
- **•** "PROCESS" keyword
- **•** "RECORD" keyword
- **•** "IMPORT" keyword
- **•** "EXPORT" keyword
- **•** "EXECSQL" keyword
- **•** "SKIP" keyword
- **•** "SKIPIF" keyword
- **•** "TABLE" keyword
- **•** "PIC" keyword
- **•** "NULL" keyword
- **•** "NULLIF" keyword
- **•** "MISSINGIF" keyword
- **•** "SQL" keyword
- **•** "UPSERT" keyword
- **•** "ALTERNATESQL" keyword
- **•** "ELSE" keyword
- **•** "INSERT" keyword
- **•** "DELETE" keyword
- **•** "UPDATE" keyword

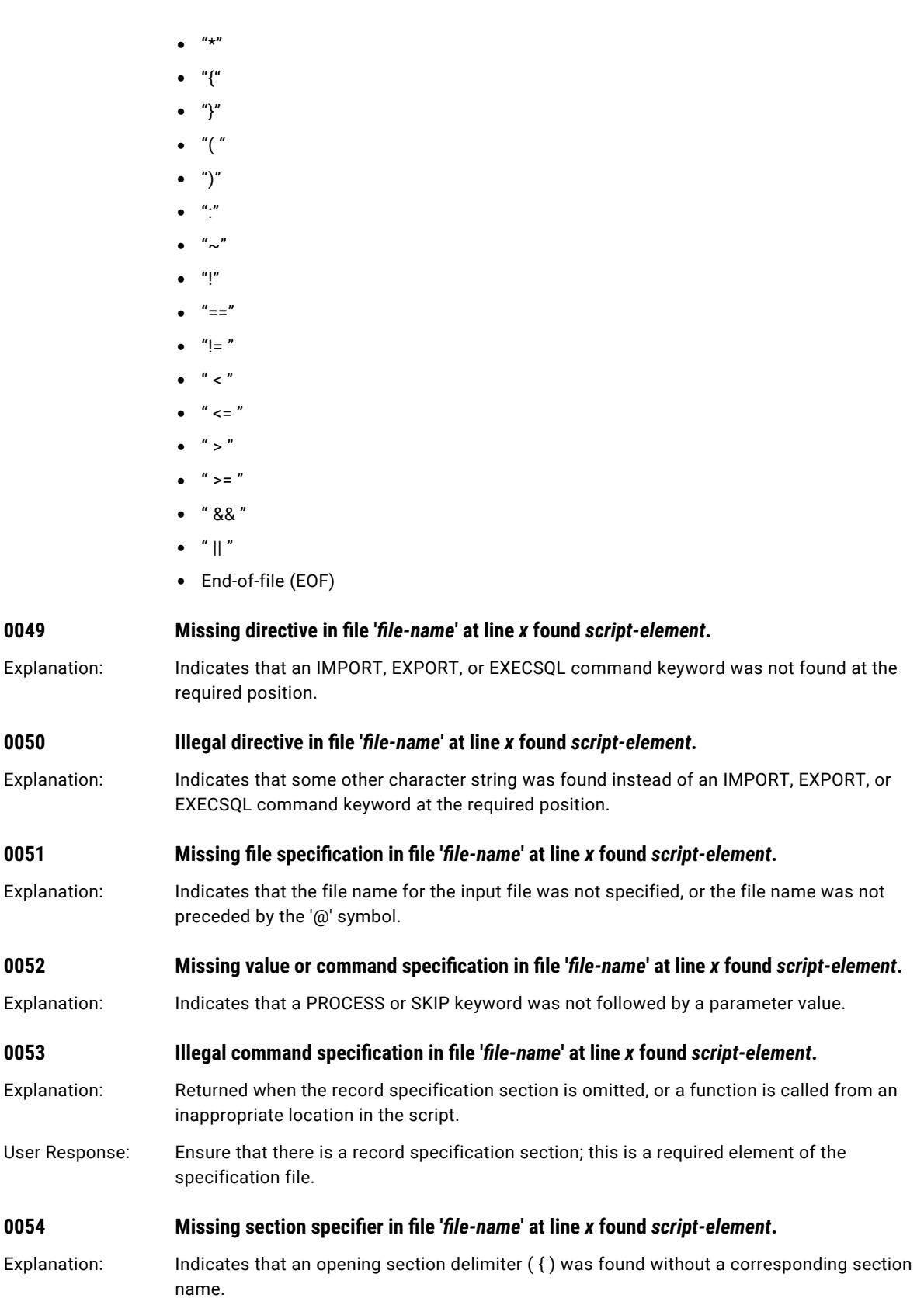

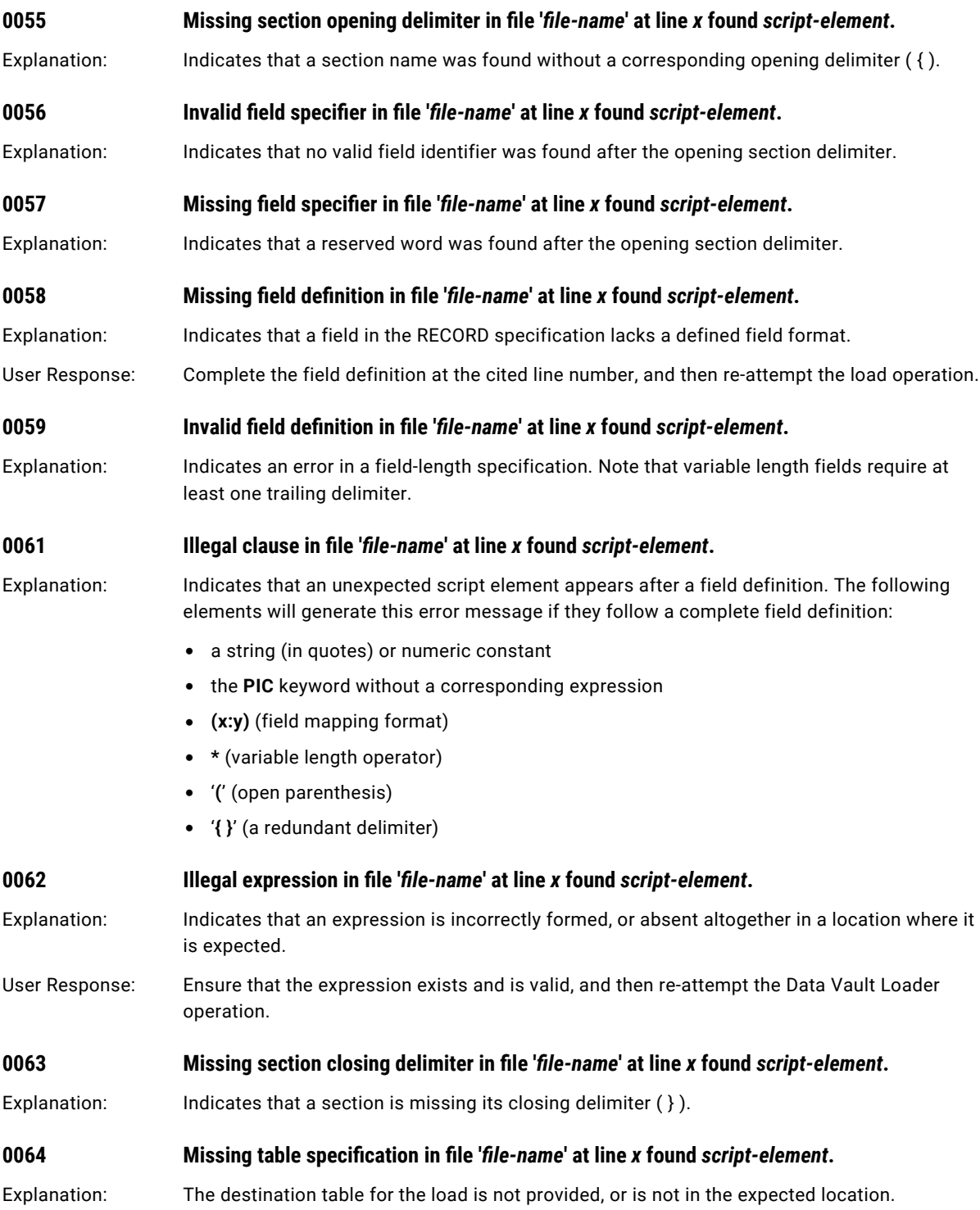

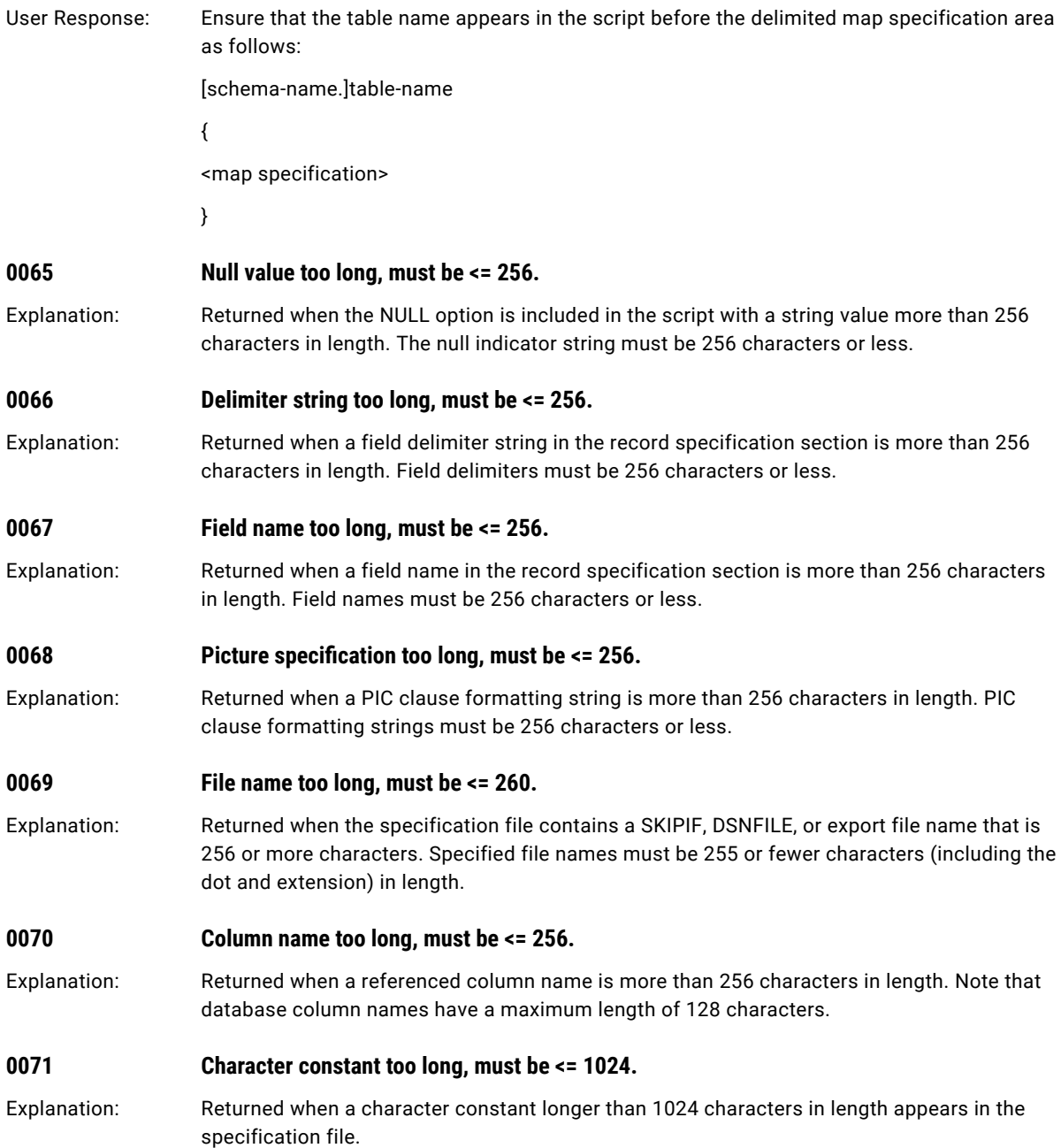

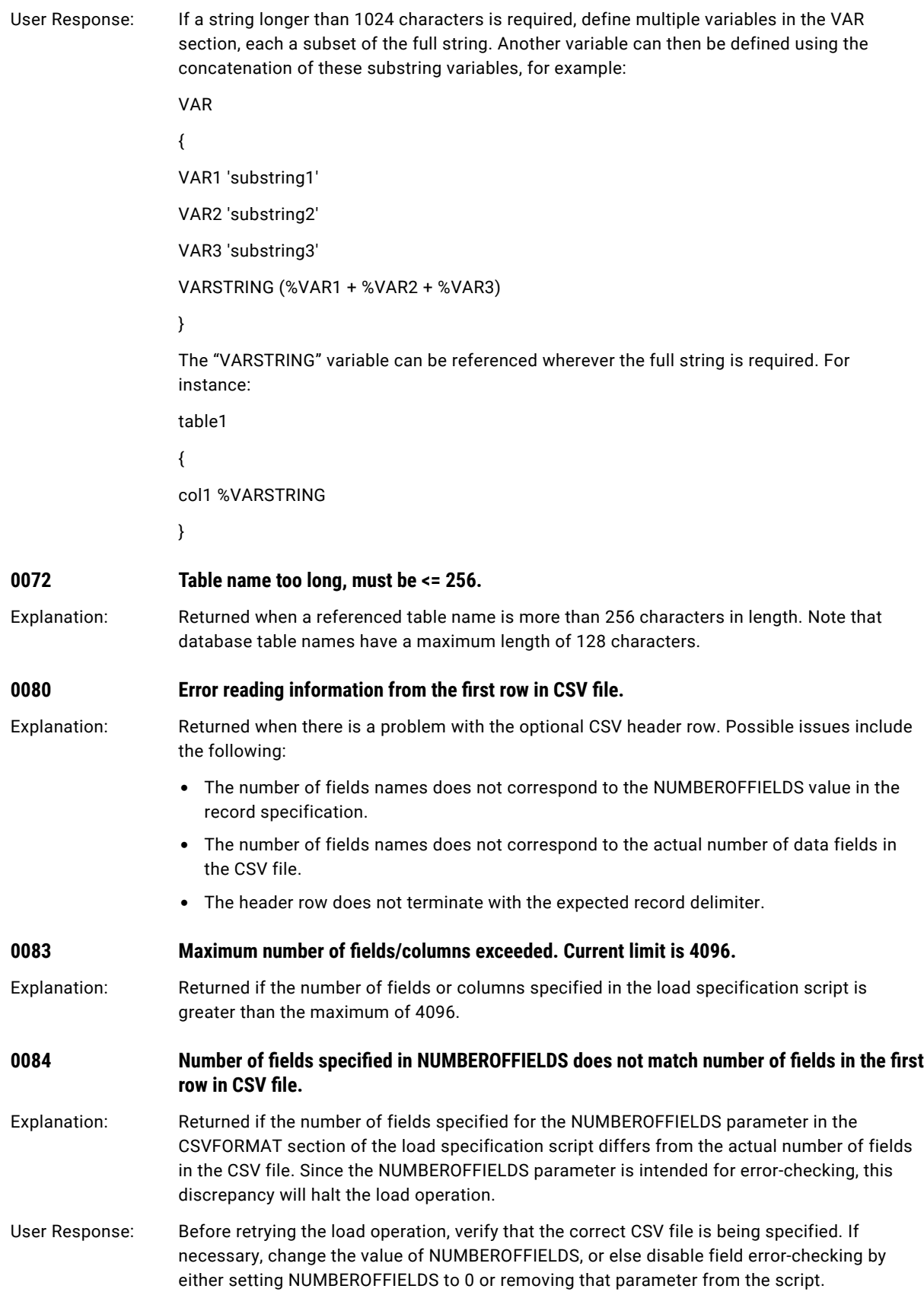

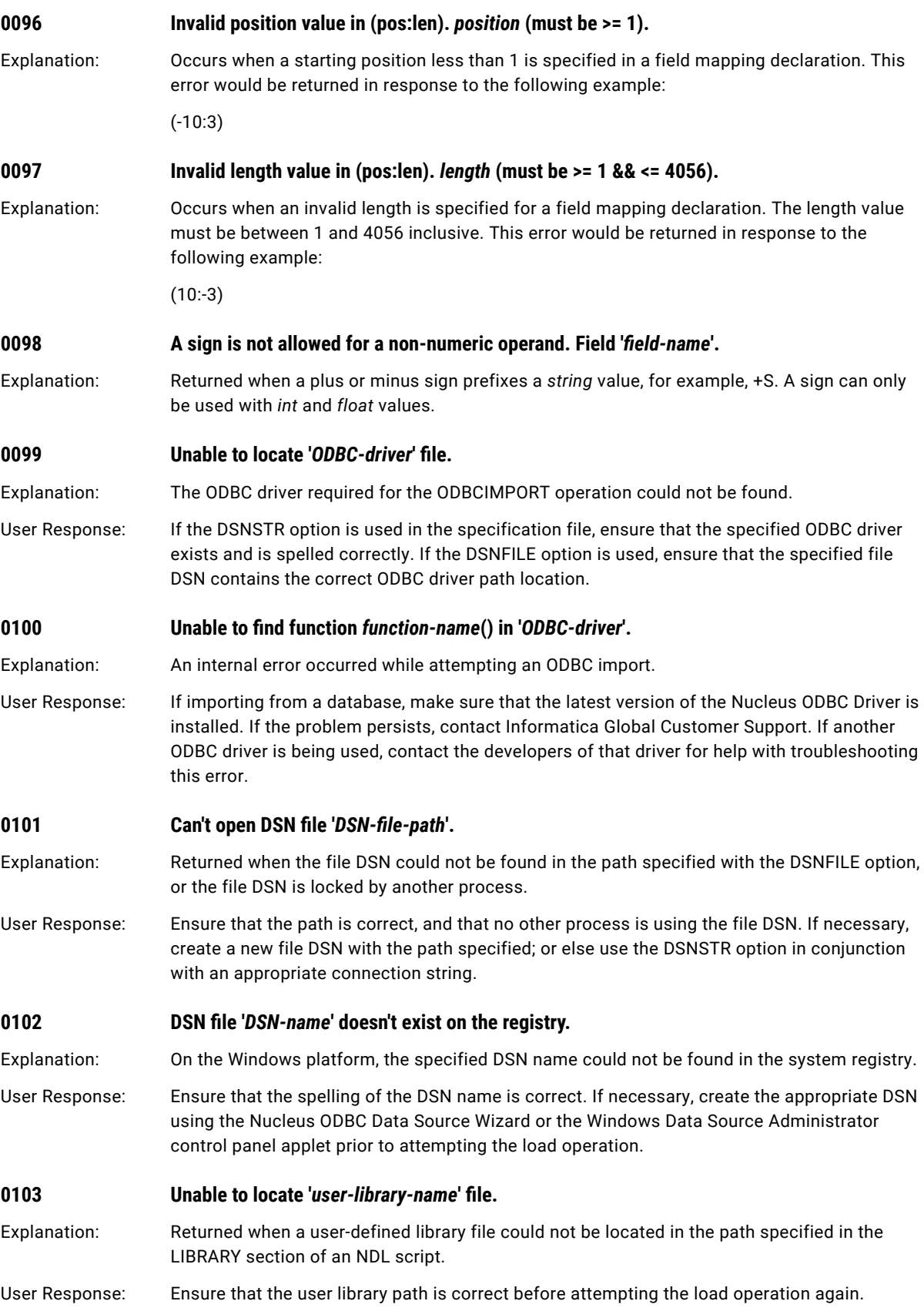

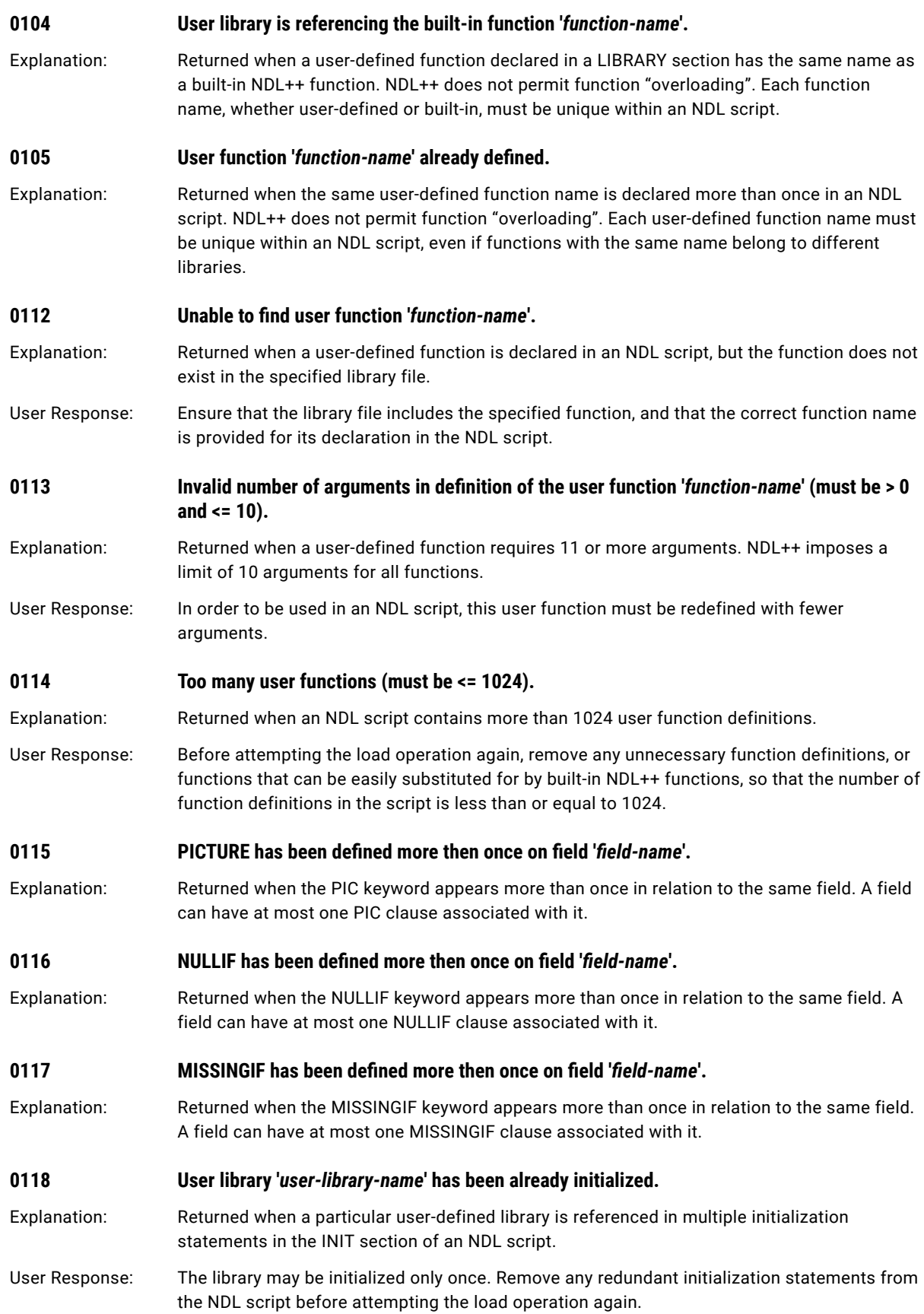

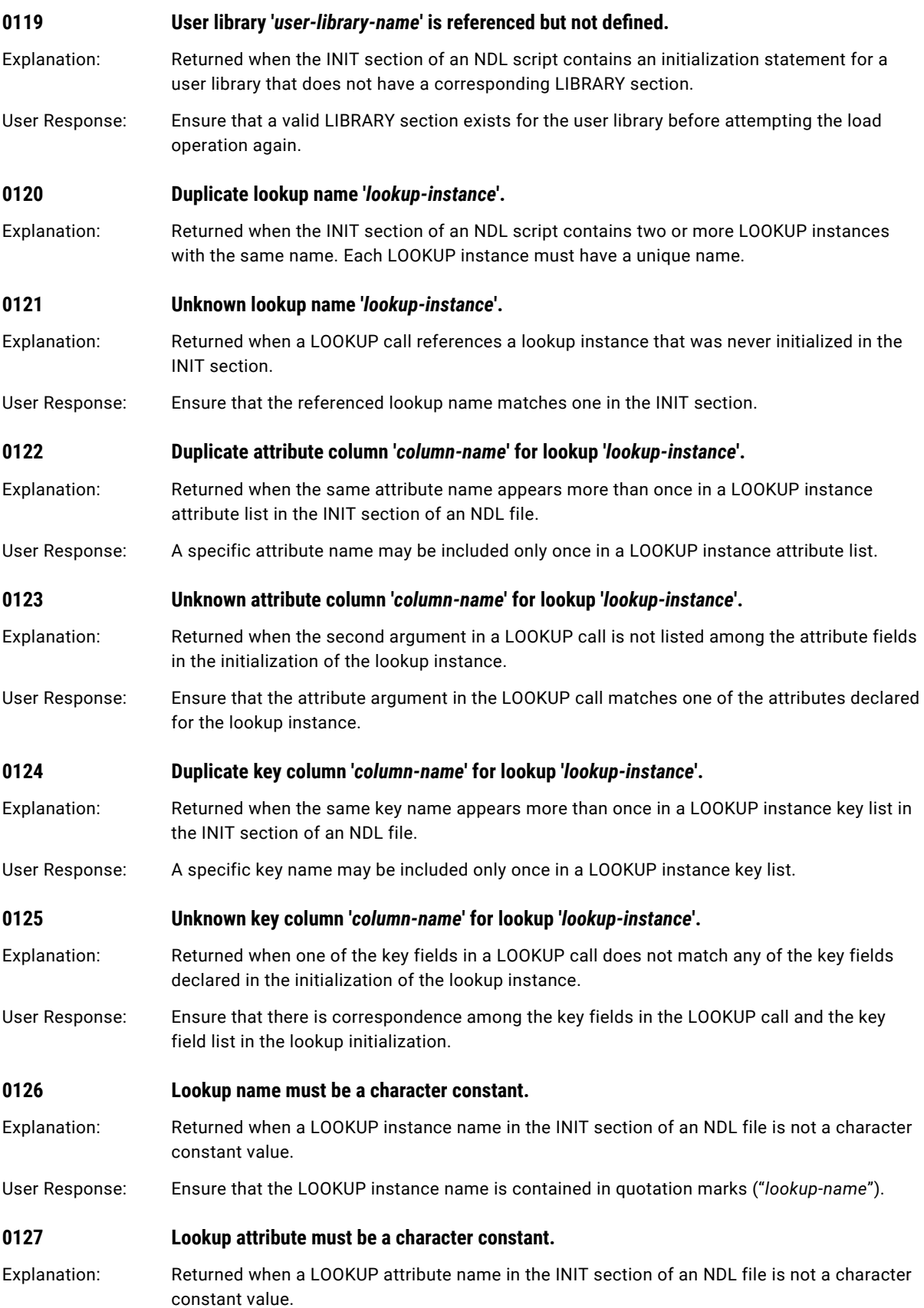

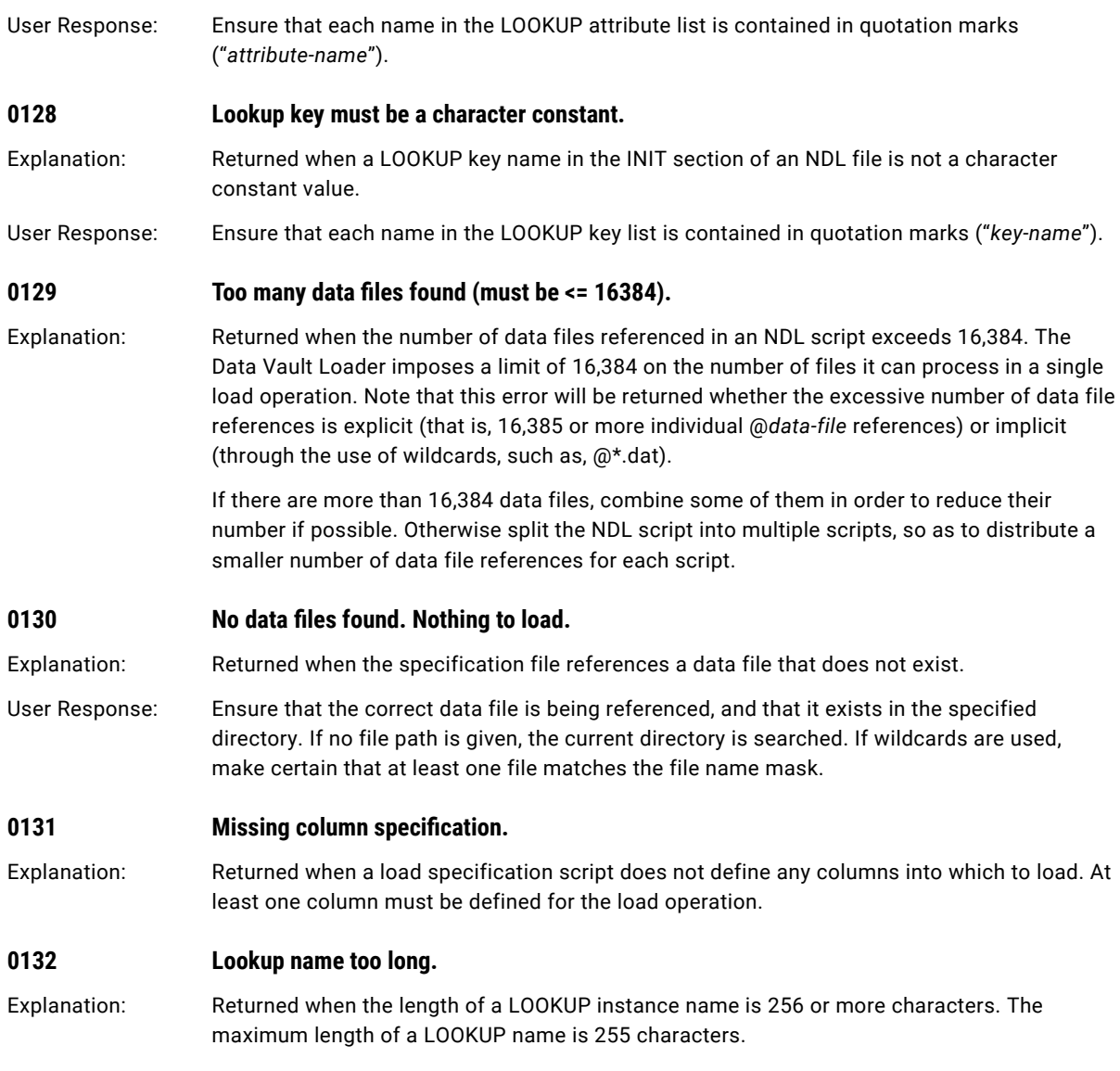

# INDEX

S SAND CDBMS Nearline error messages